# **FPGA Express** HDL Reference Manual

December 1997

Comments? E-mail your comments about Synopsys documentation to doc@synopsys.com

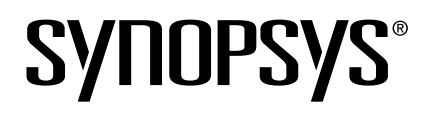

#### **Copyright Notice and Proprietary Information**

Copyright © 1997 Synopsys, Inc. All rights reserved. This software and documentation are owned by Synopsys, Inc., and furnished under a license agreement. The software and documentation may be used or copied only in accordance with the terms of the license agreement. No part of the software and documentation may be reproduced, transmitted, or translated, in any form or by any means, electronic, mechanical, manual, optical, or otherwise, without prior written permission of Synopsys, Inc., or as expressly provided by the license agreement.

#### **Right to Copy Documentation**

The license agreement with Synopsys permits licensee to make copies of the documentation for its internal use only. Each copy shall include all copyrights, trademarks, service marks, and proprietary rights notices, if any. Licensee must assign sequential numbers to all copies. These copies shall contain the following legend on the cover page:

"This document is duplicated with the permission of Synopsys, Inc. for the exclusive use of  $\Box$  and its employees. This is copy number  $\Box$ 

#### **Destination Control Statement**

All technical data contained in this publication is subject to the export control laws of the United States of America. Disclosure to nationals of other countries contrary to United States law is prohibited. It is the reader's responsibility to determine the applicable regulations and to comply with them.

#### **Disclaimer**

SYNOPSYS, INC., AND ITS LICENSORS MAKE NO WARRANTY OF ANY KIND, EXPRESS OR IMPLIED, WITH REGARD TO THIS MATERIAL, INCLUDING, BUT NOT LIMITED TO, THE IMPLIED WARRANTIES OF MERCHANTABILITY AND FITNESS FOR A PARTICULAR PURPOSE.

#### **Trademarks**

- Synopsys, the Synopsys logo, BiNMOS-CBA, CMOS-CBA, COSSAP, DESIGN (ARROWS), DesignPower, DesignWare, dont\_use, ExpressModel, in-Sync, LM-1000, LM-1200, Logic Modeling, the Logic Modeling logo, Memory Architect, ModelAccess, ModelTools, PathMill, *PL*debug, SmartLicense, SmartLogic, SmartModel, SmartModels, SNUG, SOLV-IT!, SourceModel Library, Stream Driven Simulator, Synopsys VHDL Compiler, Synthetic Designs, Synthetic Libraries, TestBench Manager, and TimeMill are registered trademarks of Synopsys, Inc.
- 3-D Debugging, AMPS, Arcadia, Arkos, Behavioral Compiler, CBA Design System, CBA-Frame, characterize, Chip Architect, Compiled Designs, Core Network, Cyclone, Data Path Express, DataPath Architect, DC Expert, DC Expert Plus, DC Professional, DelayMill, Design Advisor, Core Store, Design Analyzer, Design Compiler, DesignSource, DesignTime, DesignWare Developer, Direct RTL, Direct Silicon Access, dont\_touch, dont\_touch\_network, ECL Compiler, ECO Compiler, Embedded System Prototype, Floorplan Manager, Formality, FoundryModel, FPGA Compiler, FPGA Express, Frame Compiler, Floorplan Manager, Formality, FoundryModel, FPGA Compiler, FPGA *Express*, Frame Compiler, General Purpose Post-Processor, GPP, HDL Advisor, HDL Compiler, Integrator, Interactive Waveform Viewer, Library Compiler, LM-1400, LM-700, LM-family, Logic Model, ModelSource, ModelWare, Module Compiler, MS-3200, MS-3400, Power Compiler, PowerArc, PowerGate, PowerMill, PrimeTime, RailMill, RTL Analyzer,Shadow Debugger, Silicon Architects, SimuBus, SmartCircuit, SmartModel Windows, Source-Level Design, SourceModel, SWIFT, SWIFT Interface, Synopsys Graphical Environment, Test Compiler, Test Compiler Plus, Test Manager, TestSim, Timing Annotator, Trace-On-Demand, VHDL System Simulator, Visualyze, Vivace, VSS Expert, and VSS Professional are trademarks of Synopsys, Inc.

All other products are trademarks of their respective holders and should be treated as such.

Printed in the U.S.A.

## **Table of Contents**

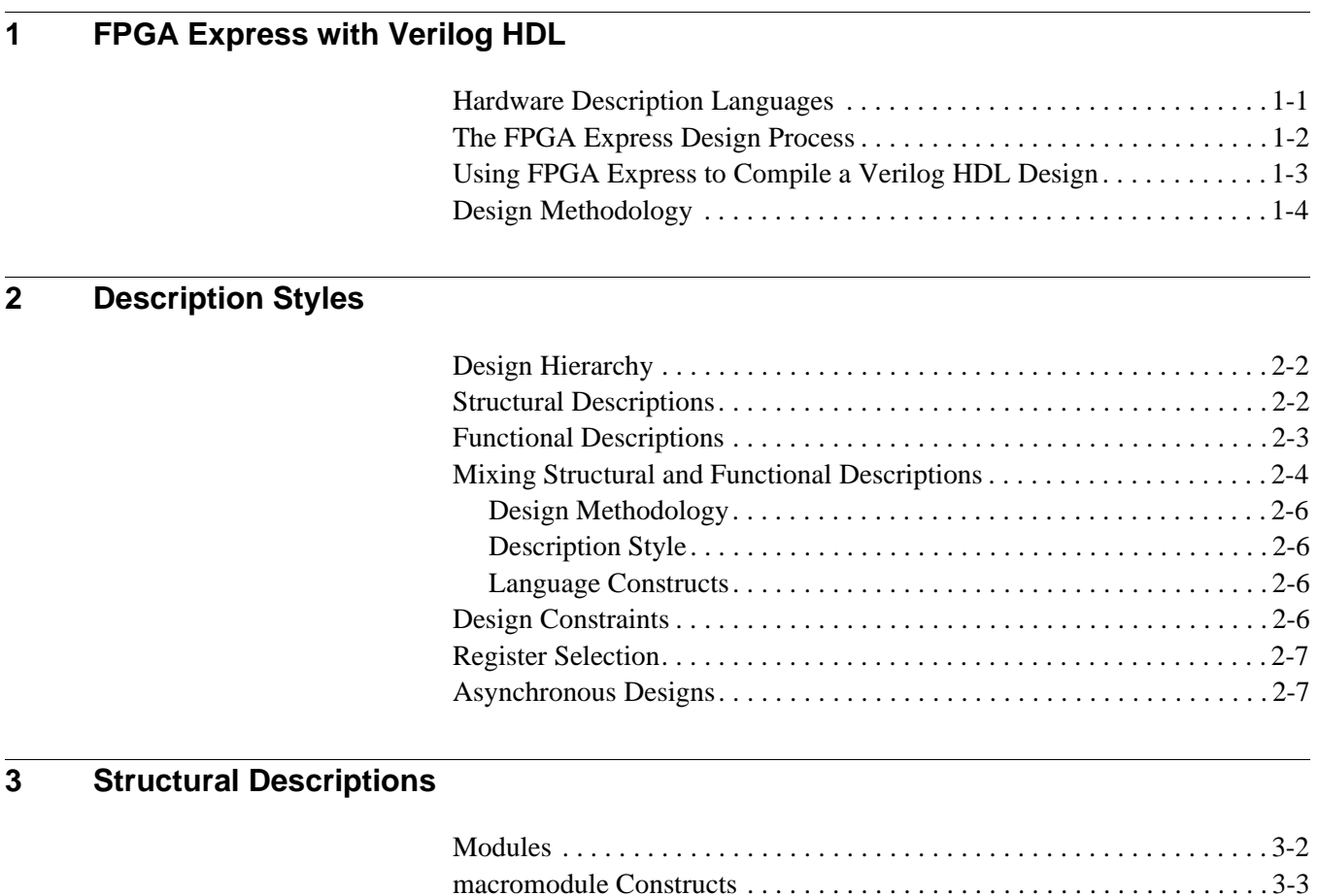

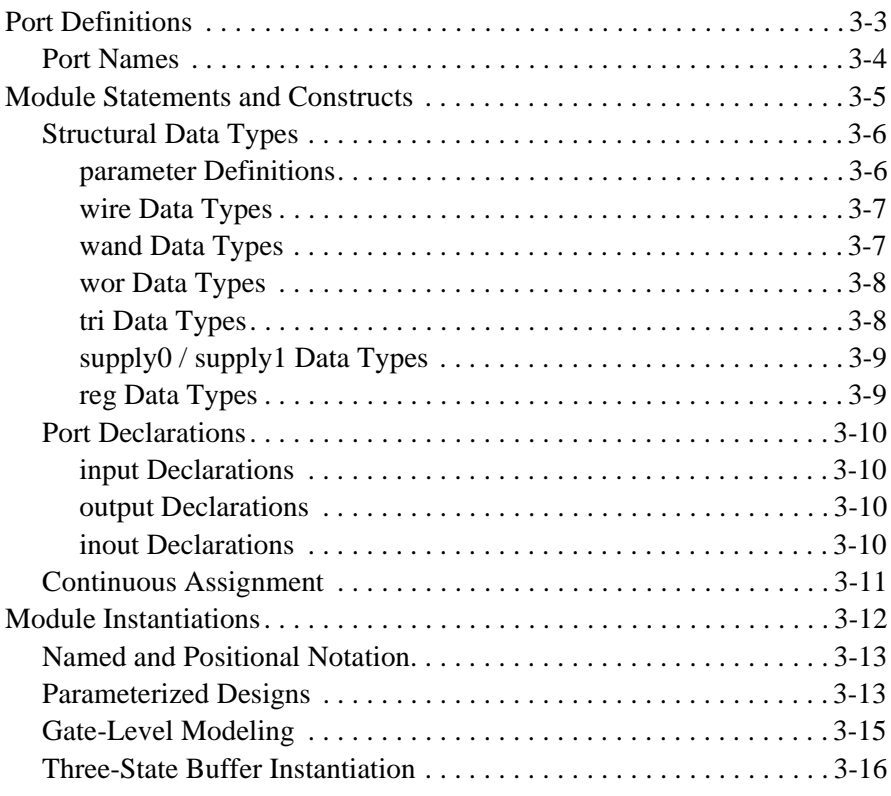

## **[4 Expressions](#page-36-0)**

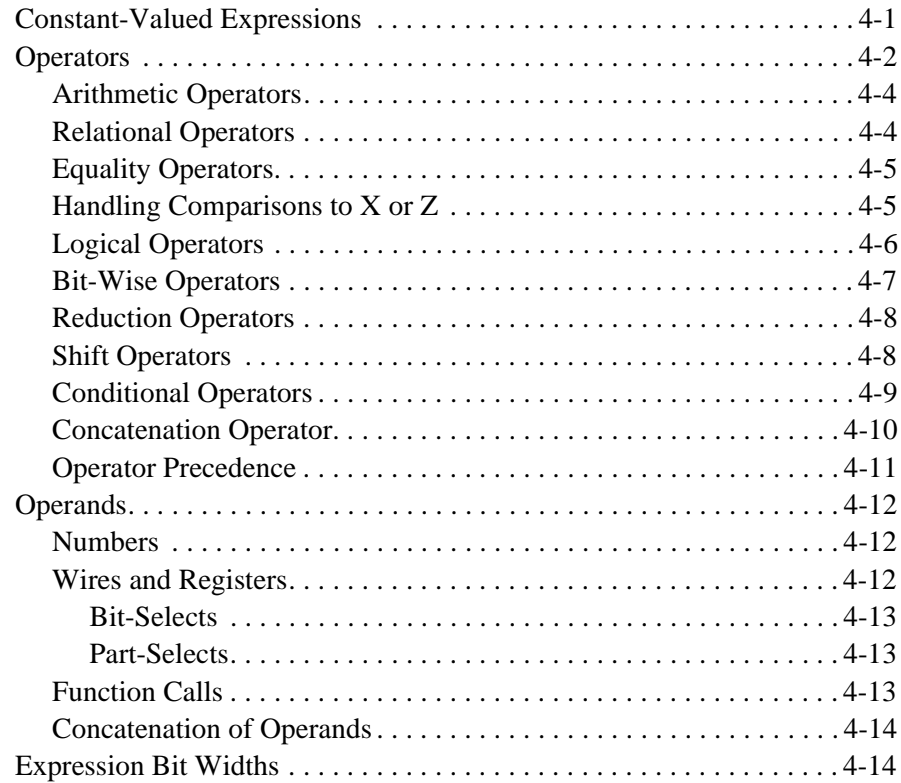

## **[5 Functional Descriptions](#page-54-0)**

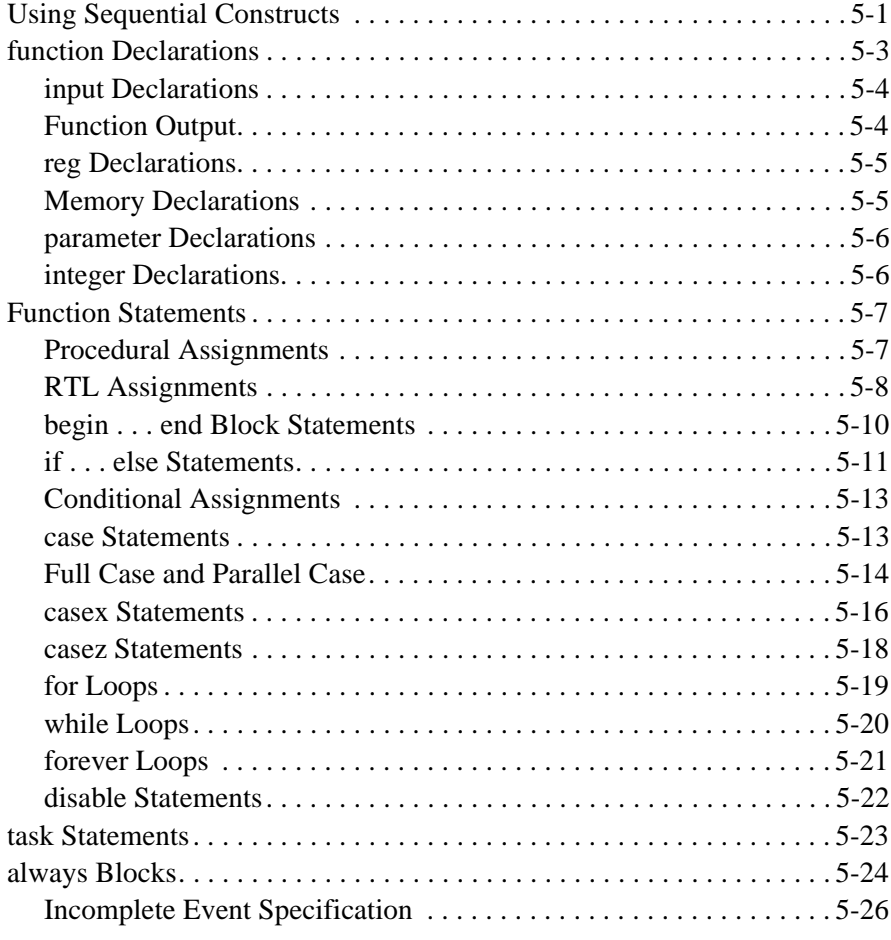

## **[6 Register and Three-State Inference](#page-82-0)**

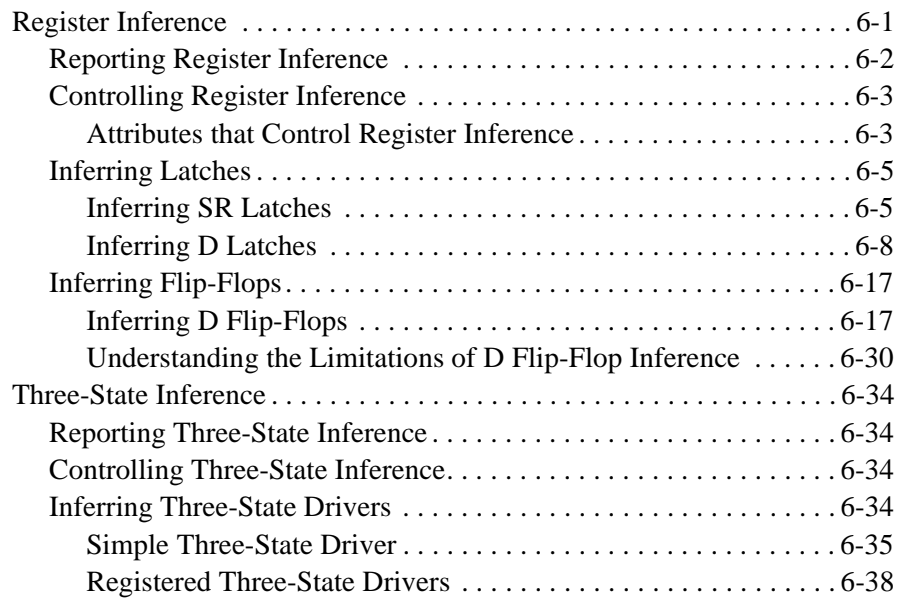

## **[7 FPGA Express Directives](#page-122-0)**

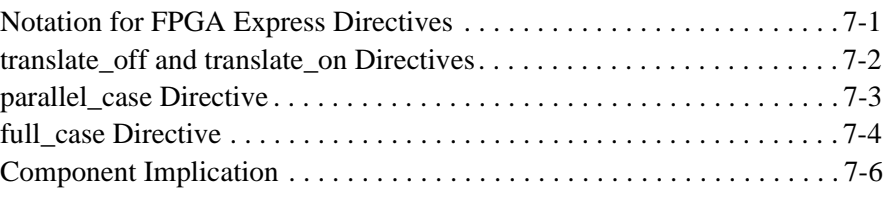

## **[8 Flip-Flops](#page-130-0)**

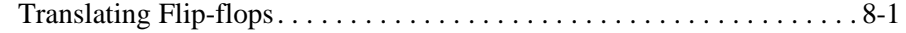

## **[9 Verilog Syntax](#page-136-0)**

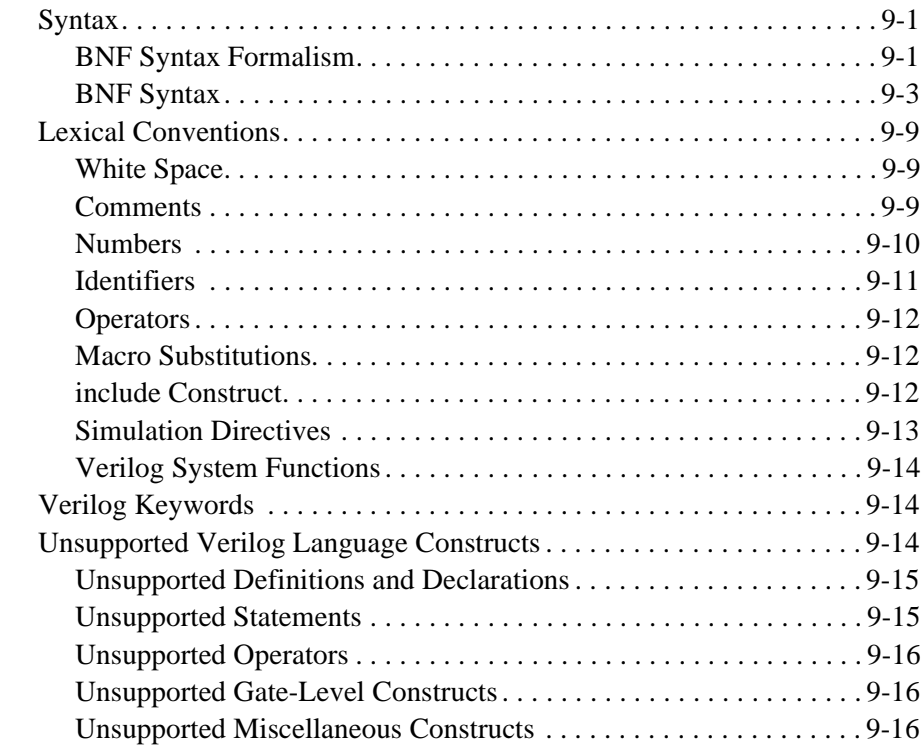

## <span id="page-6-0"></span>**FPGA Express with Verilog HDL**

FPGA *Express* translates and optimizes a Verilog HDL description into an internal gate-level equivalent, then compiles this representation to produce an optimized architecture-specific design in a given FPGA technology.

This chapter introduces the main concepts and capabilities of FPGA *Express* in the following sections:

- <sup>n</sup> Hardware Description Languages
- <sup>n</sup> FPGA *Express* and the design process
- <sup>n</sup> Design methodology

### **Hardware Description Languages**

Hardware description languages (HDLs) describe the architecture and behavior of discrete electronic systems. Modern HDLs and their associated simulators are very powerful tools for integrated circuit designers.

A typical HDL supports a mixed-level description in which gate and netlist constructs are used with functional descriptions. This mixed-level capability enables you to describe system architectures at a very high level of abstraction, then incrementally refine a design's detailed gate-level implementation.

<span id="page-7-0"></span>HDL descriptions play an important role in modern design methodology for three main reasons:

- <sup>n</sup> Design functionality can be verified early in the design process. A design written as an HDL description can be simulated immediately. Design simulation at this higher level, before implementation at the gate-level, allows you to evaluate architectural and design decisions.
- <sup>n</sup> FPGA *Express* provides Verilog compilation and logic synthesis, allowing you to automatically convert an HDL description to a technology-specific implementation in a target FPGA technology. This step eliminates the former technology-specific design bottleneck, the majority of circuit design time, and the errors introduced when you hand translate an HDL specification to gates.

With FPGA *Express* logic optimization, you can automatically transform a synthesized design into a smaller or faster circuit. FPGA *Express* provides both logic synthesis and optimization. For further information, refer to the FPGA *Express* online help.

■ HDL descriptions provide technology-independent documentation of a design and its functionality. An HDL description is more easily read and understood than a netlist or schematic description. Because the initial HDL design description is technology-independent, you can use it again to generate the design in a different technology, without having to translate from the original technology.

### **The FPGA Express Design Process**

FPGA *Express* translates Verilog language hardware descriptions to a Synopsys internal design format. The design can then be optimized and mapped to a specific FPGA technology library by FPGA *Express*, as shown in [Figure 1-1](#page-8-0).

<span id="page-8-0"></span>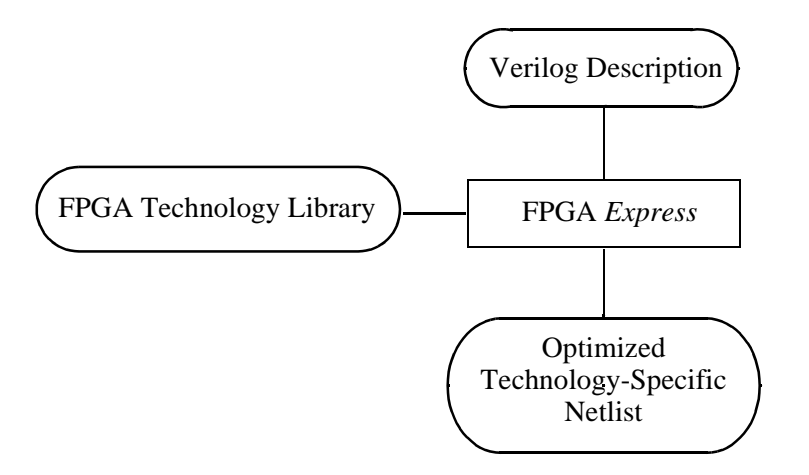

FPGA *Express* supports a majority of the Verilog constructs. For exceptions, see Chapter 9, "Verilog Syntax."

## **Using FPGA Express to Compile a Verilog HDL Design**

When a Verilog design is read into FPGA *Express*, it is converted to an internal database format so FPGA *Express* can synthesize and optimize the design. When FPGA *Express* optimizes a design, it may restructure part or all the design. You control the degree of restructuring. Options include

- <sup>n</sup> Fully preserving a design's hierarchy
- n Allowing full modules to be moved up or down in the hierarchy
- n Allowing certain modules to be combined with others
- <sup>n</sup> Compressing the entire design into one module (called flattening the design) if it is beneficial

The following section describes the design process that uses FPGA *Express* with a Verilog HDL simulator.

## <span id="page-9-0"></span>**Design Methodology**

Figure 1-2 shows a typical design process that uses FPGA *Express* and a Verilog HDL simulator. Each step of this design model is described in detail.

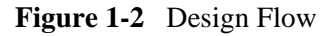

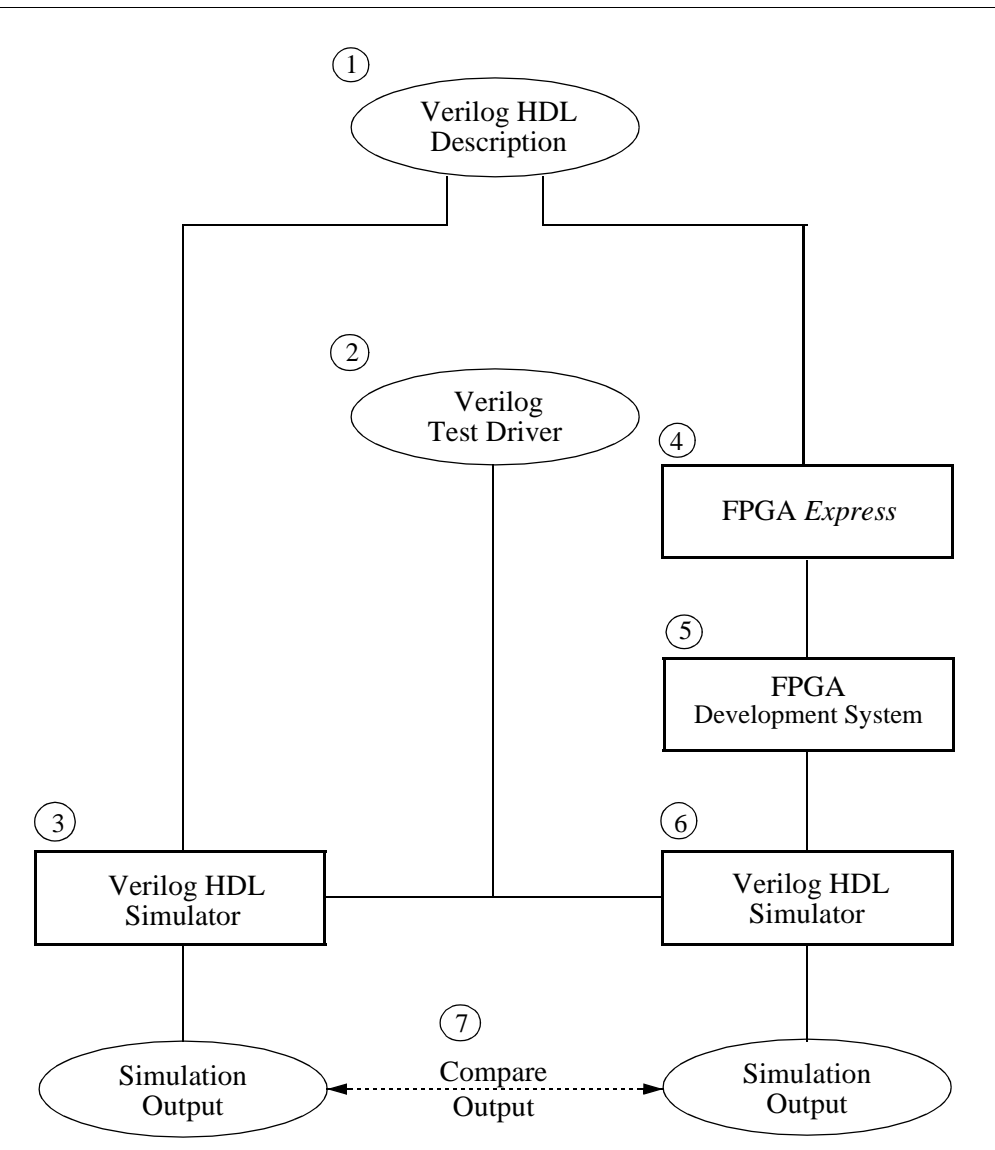

Theses are the steps in the design flow in Figure 1-2.

- 1. Write a design description in the Verilog language. This description can be a combination of structural and functional elements (as shown in Chapter 2, "Description Styles"). This description is used with both FPGA *Express* and a Verilog simulator.
- 2. Provide Verilog-language test drivers for the Verilog HDL simulator. For information on writing these drivers, see the appropriate simulator manual. The drivers supply test vectors for simulation and gather output data.
- 3. Simulate the design by using a Verilog HDL simulator. Verify that the description is correct.
- 4. Use FPGA *Express* to synthesize and optimize the Verilog design description into a gate-level netlist. FPGA *Express* generates optimized netlists to satisfy timing constraints for a targeted FPGA architecture.
- 5. Use your FPGA development system to place and route the FPGA netlist. Then, generate a Verilog netlist for post-place and route simulation. The development system includes simulation models and interfaces required for the design flow.
- 6. Simulate the technology-specific version of the design with the Verilog simulator. You can use the original Verilog simulation drivers from Step 2 because module and port definitions are preserved through the translation and optimization processes.
- 7. Compare the output of the gate-level simulation (Step 6) with the output of the original Verilog description simulation (Step 3) to verify that the implementation is correct.

## <span id="page-12-0"></span>**Description Styles**

 $\mathbf 2$ 

The style of your initial Verilog description has a major effect on the characteristics of the resulting gate-level design synthesized by FPGA *Express*. The organization and style of a Verilog description determines the basic architecture of your design. Because FPGA *Express* automates most of the logic-level decisions required in your design, you can concentrate on architectural tradeoffs.

You can use FPGA *Express* to make some of the high-level architectural decisions. Certain Verilog constructs are well suited to synthesis. To make the decisions and use the constructs, you need to become familiar with the following concepts:

- Design hierarchy
- Structural descriptions
- Functional descriptions
- Mixing structural and functional descriptions
- Design constraints
- Register selection
- Asynchronous designs

### <span id="page-13-0"></span>**Design Hierarchy**

FPGA *Express* maintains the hierarchical boundaries you define when you use structural Verilog. These boundaries have two major effects:

- Each module specified in your HDL description is synthesized separately and maintained as a distinct design. The constraints for the design are maintained, and each module can be optimized separately in FPGA *Express*.
- Module instantiations within HDL descriptions are maintained during input. The instance name you assign to user-defined components is carried through to the gate-level implementation.

Chapter 3, "Structural Descriptions," discusses modules and module instantiations.

*Note: FPGA Express does not automatically maintain (create) the hierarchy of other nonstructural Verilog constructs such as blocks, loops, functions, and tasks. These elements of an HDL description are translated in the context of their design. After analyzing and implementing a design, you can use the Modules constraint table for the implementation to group the gates in a block, function, or task. Refer to the FPGA Express online help for further information.*

The choice of hierarchical boundaries has a significant effect on the quality of the synthesized design. Using FPGA *Express*, you can optimize a design while preserving these hierarchical boundaries. However, FPGA *Express* only partially optimizes logic across hierarchical modules. Full optimization is possible across those parts of the design hierarchy that are collapsed in FPGA *Express*.

### **Structural Descriptions**

The structural elements of a Verilog structural description consist of generic logic gates, library-specific components, and user-defined components connected by wires. In one way, a structural description can be viewed as a simple netlist composed of nets that connect instantiations of gates. However, unlike a netlist, nets in the structural description can be driven by an arbitrary expression that describes the value assigned to the net. A statement that drives an arbitrary expression onto a net is called a continuous assignment. Continuous assignments are convenient links between pure netlist descriptions and functional descriptions.

A Verilog structural description can define a range of hierarchical and gate-level constructs, including module definitions, module instantiations, and netlist connections. Refer to Chapter 3, "Structural Descriptions," for more information.

### <span id="page-14-0"></span>**Functional Descriptions**

The functional elements of a Verilog description consist of function declarations, task statements, and always blocks. These elements describe the function of the circuit but do not describe its physical makeup, layout, or choice of gates and components.

You can construct functional descriptions with the Verilog functional constructs described in Chapter 5, "Functional Descriptions." These constructs can appear within functions or always blocks. Functions imply only combinational logic always blocks can imply either combinational or sequential logic.

Although many Verilog functional constructs appear sequential in nature (for example, for loops and multiple assignments to the same variable), these constructs describe combinational-logic networks. Other functional constructs imply sequential-logic networks. Latches and registers are inferred from these constructs. Refer to Chapter 6, "Register and Three-State Inference," for details.

### <span id="page-15-0"></span>**Mixing Structural and Functional Descriptions**

When you use a functional description style in a design, the combinational portions of a design are typically described in Verilog functions, always blocks, and assignments. The complexity of the logic determines whether you use one or many functions.

[Example 2-1](#page-16-0) shows how structural and functional description styles are mixed in a design specification. In Example  $2-1$ , the function detect  $logic$ determines whether the input bit is a 0 or a 1. After this determination is made, detect\_logic sets ns to the next state of the machine. An always block infers flip-flops to hold the state information between clock cycles.

Elements of a design can be specified directly as module instantiations at the structural level. For example, see the three-state buffer, t1, in Example 2-1. (Note that three-state buffers *can* be inferred. For more information, refer to Chapter 6, "Register and Three-State Inference.") You can also use this description style to identify the wires and ports that carry information from one part of the design to another.

```
// This finite state machine (Mealy type) reads one
// bit per clock cycle and detects three or more
// consecutive 1s.
module three_ones( signal, clock, detect, output_enable);
input signal, clock, output_enable;
output detect;
// Declare current state and next state variables.
reg [1:0] cs;
reg [1:0] ns;
wire ungated_detect;
// declare the symbolic names for states
parameter NOONES = 0, ONE ONE = 1, TWO_ONES = 2, AT_LEAST_THREE_ONES = 3;
// ************* STRUCTURAL DESCRIPTION ****************
// Instance of a three-state gate that enables output
three_state t1 (ungated_detect, output_enable, detect);
// **************I*** ALWAYS BLOCK ********************
// always block infers flip-flops to hold the state of 
// the FSM.
always @ ( posedge clock ) begin
     cs = ns;end
// ************* FUNCTIONAL DESCRIPTION ****************
function detect_logic;
     input [1:0] cs; 
     input signal;
     begin
        detect logic = 0; // default value
        if ( signal == 0 ) // bit is zero
             ns = NO_ONES;
        else \frac{1}{2} // bit is one, increment state
             case (cs)
                  NO_ONES: ns = ONE_ONE;
                 ONE_ONE: ns = TWO_ONES; TWO_ONES, AT_LEAST_THREE_ONES:
                            begin
                                ns = AT_LEAST_THREE_ONES;
                                detect_logic = 1;
end and the control of the control of the control of the control of the control of the control of the control o
              endcase
     end
endfunction
// ************** assign STATEMENT **************
assign ungated_detect = detect_logic(cs, signal );
endmodule
```
For a structural or functional HDL description to be synthesized, it must follow the Synopsys synthesis policy, which has three parts:

- Design methodology
- Description style
- Language constructs

### <span id="page-17-0"></span>**Design Methodology**

Design methodology refers to the synthesis design process described in Chapter 1, "FPGA *Express* with Verilog HDL."

### **Description Style**

Use the HDL design and coding style that makes the best use of the synthesis process to obtain high-quality results from FPGA *Express*.

### **Language Constructs**

The third component of the Verilog synthesis policy is the set of Verilog constructs that describe your design, determine its architecture, and give consistently good results.

Synopsys has chosen HDL constructs that maximize coding flexibility while producing consistently good results. Although FPGA *Express* can read the entire Verilog language, a few HDL constructs cannot be synthesized. These constructs are unsupported because they cannot be realized in logic. For example, you cannot use simulation time as a trigger, because time is an element of the simulation process and cannot be realized. See Chapter 9, "Verilog Syntax," for unsupported Verilog constructs.

### **Design Constraints**

You can describe the performance constraints for a design module with the FPGA *Express* Implementation window. Refer to the FPGA *Express* online help for further information.

### <span id="page-18-0"></span>**Register Selection**

The placement of registers and the clocking scheme are important architectural decisions. There are two ways to define registers in your Verilog description. Each method has specific advantages.

**Method 1.** You can directly instantiate registers into a Verilog description, selecting from any element in your FPGA library. Clocking schemes can be arbitrarily complex. You can choose between a flip-flop and a latch-based architecture. The main disadvantages to this approach are

- The Verilog description is specific to a given technology because you choose structural elements from that technology library. However, you can isolate the portion of your design with directly instantiated registers as a separate component (module), then connect it to the rest of the design.
- The description is more difficult to write.

**Method 2.** You can use some Verilog constructs to direct FPGA *Express* to infer registers from the description. The advantages of this approach directly counter the disadvantages of the previous approach. With register inference, the Verilog description is much easier to write, and it is technology independent. This method allows FPGA *Express* to select the type of component inferred, based on constraints. Therefore, if a specific component is necessary, instantiation should be used. Some types of registers and latches cannot be inferred.

See Chapter 6, "Register and Three-State Inference," for a discussion of latch and register inference.

### **Asynchronous Designs**

You can use FPGA *Express* to construct asynchronous designs that use multiple clocks or gated clocks. Although these designs are logically (statically) correct, they might not simulate or operate correctly because of race conditions.

## <span id="page-20-0"></span>**Structural Descriptions**

A Verilog circuit description can be one of two types: a structural description or a functional description, also referred to as a Register Transfer Level (RTL) description. A structural description defines the exact physical makeup of the circuit, detailing components and the connections between them. A functional or RTL description describes a circuit in terms of its registers and the combinational logic between the registers.

This chapter describes the construction of structural descriptions in the following sections:

- Modules
- Macromodules
- Port definitions
- Module statements and constructs
- Module instantiations

The principal design entity in the Verilog language is a module. A module consists of the module name, its input and output description (port definition), a description of the functionality or implementation for the module (module statements and constructs), and named instantiations. Figure 3-1 illustrates the basic structural parts of a module.

<span id="page-21-0"></span>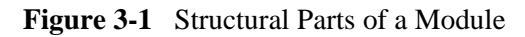

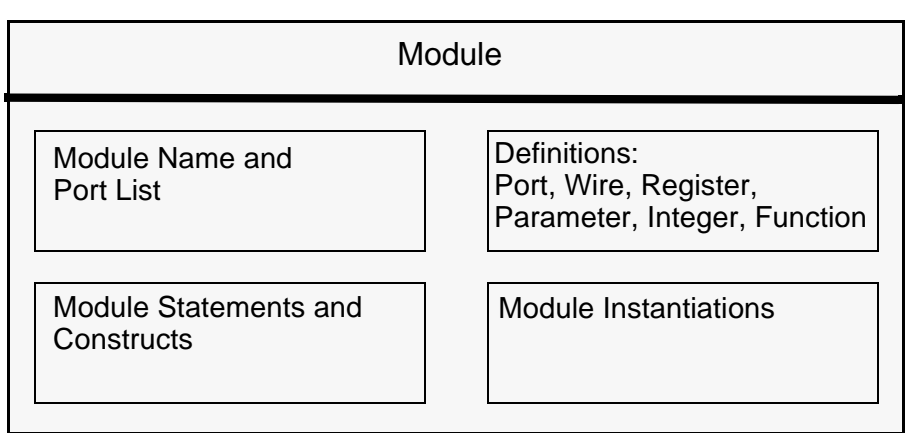

Example 3-1 shows a simple module that implements a 2-input NAND gate by instantiating an AND gate and an INV gate. The first line of the module definition provides the name of the module and a list of ports. The second and third lines give the direction for all ports. (Ports are either input, output, or bidirectional.) A wire variable is created in the fourth line of the description. Next, the two components are *instantiated*; copies named instance1 and instance2 of the components AND and INV are created. These components are connected to the ports of the module and finally connected by using the variable and\_out.

### **Example 3-1** Module Definition

```
module NAND(a,b,z); 
  input a,b; // Inputs to NAND gate<br>output z; // Outputs from NAND g
                     // Outputs from NAND gate
   wire and_out; // Output from AND gate 
  AND instance1(a,b,and out);
   INV instance2(and_out, z);
endmodule
```
### <span id="page-22-0"></span>**macromodule Constructs**

The macromodule construct makes simulation more efficient by merging the macromodule definition with the definition of the calling (parent) module. However, FPGA *Express* treats the macromodule construct as a module construct. Whether you use module or macromodule the synthesis process, the hierarchy it creates, and the end result are the same. Example 3-2 shows how to use the macromodule construct.

### **Example 3-2** macromodule Construct

```
macromodule adder (in1, in2, out1);
input [3:0] in1,in2;
output [4:0] out1;
assign out1 = \text{in1} + \text{in2};
endmodule
```
*Note: When a macromodule is instantiated, a new level of hierarchy is created. You can ungroup this new level of hierarchy in the Modules constraint table for the implementation*

### **Port Definitions**

A port list consists of port expressions that describe the input and output interface for a module. Define the port list in parentheses after the module name, as shown below.

```
module name ( port list ) ;
```
A port expression in a port list can be any of the following:

- An identifier
- A single bit selected from a bit vector declared within the module
- A group of bits selected from a bit vector declared within the module
- A concatenation of any of the above

*Concatenation* is the process of combining several single-bit or multiple-bit operands into one large bit vector. For more information on concatenation, see Chapter 4, "Expressions."

Each port in a port list must be declared explicitly as input, output, or bidirectional in the module with an input, output, or inout statement. (See "Port Declarations" later in this chapter.) For example, the module definition in [Example 3-1](#page-21-0) shows that module NAND has three ports, a, b, and z, connected to 1-bit nets a, b, and z. These connections are declared in the input and output statements.

### <span id="page-23-0"></span>**Port Names**

Some port expressions are identifiers. If the port expression is an identifier, the port name is the same as the identifier. A port expression is not an identifier if the expression is a single bit or group of bits selected from a vector of bits, or a concatenation of signals. In these cases, the port is unnamed unless you explicitly name it.

Example 3-3 shows some module definition fragments that illustrate the use of port names. The ports for module ex1 are named a, b, and z, and are connected to nets a, b, and z, respectively. The first two ports of module ex2 are unnamed; the third port is named z. The ports are connected to nets a[1], a[0], and z respectively. Module ex3 has two ports: the first port is unnamed and is connected to a concatenation of nets a and b; the second port, named z, is connected to net z.

**Example 3-3** Module Port Lists

```
module ex1( a, b, z );
input a, b; 
output z; 
endmodule 
module ex2( a[1], a[0], z ); 
input [1:0] a; 
output z; 
endmodule 
module ex3( {a,b}, z);
input a,b; 
output z; 
endmodule
```
You can rename a port by explicitly assigning a name to a port expression with the dot (.) operator. The module definition fragments in [Example 3-4](#page-24-0) show how to rename ports. The ports for module ex4 are explicitly named in  $a$ , in  $b$ , and out. These ports are connected to nets a, b, and z. Module ex5 shows ports named i1, i0, and z connected to nets a[1], a[0], and z, respectively. The first port for module ex6 (the concatenation of nets a and b) is named i.

```
module ex4( .in_a(a), .in_b(b), .out(z) );
   input a, b; 
   output z; 
endmodule 
module ex5( .i1(a[1]), .i0(a[0]), z ); 
   input [1:0] a; 
   output z; 
endmodule 
module ex6( .i({a,b}), z ); 
   input a,b; 
   output z; 
endmodule
```
### **Module Statements and Constructs**

FPGA *Express* recognizes the following Verilog statements and constructs when they are used in a Verilog module:

- parameter declarations
- wire, wand, wor, tri, supply0, and supply1 declarations
- reg declarations
- input declarations
- output declarations
- inout declarations
- Continuous assignments
- Module instantiations
- Gate instantiations
- Function definitions
- always blocks
- task statements

Data declarations and assignments are described in this section. Module and gate instantiations are described later in this chapter. Function definitions, task statements, and always blocks are described in Chapter 5, "Functional Descriptions."

### <span id="page-25-0"></span>**Structural Data Types**

Verilog structural data types include wire, wand, wor, tri, supply0, and supply1. Although parameter does not fall into the category of structural data types, it is presented here because it is used with structural data types.

You can define an optional range for all the data types presented in this section. The range provides a means for creating a bit vector. The syntax for a range specification is

 $[msh : 1sh]$ 

Expressions for msb (most significant bit) and lsb (least significant bit) must be non-negative constant-valued expressions. Constant-valued expressions are composed only of constants, Verilog parameters, and operators.

#### **parameter Definitions**

Verilog parameters allow you to customize each instantiation of a module. By setting different values for the parameter when you instantiate the module, you can cause different logic to be constructed. For more information, see "Building Parameterized Designs," later in this chapter.

A parameter definition represents constant values symbolically. The definition for a parameter consists of the parameter name and the value assigned to it. The value can be any constant-valued expression of integer or Boolean type, but not of type real. If you do not set the size of the parameter with a range definition or a sized constant, the parameter is unsized and defaults to a 32-bit quantity. Refer to Chapter 4, Expressions," for information about the format of constants.

You can use a parameter wherever a number is allowed, and you can define a parameter anywhere within a module definition. However, the Verilog language requires that you define the parameter before you use it.

Example 3-5 shows two parameter declarations. Parameters TRUE and FALSE are unsized, and have values of 1 and 0, respectively. Parameters S0, S1, S2, and S3 have values of 3, 1, 0, and 2 respectively, and are stored as 2-bit quantities.

**Example 3-5** parameter Declarations

parameter TRUE=1, FALSE=0; parameter [1:0] S0=3, S1=1, S2=0, S3=2;

### <span id="page-26-0"></span>**wire Data Types**

A wire data type in a Verilog description represents the physical wires in a circuit. A wire connects gate-level instantiations and module instantiations. The Verilog language allows you to *read* a wire value from within a function or a begin...end block, but you cannot *assign* a wire value from within a function or a begin...end block. (An always block is a specific type of begin...end block).

A wire does not store its value. It must be driven in one of two ways:

- By connecting the wire to the output of a gate or module
- By assigning a value to the wire in a continuous assignment

In the Verilog language, an undriven wire defaults to a value of Z (high impedance). However, FPGA *Express* either leaves undriven wires unconnected or connects some undriven wires to a constraint value, depending on the requirements of the vendor place and route tool. When an undriven wire is connected to a constant value, FPGA *Express* issues a warning for the corresponding implementation. Multiple connections or assignments to a wire short the wires together.

In Example 3-6, two wire data types are declared. a is a single-bit wire, while b is a 3-bit vector of wires. Its most significant bit (msb) has an index of 2 and its least significant bit (lsb) has an index of 0.

#### **Example 3-6** wire Declarations

wire a; wire [2:0] b;

You can assign a delay value in a wire declaration, and you can use the Verilog keywords *scalared* and *vectored* for simulation. FPGA *Express* accepts the syntax of these constructs, but they are ignored when the circuit is synthesized.

*Note: You can use delay information for modeling, but FPGA Express ignores this delay information. If the functionality of your circuit depends on the delay information, FPGA Express might create logic with behavior that does not agree with the behavior of the simulated circuit.*

### **wand Data Types**

The wand (wired AND) data type is a specific type of wire data type.

In [Example 3-7](#page-27-0), two variables drive the variable c. The value of c is determined by the logical AND of a and b.

```
module wand_test(a, b, c);
   input a, b; 
   output c; 
   wand c;
  assign c = aiassign c = b;
  endmodule
```
You can assign a delay value in a wand declaration, and you can use the Verilog keywords *scalared* and *vectored* for simulation. FPGA *Express* accepts the syntax of these constructs, but they are ignored when the circuit is synthesized.

#### **wor Data Types**

The wor (wired OR) data type is a specific type of wire data type.

In Example 3-8, two variables drive the variable c. The value of c is determined by the logical OR of a and b.

**Example 3-8** wor (wired-OR) Data Types

```
module wor test(a, b, c);
   input a, b; 
   output c; 
   wor c;
  assign c = a;
  assign c = b;
  endmodule
```
#### **tri Data Types**

The tri (three-state) data type is a specific type of wire data type. Only one of the variables that drive the tri data type can have a non-Z (high impedance) value. This single variable determines the value of the tri data type.

*Note: FPGA Express does not enforce the above condition. You must ensure that no more than one variable driving a tri data type has a value other than Z.*

In [Example 3-9](#page-28-0), three variables drive the variable out.

```
module tri_test (out, condition);
   input [1:0] conditon;
   output out; 
   reg a, b, c;
   tri out;
   always @ ( condition ) begin
     a = 1'bz;// set all variables to Z
    b = 1'bz;c = 1'bz; case ( condition ) // set only one variable to 
non-Z
      2'b00 : a = 1'b1;
      2'b01 : b = 1'b0;
      2'b10 : c = 1'b1;
     endcase
   end
  assign out = a; \frac{1}{2} // make the tri connection
  assign out = b;
  assign out = c_iendmodule
```
#### **supply0 / supply1 Data Types**

The supply0 and supply1 data types define wires tied to logic 0 (ground) and logic 1 (power). Using supply0 and supply1 is the same as declaring a wire and assigning a 0 or a 1 to it. In Example 3-10, power is tied to logic 1 and gnd is tied to logic 0.

**Example 3-10** supply0 and supply1 Constructs

supply0 gnd; supply1 power;

#### **reg Data Types**

A reg represents a variable in Verilog. A reg can be a 1-bit quantity or a vector of bits. For a vector of bits, the range indicates the most significant bit (msb) and least significant bit (lsb) of the vector. Both bits must be non-negative constants, parameters, or constant-valued expressions. Example 3-11 shows some reg declarations.

**Example 3-11** reg Declarations

reg x;// single bit reg a,b,c;// 3 1-bit quantities reg [7:0] q;// an 8-bit vector

### <span id="page-29-0"></span>**Port Declarations**

You must explicitly declare the direction (input, output, or bidirectional) of each port that appears in the port list of a port definition. Use the input, output, and inout statements, as described in the following sections.

#### **input Declarations**

All input ports of a module are declared with an input statement. An input is a type of wire and is governed by the syntax of wire. You can use a range specification to declare an input that is a vector of signals, as for input b in the following example. The input statements can appear in any order in the description but must be declared before they are used. For example:

input a; input [2:0] b;

#### **output Declarations**

All output ports of a module are declared with an output statement. Unless otherwise defined by a reg, wand, wor, or tri declaration, an output is a type of wire and is governed by the syntax of wire. An output statement can appear in any order in the description, but you must declare the output before you use it.

You can use a range specification to declare an output value that is a *vector* of signals. If you use a reg declaration for an output, the reg must have the same range as the vector of signals. For example:

output a; output [2:0]b; reg [2:0] b;

### **inout Declarations**

You can declare bidirectional ports with the inout statement. An inout is a type of wire and is governed by the syntax of wire. FPGA *Express* allows you to connect only inout ports to module or gate instantiations. You must declare an inout before you use it. For example:

inout a; inout [2:0]b;

### <span id="page-30-0"></span>**Continuous Assignment**

If you want to drive a value onto a wire, wand, wor, or tri, use a continuous assignment to specify an expression for the wire value. You can specify a continuous assignment in two ways:

- Use an explicit continuous assignment statement after the wire, wand, wor, or tri declaration.
- Specify the continuous assignment in the same line as the declaration for a wire.

Example 3-12 shows two equivalent methods for specifying a continuous assignment for wire a.

**Example 3-12** Two Equivalent Continuous Assignments

```
wire a; \frac{1}{2} // declare
assign a = b & c; // assign
wire a = b \& c; // declare and assign
```
The left side of a continuous assignment can be

- A wire, wand, wor, or tri
- One or more bits selected from a vector
- A concatenation of any of these

The right side of the continuous assignment statement can be any supported Verilog operator, or any arbitrary expression that uses previously declared variables and functions. Note that you cannot assign a value to a reg in a continuous assignment.

Verilog allows you to assign drive strength for each continuous assignment statement. FPGA *Express* accepts drive strength, but it does not affect the synthesis of the circuit. Keep this in mind when you use drive strength in your Verilog source.

Assignments are performed bit-wise, with the low bit on the right side assigned to the low bit on the left side. If the number of bits on the right side is greater than the number on the left side, the high-order bits on the right side are discarded. If the number of bits on the left side is greater than the number on the right side, operands on the right side are zero-extended.

### <span id="page-31-0"></span>**Module Instantiations**

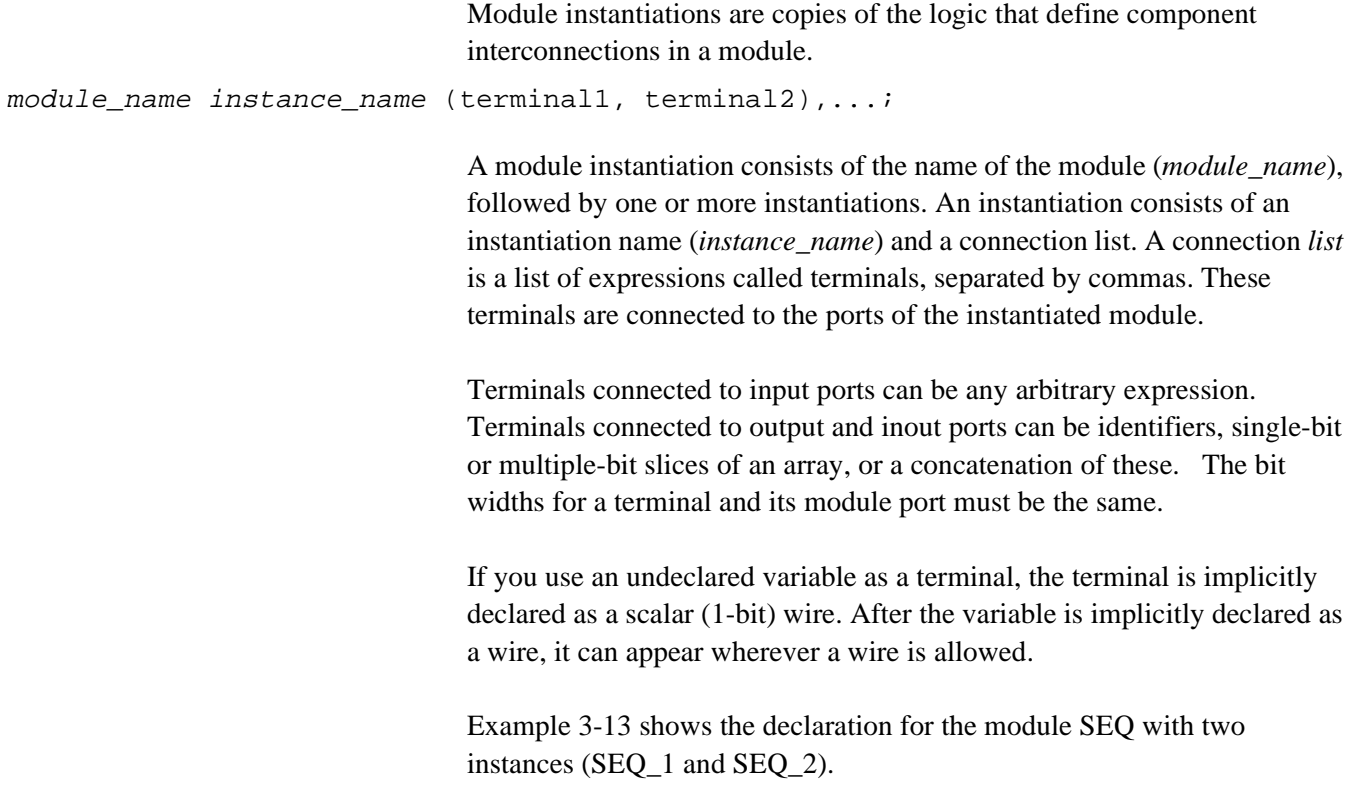

### **Example 3-13** Module Instantiations

```
module SEQ(BUS0,BUS1,OUT); // description of module SEQ
   input BUS0, BUS1; 
   output OUT; 
   ... 
endmodule 
module top( D0, D1, D2, D3, OUT0, OUT1 );
   input D0, D1, D2, D3;
   output OUT0, OUT1;
   SEQ SEQ_1(D0,D1,OUT0), // instantiations of module SEQ
       SEQ_2(\text{.OUT}(\text{OUT1}), \text{.BUS1}(\text{D3}), \text{.BUS0}(\text{D2}));endmodule
```
### <span id="page-32-0"></span>**Named and Positional Notation**

Module instantiations can use either named or positional notation to specify the terminal connections.

In name-based module instantiation, you explicitly designate which port is connected to each terminal in the list. Undesignated ports in the module are unconnected.

In position-based module instantiation, you list the terminals and specify connections to the module according to the terminal's position in the list. The first terminal in the connection list is connected to the first module port, the second terminal to the second module port, and so on. Omitted terminals indicate that the corresponding port on the module is unconnected.

In [Example 3-13,](#page-31-0) SEQ\_2 is instantiated with named notation, as follows:

- Signal OUT1 is connected to port OUT of the module SEQ.
- Signal D3 is connected to port BUS1.
- Signal D2 is connected to port BUS0

SEQ\_1 is instantiated by using positional notation, as follows:

- Signal D0 is connected to port BUS0 of module SEQ.
- Signal D1 is connected to port BUS1.
- Signal OUT0 is connected to port OUT.

### **Parameterized Designs**

The Verilog language allows you to create parameterized designs by overriding parameter values in a module during instantiation. In Verilog, you can do this with the defparam statement or with the following syntax.

module\_name #(parameter\_value,parameter\_value,...)instance\_name (terminal\_list)

FPGA *Express* does not support the defparam statement but does support the syntax above.

The module in [Example 3-14](#page-33-0) contains a parameter declaration.

```
module foo (a,b,c);
parameter width = 8;
input [width-1:0] a,b;
output [width-1:0] c;
assign c = a \& b;
endmodule
```
In Example 3-14, the default value of the parameter width is 8, unless you override the value when the module is instantiated. When you change the value, you build a different version of your design. This type of design is called a *parameterized* design.

FPGA *Express* reads parameterized designs as templates. These designs are stored in an intermediate format so that they can be built with different (nondefault) parameter values when they are instantiated.

One way to build a template into your design is by instantiating it in your Verilog code. Example 3-15 shows how to do this.

**Example 3-15** Instantiating a Parameterized Design in Verilog Code

```
module param (a,b,c);
input [3:0] a, b;
output [3:0] c;
foo \#(4) Ul(a,b,c); // instantiate foo
endmodule
```
Example 3-15 instantiates the parameterized design, foo, which has one parameter that is assigned the value 4.

Because module foo is defined outside the scope of module param, errors such as port mismatches and invalid parameter assignments are not detected until an implementation is created. When FPGA *Express* links module param, it searches for template foo in memory. If foo is found, it is automatically built with the specified parameters. FPGA *Express* checks that foo has at least one parameter and three ports, and that the bit widths of the ports in foo match the bit-widths of ports a, b, and c. If template foo is not found, the link fails and the instance U1 is treated as a black box.

### <span id="page-34-0"></span>**Gate-Level Modeling**

Verilog provides a number of basic logic gates that enable modeling at the gate level. Gate-level modeling is a special case of positional notation for module instantiation that uses a set of predefined module names. FPGA *Express* supports the following gate types:

- and
- nand
- or
- nor
- xor
- xnor
- buf
- not
- tran

Connection lists for instantiations of a gate-level model use positional notation. In the connection lists for and, nand, or, nor, xor, and xnor gates, the first terminal connects to the output of the gate, and the remaining terminals connect to the inputs of the gate. You can build arbitrarily wide logic gates with as many inputs as you want.

Connection lists for buf, not, and tran gates also use positional notation. You can have as many outputs as you want, followed by only one input. Each terminal in a gate-level instantiation can be a 1-bit expression or signal.

In gate-level modeling, instance names are optional. Drive strengths and delays are allowed, but they are ignored by FPGA *Express*. Example 3-16 shows two gate-level instantiations.

#### **Example 3-16** Gate-Level Instantiations

buf (buf\_out,e); and and 4 (and out,  $a,b,c,d$ );

*Note: Delay options for gate primitives are parsed but ignored by FPGA Express. Because FPGA Express ignores the delay information, it can create logic whose behavior does not agree with the simulated behavior of the circuit. See Chapter 6, "Register and Three-State Inference," for more information.*

### <span id="page-35-0"></span>**Three-State Buffer Instantiation**

FPGA *Express* supports the following gate types for instantiation of three-state gates:

- bufif0 (active-low enable line)
- bufif1 (active-high enable line)
- notif0 (active-low enable line; output inverted)
- notif1 (active-high enable line; output inverted)

Connection lists for bufif and notif gates use positional notation. Specify the order of the terminals as follows:

- The first terminal connects to the output of the gate.
- The second terminal connects to the input of the gate.
- The third terminal connects to the control line.

Example 3-17 shows a three-state gate instantiation with an active high enable and no inverted output.

### **Example 3-17** Three-State Gate Instantiation

```
module three_state (in1, out1, cntrl1);
input in1,cntrl1;
output out1;
bufif1 (out1,in1,cntrl1);
endmodule
```
# **Expressions**

In Verilog, expressions consist of a single operand or multiple operands separated by operators. Use expressions where a value is required in Verilog.

This chapter explains how to build and use expressions using:

- Constant-valued expressions
- Operators
- Operands
- Expression bit widths

# **Constant-Valued Expressions**

A constant-valued expression is an expression whose operands are either constants or parameters. FPGA *Express* determines the value of these expressions.

In [Example 4-1](#page-37-0), size-1 is a constant-valued expression*.* The expression (op  $=$  ADD) ? a+b : a-b is not a constant-valued expression because the value depends on the variable op. If the value of op is 1, b is added to a; otherwise, b is subtracted from a.

```
// all expressions are constant-valued, 
// except in the assign statement.
module add_or_subtract( a, b, op, s ); 
 // performs s = a+b if op is ADD<br>
// s = a-b if op is not
               s = a-b if op is not ADD
parameter size=8; 
parameter ADD=1'b1; 
  input op; 
  input [size-1:0] a, b; 
  output [size-1:0] s;
 assign s = (op == ADD) ? a+b : a-b; // not a
constant-
// valued expression
endmodule
```
The operators and operands used in an expression influence the way a design is synthesized. FPGA *Express* evaluates constant-valued expressions and does not synthesize circuitry to compute their value. If an expression contains constants, they are propagated to reduce the amount of circuitry required.

# **Operators**

Operators represent an operation to be performed on one or two operands to produce a new value. Most operators are either unary operators that apply to only one operand or binary operators that apply to two operands. Two exceptions are conditional operators, which take three operands and concatenation operators, which take any number of operands.

The Verilog language operators supported by FPGA *Express* are listed in [Table 4-1](#page-38-0). A description of the operators and their order of precedence is given in the following sections.

| <b>Operator Type</b> | Operator                               | <b>Description</b> |
|----------------------|----------------------------------------|--------------------|
| Arithmetic operators | $+ - * /$                              | arithmetic         |
|                      | $\%$                                   | modulus            |
| Relational operators | $>=$<br>$\,<\,$<br>$\leq$<br>$\, > \,$ | relational         |
| Equality operators   | $==$                                   | logical equality   |
|                      | $\perp$ =                              | logical inequality |
| Logical operators    | Ţ                                      | logical NOT        |
|                      | &&                                     | logical AND        |
|                      | $\vert \ \vert$                        | logical OR         |
| Bit-wise operators   | $\tilde{\phantom{a}}$                  | bit-wise NOT       |
|                      | &                                      | bit-wise AND       |
|                      | I                                      | bit-wise OR        |
|                      | ٨                                      | bit-wise XOR       |
|                      | $\lambda$ or $\sim \lambda$            | bit-wise XNOR      |
| Reduction operators  | &                                      | reduction AND      |
|                      |                                        | reduction OR       |
|                      | - &                                    | reduction NAND     |
|                      | $\sim$                                 | reduction NOR      |
|                      | ٨                                      | reduction XOR      |
|                      | $\sim$ or $\sim$                       | reduction XNOR     |
| Shift operators      | $<<$                                   | left shift         |
|                      | $>>$                                   | right shift        |
| Conditional operator | $?$ :                                  | conditional        |
| Concatenation        | $\{\quad\}$                            | concatenation      |

<span id="page-38-0"></span>**Table 4-1** Verilog Operators Supported by FPGA Express

In the following descriptions, the terms *variable* and *variable operand* refer to operands or expressions that are not constant-valued expressions. This group includes wires and registers, bit-selects and part-selects of wires and registers, function calls, and expressions that contain any of these elements.

### **Arithmetic Operators**

Arithmetic operators perform simple arithmetic on operands. The Verilog arithmetic operators are

- addition  $(+)$
- subtraction  $(-)$
- multiplication (\*)
- division  $\langle \rangle$
- modulus (%)

You can use the  $+$ ,  $-$ , and  $*$  operators with any operand form (constants or variables). The  $+$  and  $-$  operators can be used as either unary or binary operators. FPGA *Express* requires that / and % operators have constant-valued operands.

Example 4-2 shows three forms of the addition operator. The circuitry built for each addition operation is different because of the different operand types. The first addition requires no logic, the second synthesizes an incrementer, and the third synthesizes an adder.

### **Example 4-2** Addition Operator

```
parameter size=8; 
wire [3:0] a,b,c,d,e; 
assign c = size + 2; // constant + constant
assign d = a + 1; // variable + constant
assign e = a + bi // variable + variable
```
### **Relational Operators**

Relational operators compare two quantities and yield a 0 or 1 value. A true comparison evaluates to 1; a false comparison evaluates to 0. All comparisons assume unsigned quantities. The circuitry synthesized for relational operators is a bit-wise comparator whose size is based on the sizes of the two operands.

The Verilog relational operators are

- less than  $\left(\langle\right)$
- less than or equal to  $(\leq)$
- greater than  $(\ge)$
- greater than or equal to  $(\geq)$

**Example 4-3** Relational Operator

```
function [7:0] max( a, b );
input [7:0] a,b; 
  if ( a \ge b ) max = a;
   else max = b; 
endfunction
```
## **Equality Operators**

Equality operators generate a 0 if the expressions being compared are not equal and a 1 if the expressions are equal. Equality and inequality comparisons are performed bit-wise.

The Verilog equality operators are

- equality  $(==)$
- inequality  $(!=)$

Example 4-4 shows the equality operator used to test for a JMP instruction. The output signal jump is set to 1 if the two high-order bits of instruction are equal to the value of parameter JMP; otherwise, jump is set to 0.

**Example 4-4** Equality Operator

```
module is_jump_instruction ( instruction, jump );
    parameter JMP = 2'h3;
    input [7:0] instruction; 
    output jump; 
   assign jump = (instruction[7:6] == JMP);endmodule
```
# **Handling Comparisons to X or Z**

Comparisons to an X or a Z are always ignored. If your code contains a comparison to an X or a Z, a warning message is displayed indicating that the comparison is always evaluated to false, which might cause simulation to disagree with synthesis.

Example 4-5 shows code from a file called test2.v. Variable B is always assigned to the value 1, because the comparison to X is ignored.

```
always begin
if (A == 1'bx) // this is line 10
B = 0;else
B = 1;end
```
When FPGA *Express* reads this code, the following warning message is generated.

```
Warning:Comparisons to a "don't care" are treated as 
always being false in routine test2 line 10 in file 
'test2.v'. This may cause simulation to disagree with 
synthesis. (HDL-170)
```
For an alternate method of handling comparisons to X or Z, insert the  $\frac{1}{2}$  synopsys translate off directive before the comparison and insert the // synopsys translate\_on directive after the comparison. Inserting these directives might cause simulation to disagree with synthesis.

### **Logical Operators**

Logical operators generate a 1 or a 0, according to whether an expression evaluates to true (1) or false (0). The Verilog logical operators are

- logical NOT (!)
- logical AND  $(k\&)$
- logical OR (||)

The logical NOT operator produces a value of 1 if its operand is zero and a value of 0 if its operand is nonzero. The logical AND operator produces a value of 1 if both operands are nonzero. The logical OR operator produces a value of 1 if either operand is nonzero.

[Example 4-6](#page-42-0) shows some logical operators.

<span id="page-42-0"></span>module is\_valid\_sub\_inst(inst,mode,valid,unimp); parameter IMMEDIATE=2'b00, DIRECT=2'b01; parameter SUBA\_imm=8'h80, SUBA\_dir=8'h90, SUBB\_imm=8'hc0, SUBB\_dir=8'hd0; input [7:0] inst; input [1:0] mode; output valid, unimp; assign valid = (((mode == IMMEDIATE) && (  $(ints = sUBA_imm) | |$  $(inst == SUBB_imm))$ ) ||  $((mode == DIRECT) & & ($  $(int = = SUBA_dir)$ |  $(ints = SUBB\_dir))$ ); assign unimp = !valid; endmodule

### **Bit-Wise Operators**

Bit-wise operators act on the operand bit by bit. The Verilog bit-wise operators are

- unary negation  $(\sim)$
- bit-wise AND  $(\&)$
- bit-wise OR (|)
- bit-wise XOR  $(^{\wedge})$
- bit-wise XNOR ( $\sim$  or  $\sim$ )

Example 4-7 shows some bit-wise operators.

**Example 4-7** Bit-Wise Operators

```
module full_adder( a, b, cin, s, cout ); 
   input a, b, cin; 
   output s, cout; 
  assign s = a ^ b b \alpha cin;
  assign cout = (a\&b) | (cin \& (a|b));
endmodule
```
### **Reduction Operators**

Reduction operators take one operand and return a single bit. For example, the reduction AND operator takes the AND value of all the bits of the operand and returns a 1-bit result. The Verilog reduction operators are

- reduction AND  $(\&)$
- reduction OR (|)
- reduction NAND  $(\sim \&)$
- reduction NOR  $(\sim)$
- reduction XOR ( $\land$ )
- reduction XNOR ( $\sim$  or  $\sim$ )

Example 4-8 shows the use of some reduction operators.

**Example 4-8** Reduction Operators

```
module check input ( in, parity, all ones );
   input [7:0] in; 
   output parity, all_ones; 
  assign parity = \land in;
  assign all ones = \& in;
endmodule
```
### **Shift Operators**

A shift operator takes two operands and shifts the value of the first operand right or left by the number of bits given by the second operand.

The Verilog shift operators are

- shift left  $(<)$
- shift right  $(\gg)$

After the shift, vacated bits are filled with zeros. Shifting by a constant results in trivial circuitry (because only rewiring is required). Shifting by a variable causes a general shifter to be synthesized. [Example 4-9](#page-44-0) shows how a shift right operator is used to perform a division by 4.

```
module divide_by_4( dividend, quotient ); 
   input [7:0] dividend; 
   output [7:0] quotient; 
  assign quotient = dividend >> 2; // shift right 2 bits
endmodule
```
### **Conditional Operators**

The conditional operator (? :) evaluates an expression and returns a value that is based on the truth of the expression. Example 4-10 shows how to use the conditional operator. If the expression (op  $==$  ADD) evaluates to true, the value a+b is assigned to result; otherwise, the value a-b is assigned to result.

**Example 4-10** Conditional Operator

module add\_or\_subtract( a, b, op, result ); parameter ADD=1'b0; input [7:0] a, b; input op; output [7:0] result; assign result =  $(op == ADD)$  ?  $a+b : a-b$ ; endmodule

You can nest conditional operators to produce an if . . . then construct. [Example 4-11](#page-45-0) shows the conditional operators used to evaluate the value of op successively and perform the correct operation.

```
module arithmetic( a, b, op, result ); 
   parameter ADD=3'h0,SUB=3'h1,AND=3'h2,
             OR=3'h3, XOR=3'h4; 
   input [7:0] a,b; 
   input [2:0] op; 
   output [7:0] result; 
  assign result = ((op == ADD) ? a+b : ( (op == SUB) ? a-b : ( 
                     (op == AND) ? a&b : ( 
                    (op == OR) ? a|b : ((op == XOR) ? a^b : (a)))));
endmodule
```
### **Concatenation Operator**

Concatenation combines one or more expressions to form a larger vector. In the Verilog language, you indicate concatenation by listing all expressions to be concatenated, separated by commas, in curly braces ({}). Any expression except an unsized constant is allowed in a concatenation. For example, the concatenation  $\{1'b1,1'b0,1'b0\}$  yields the value 3'b100.

You can also use a constant-valued repetition multiplier to repeat the concatenation of an expression. The concatenation {1'b1,1'b0,1'b0} can also be written as  $\{1'b1,\{2\{1'b0\}\}\}\$  to yield 3'b100. The expression  ${2\{\text{expr}\}}$  within the concatenation repeats expr two times.

Example 4-12 shows a concatenation that forms the value of a condition-code register.

**Example 4-12** Concatenation Operator

```
output [7:0] ccr; 
wire half_carry, interrupt, negative, zero, 
                overflow, carry;
... 
assign ccr = \{ 2'b00, half\_carry, interrupt, negative, zero, overflow, carry };
```
[Example 4-13](#page-46-0) shows an equivalent description for the concatenation.

```
output [7:0] ccr; 
... 
assign ccr[7] = 1'b0;
assign ccr[6] = 1'b0;assign ccr[5] = half_carry; 
assign ccr[4] = interrupt;
assign ccr[3] = negative; 
assign ccr[2] = zero; 
assign ccr[1] = overflow; 
assign ccr[0] = carry;
```
## **Operator Precedence**

Table 4-2 lists the precedence of all operators, from highest to lowest. All operators at the same level in the table are evaluated from left to right, except the conditional operator (?:), which is evaluated from right to left.

### **Table 4-2** Operator Precedence

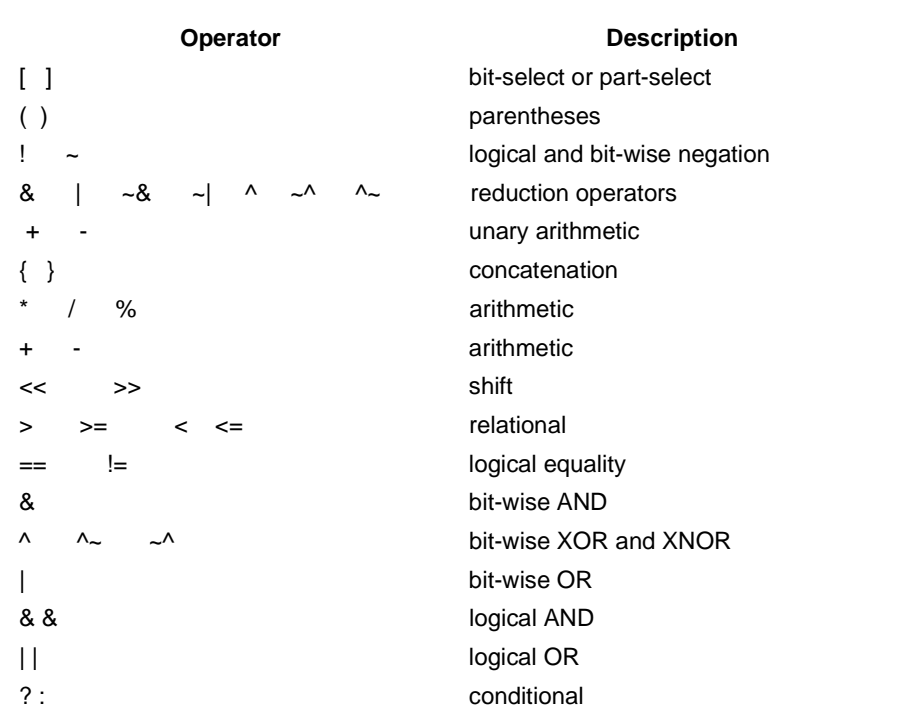

# <span id="page-47-0"></span>**Operands**

The following kinds of operands can be used in an expression:

- Numbers
- Wires and registers
- Bit-selects
- Part-selects
- Function calls

Each of these operands is explained in the following subsections.

### **Numbers**

A number is either a constant value or a value specified as a parameter. The expression size-1 in [Example 4-1](#page-37-0) illustrates how you can use both a parameter and a constant in an expression.

You can define constants as sized or unsized, in binary, octal, decimal, or hexadecimal bases. The default size of an unsized constant is 32 bits. Refer to Chapter 9, "Verilog Syntax," for a discussion of the format for numbers.

### **Wires and Registers**

Variables that represent both wires and registers are allowed in an expression. (Wires are described in Chapter 3, "Structural Descriptions." Registers are described in Chapter 5, "Functional Descriptions.") If the variable is a multibit vector and you use only the name of the variable, the entire vector is used in the expression. Bit-selects and part-selects allow you to select single or multiple bits, respectively, from a vector. These are described in the next two sections.

In the Verilog fragment shown in Example 4-14, a, b, and c are 8-bit vectors of wires. Because only the variable names appear in the expression, the entire vector of each wire is used in evaluating the expression.

**Example 4-14** Wire Operands

wire [7:0] a,b,c; assign  $c = a \& b$ ;

### **Bit-Selects**

A bit-select is the selection of a single bit from a wire, register, or parameter vector. The value of the expression in brackets ([]) selects the bit you want from the vector. The selected bit must be within the declared range of the vector. Example 4-15 shows a simple example of a bit-select with an expression.

**Example 4-15** Bit-Select Operands

wire  $[7:0]$  a, b, c; assign  $c[0] = a[0]$  &  $b[0]$ ;

### **Part-Selects**

A part-select is the selection of a group of bits from a wire, register, or parameter vector. The part-select expression must be constant-valued in the Verilog language, unlike the bit-select operator. If a variable is declared with ascending indices or descending indices, the part-select (when applied to that variable) must be in the same order.

The expression in [Example 4-14](#page-47-0) can also be written (with descending indices) as shown in Example 4-16.

**Example 4-16** Part-Select Operands

assign  $c[7:0] = a[7:0]$  &  $b[7:0]$ 

## **Function Calls**

Verilog allows you to call one function from inside an expression and use the return value from the called function as an operand. Functions in Verilog return a value consisting of one or more bits. The syntax of a function call is the function name followed by a comma-separated list of function inputs enclosed in parentheses. Example 4-17 shows the function call legal used in an expression.

**Example 4-17** Function Call Used as an Operand

assign  $error = ! legal(in1, in2);$ 

Functions are described in Chapter 5, "Functional Descriptions."

## **Concatenation of Operands**

Concatenation is the process of combining several single-bit or multiple-bit operands into one large bit vector. The use of the concatenation operators, a pair of braces ({}), is described earlier in this chapter.

Example 4-18 shows two 4-bit vectors (nibble1 and nibble2) that are joined to form an 8-bit vector that is assigned to an 8-bit wire vector (byte).

### **Example 4-18** Concatenation of Operands

```
wire [7:0] byte;
wire [3:0] nibble1, nibble2;
assign byte = \{nibble1, nibble2\};
```
# **Expression Bit Widths**

The bit width of an expression depends on the widths of the operands and the types of operators in the expression.

[Table 4-3](#page-50-0) shows the bit width for each operand and operator. In the table, *i*, *j*, and *k* are expressions; L(*i*) is the bit width of expression *i*.

To preserve significant bits within an expression, Verilog fills in zeros for smaller-width operands. The rules for this zero-extension depend on the operand type. These rules are also listed in Table 4-3.

Verilog classifies expressions (and operands) as either self-determined or context-determined. A *self-determined* expression is one in which the width of the operands is determined solely by the expression itself. These operand widths are never extended.

<span id="page-50-0"></span>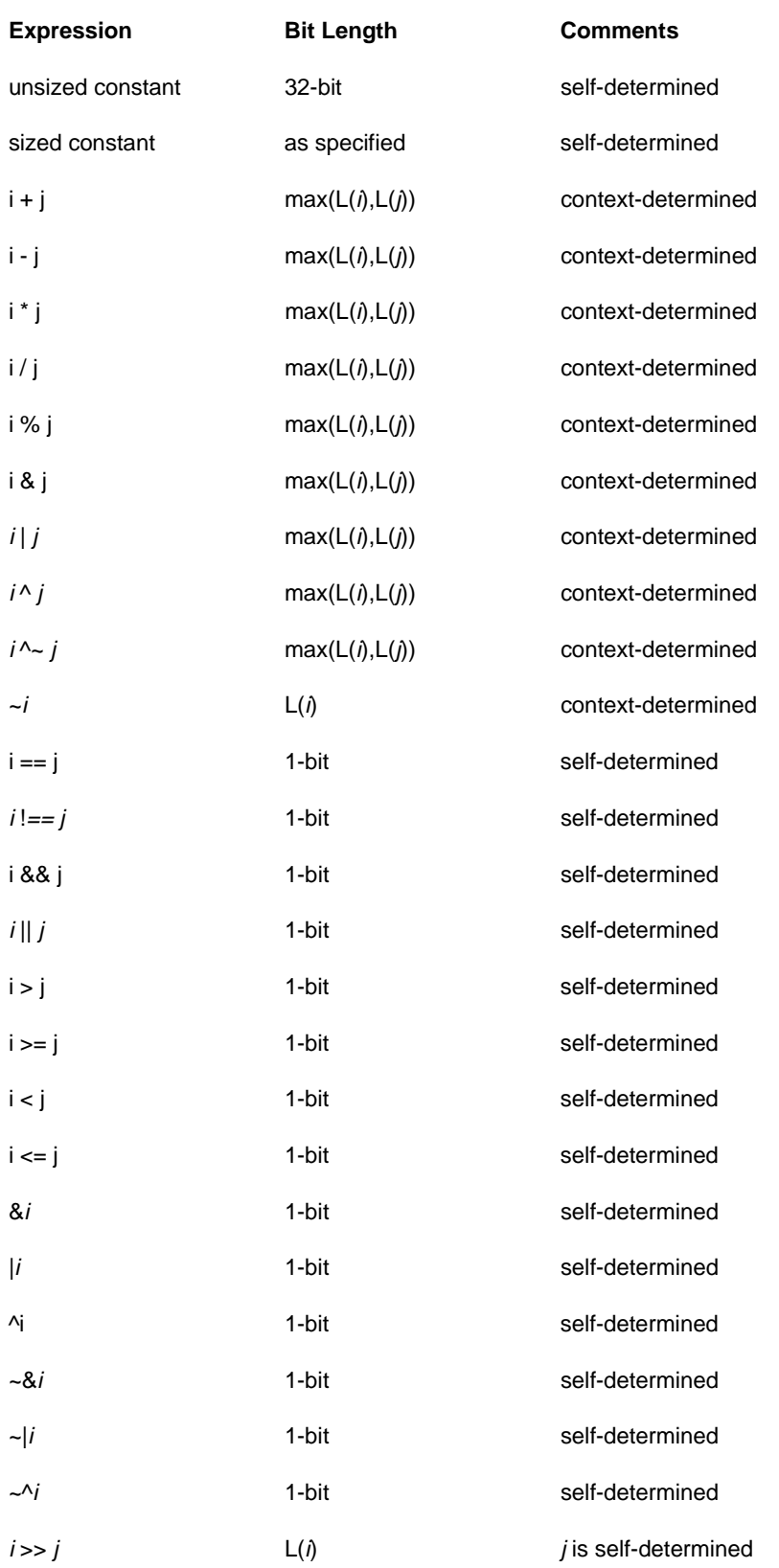

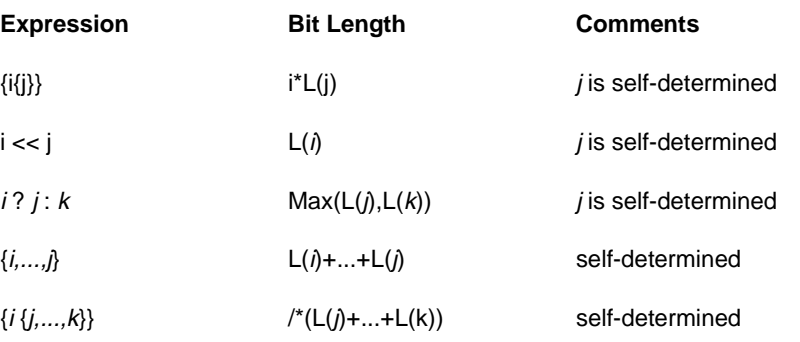

Example 4-19 shows a self-determined expression that is a concatenation of variables with known widths.

#### **Example 4-19** Self-Determined Expression

```
output [7:0] result;
wire [3:0] temp;
assign temp = 4'b1111;
assign result = {temp, temp};
```
The concatenation has two operands. Each operand has a width of four bits and a value of 4'b1111. The resulting width of the concatenation is 8 bits, which is the sum of the width of the operands. The value of the concatenation is 8'b11111111.

A *context-determined* expression is one in which the width of the expression depends on all operand widths in the expression. For example, Verilog defines the resulting width of an addition as the greater of the widths of its two operands. The addition of two 8-bit quantities produces an 8-bit value; however, if the result of the addition is assigned to a 9-bit quantity, the addition produces a 9-bit result. Because the addition operands are context-determined, they are zero-extended to the width of the largest quantity in the entire expression.

Example 4-20 shows context-determined expressions.

**Example 4-20** Context-Determined Expressions

if (  $((1<sup>'</sup>b1 < 15) >> 15) == 1<sup>'</sup>b0)$  // This expression is ALWAYS true. if (  $(((1<sup>'</sup>b1 << 15) >> 15) | 20<sup>'</sup>b0) == 1<sup>'</sup>b0 )$ // This expression is NEVER true.

The expression  $((1<sup>b</sup>1 < 15) > 15)$  produces a 1-bit 0 value  $(1<sup>b</sup>0)$ . The 1 is shifted off the left end of the vector, producing a value of 0. The right shift has no additional effect. For a shift operator, the first operand (1'b1) is context-dependent; the second operand (15) is self-determined.

The expression  $(((1<sup>'</sup>b1 \ll 15) > 15) | 20<sup>'</sup>b0)$  produces a 20-bit 1 value (20'b1). 20'b1 has a 1 in the least significant bit position and 0s in the other 19 bit positions. Because the largest operand within the expression has a width of 20, the first operand of the shift is zero-extended to a 20-bit value. The left shift of 15 does not drop the 1 value off the left end; the right shift brings the 1 value back to the right end, resulting in a 20-bit 1 value  $(20^{\circ}b1).$ 

# **Functional Descriptions**

A Verilog circuit description can be one of two types: a structural description or a functional description, also referred to as a Register Transfer Level (RTL) description. A structural description explains the exact physical makeup of the circuit, detailing components and the connections between them. A functional or RTL description describes a circuit in terms of its registers and the combinational logic between the registers.

This chapter describes the construction and use of functional descriptions in the following sections:

- Sequential constructs
- function declarations
- Function statements
- task statements
- always blocks

# **Using Sequential Constructs**

Although many Verilog constructs appear sequential in nature, they describe combinational circuitry. A simple description that appears to be sequential is shown in [Example 5-1](#page-55-0).

$$
x = b;
$$
  
if (y)  

$$
x = x + a;
$$

FPGA *Express* determines the combinational equivalent of this description. In fact, FPGA *Express* treats the statements in Example 5-1 the same way it treats the statements in Example 5-2

<span id="page-55-0"></span>**Example 5-2** Equivalent Combinational Description

```
if (y) 
  x = b + aielse 
  x = bi
```
To describe combinational logic, you write a sequence of statements and operators to generate the output values you want. For example, suppose the addition operator  $(+)$  is not supported, and you want to create a combinational, ripple-carry adder. The easiest way to describe this circuit is as a cascade of full adders, as in Example 5-3. The example has eight full adders, with each adder following the one before. From this description, FPGA *Express* generates a fully combinational adder.

**Example 5-3** Combinational Ripple-Carry Adder

```
function [7:0] adder;
input [7:0] a, b;
     reg c;
     integer i;
     begin
         c = 0;for (i = 0; i \le 7; i = i + 1) begin
             adder[i] = a[i] \land b[i] \land c;c = a[i] \& b[i] \mid a[i] \& c \mid b[i] \& c; end
     end
endfunction
```
## **function Declarations**

Verilog function declarations are one of the two primary methods for describing combinational logic. The other method is the always block, described later in this chapter. You must declare and use Verilog functions within a module. You can call functions from the structural part of a Verilog description by using them in a continuous assignment statement or as a terminal in a module instantiation. You can also call functions from other functions or from always blocks.

FPGA *Express* supports the following Verilog function declarations:

- input declarations
- reg declarations
- memory declarations
- parameter declarations
- integer declarations

Functions begin with the keyword function and end with the keyword endfunction. The width of the function's return value (if any) and the name of the function follow the function keyword, as shown in the syntax below.

```
function [range] name_of_function ;
             [func_declaration]*
            statement or null
endfunction
```
Defining the bit range of the return value is optional. Specify range inside square brackets ([ ]). If you do not define range, a 1-bit quantity is returned by default. The function's output is set by assigning it to the function name. A function can contain one or more statements. If you use multiple statements, enclose the statements between a begin...end pair.

A simple function declaration is shown in Example 5-4.

**Example 5-4** Simple Function Declaration

```
function [7:0] scramble; 
input [7:0] a; 
input [2:0] control; 
integer i; 
     begin 
        for (i = 0; i \le 7; i = i + 1)scramble[i] = a[ i ^ control ];
     end 
endfunction
```
Function statements supported by FPGA *Express* are discussed under "Function Statements" later in this chapter.

### **input Declarations**

Verilog input declarations specify the input signals for a function.

You must declare the inputs to a Verilog function immediately after you declare the function name. The syntax of input declarations for a function is the same as the syntax of input declarations for a module:

input [range] list\_of\_variables ;

The optional range specification declares an input as a vector of signals. Specify range inside square brackets ([1]).

*Note: The order in which you declare the inputs must match the order of the inputs in the function call.*

## **Function Output**

The output from a function is assigned to the function name. A Verilog function has only one output, which can be a vector. For multiple outputs from a function, use the concatenation operation to bundle several values into one return value. This single return value can then be unbundled by the caller. Example 5-5 shows how unbundling is done.

**Example 5-5** Many Outputs from a Function

```
function [9:0] signed add;
input [7:0] a, b; 
     reg [7:0] sum; 
     reg carry, overflow; 
     begin 
          ... 
         signed_add = \{carry, overflow, sum\}; end 
endfunction 
... 
assign \{C, V, result\_bus\} = signed_add(busA, busB);
```
The signed add function bundles the values of carry, overflow, and sum into one value. This new value is returned in the assign statement following the function. The original values are then unbundled by the function that called the signed\_add function.

## **reg Declarations**

A register represents a variable in Verilog. The syntax for a register declaration is

reg [range] list\_of\_register\_variables ;

A reg declaration can be a single-bit quantity or a vector of bits. The range parameter specifies the most significant bit (msb) and least significant bit (lsb) of the vector enclosed in square brackets ([ ]). Both bits must be nonnegative constants, parameters, or constant-valued expressions. Example 5-6 shows some reg declarations.

**Example 5-6** Register Declarations

reg x;  $\frac{1}{2}$  /\* single bit \*/<br>reg a, b, c;  $\frac{1}{2}$  /\* 3 single-bit  $/* 3$  single-bit quantities \*/ reg  $[7:0]$  q;  $\frac{1}{2}$   $\frac{1}{2}$  an 8-bit vector  $\frac{*}{2}$ 

The Verilog language allows you to assign a value to a reg variable only within a function or an always block.

In the Verilog simulator, reg variables can hold state information. A reg variable can hold its value across separate calls to a function. In some cases, FPGA *Express* emulates this behavior by inserting flow-through latches. In other cases, this behavior is emulated without a latch. The concept of holding state is elaborated in Chapter 6, "Register and Three-State Inference"

### **Memory Declarations**

The memory declaration models a bank of registers. In Verilog, the memory declaration is actually a two-dimensional array of reg variables. Sample memory declarations are shown in [Example 5-7.](#page-59-0)

<span id="page-59-0"></span>reg [7:0] byte\_reg; reg [7:0] mem\_block [255:0];

In Example 5-7, byte\_reg is an 8-bit register and mem\_block is an array of 256 registers, each of which is 8 bits wide. You can index the array of registers to access individual registers, but you cannot access individual bits of a register directly. Instead, you must copy the appropriate register into a temporary one-dimensional register. For example, to access the fourth bit of the eighth register in mem\_block, enter

byte  $req = mem block [7];$ individual bit = byte reg  $[3]$ ;

### **parameter Declarations**

*Parameter variables* are local or global variables that hold values. The syntax for a parameter declaration is

parameter [range] identifier = expression,identifier = expression;

The range specification is optional.

You can declare parameter variables as local to a function. However, you cannot use a local variable outside of that function. Parameter declarations in a function are identical to parameter declarations in a module. (See Chapter 3, "Structural Descriptions," for more information.) The function in Example 5-8 contains a parameter declaration.

**Example 5-8** Parameter Declaration in a Function

```
function gte;
  parameter width = 8;
  input [width-1:0] a,b;
  qte = (a \gt= b);
endfunction
```
### **integer Declarations**

*Integer variables* are local or global variables that hold numeric values. The syntax for an integer declaration is integer identifier\_list;

You can declare integer variables locally at the function level or globally at the module level. The default size for integer variables is 32 bits. FPGA *Express* determines bit widths, except in the case of a don't care condition resulting from a compile.

Example 5-9 illustrates integer declarations.

### **Example 5-9** Integer Declarations

```
integer a; /* single 32-bit integer */ 
integer b, c; \frac{1}{2} /* two integers */
```
# **Function Statements**

The function statements supported by FPGA *Express* are

- Procedural assignments
- Register transfer level (RTL) assignments
- begin . . . end block statements
- if... else statements
- case, casex, and casez statements
- for loops
- while loops
- forever loops
- disable statements

## **Procedural Assignments**

Procedural assignments are assignment statements used inside a function. They are similar to the continuous assignment statements described in Chapter 3, "Structural Descriptions," except that the left side of a procedural assignment can contain only reg variables and integers. Assignment statements set the value of the left side to the current value of the right side. The right side of the assignment can contain any arbitrary expression of the data types described in Chapter 3, "Structural Descriptions," including simple constants and variables.

The left side of the procedural assignment statement can contain only the following data types:

• reg variables

- Bit-selects of reg variables
- Part-selects of reg variables (must be constant-valued)
- Integers
- Concatenations of the above

Assignments are made bit-wise, with the low bit on the right side assigned to the low bit on the left side. If the number of bits on the right side is greater than the number on the left side, the high-order bits on the right side are discarded. If the number of bits on the left side is greater than the number on the right side, the right side bits are zero-extended. Multiple procedural assignments are allowed.

Some examples of procedural assignments are shown in Example 5-10.

### **Example 5-10** Procedural Assignments

```
sum = a + b;
control[5] = (instruction == 8'h2e);\{carry\_in, a[7:0] \} = 9'h 120;
```
## **RTL Assignments**

Procedural assignments in Verilog can be blocking in nature. For example, you can assign a delay of five time units with the following statement.

rega =  $#5$  arg $1 + arg2$ ;

The expression  $\arg_1 + \arg_2$  is evaluated, then execution is suspended for five time units before the assignment is performed and the next statement is processed. Execution of the next statement is blocked until the current statement's execution is completed.

On the other hand, RTL assignments let you define nonblocking procedural assignments with timing controls. If you use a nonblocking RTL assignment statement instead of the procedural assignment, the sum is computed immediately, but the assignment is done after the five time-unit delay.

rega  $\le$  #5 arg1 + arg2;

However, execution proceeds without waiting for the assignment to finish. FPGA *Express* ignores intra-assignment and interassignment delays; therefore, the RTL assignment behaves like the blocking procedural assignment in this case.

To illustrate the difference in behavior between RTL assignments and blocking procedural assignments, consider Example 5-11 and Example 5-12, where there are multiple assignments.

**Example 5-11** RTL Assignments

```
always @(posedge clk) begin
    regc <= data;
    regd <= regc;
end
```
**Figure 5-1** Schematic of RTL Assignments

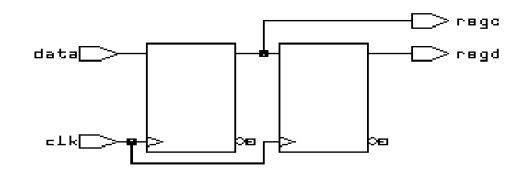

Example 5-11 is a description of a serial register implemented with RTL assignments. The recently assigned value of regc, which is data, is assigned to regd as the schematic in Example 5-1 indicates. If blocking assignments are used as in [Figure 5-2,](#page-63-0) a serial register is not synthesized because assignments are executed before proceeding.

**Example 5-12** Blocking Assignment

```
always @(posedge clk) begin
   reqa = data; regb = rega;
end
```
<span id="page-63-0"></span>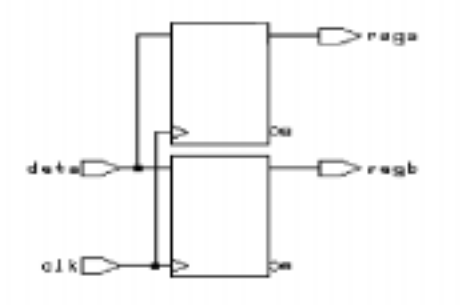

The following restrictions apply to RTL assignments:

• You cannot use procedural assignments with blocking delays and RTL assignments at the same time. The following example is not allowed.

```
reg b,c;
```

```
always begin
  b \leq #4a; // RTL assignment
  c = #3b://procedure assignment with// blocking delay
end
```
- Because FPGA *Express* ignores delay information, synthesis might not agree with simulation.
- If you first assign a value to a reg variable with a procedural assignment, you cannot use an RTL assignment on that reg anywhere in the module.
- If you first assign a value to a reg variable with an RTL assignment, you cannot use a procedural assignment on that reg anywhere in the module.

### **begin . . . end Block Statements**

Block statements are a way of syntactically grouping several statements into a single statement.

In Verilog, sequential blocks are delimited by the keywords *begin* and *end*. These begin...end blocks are commonly used in conjunction with if, case, and for statements to group several statements together. Functions and always blocks that contain more than one statement require a begin...end block to group the statements. Verilog also provides a construct called a named block, as shown in [Example 5-13](#page-64-0).

```
begin : block_name
    reg local_variable_1; 
  integer local variable 2;
  parameter local_variable_3;
     ... statements ...
end
```
In Verilog, no semicolon (;) follows the *begin* or *end* keywords. You identify named blocks by following the *begin* keyword with a colon (:) and a *block\_name*, as shown. Verilog syntax allows you to declare variables locally in a named block. You can include reg, integer, and parameter declarations within a named block but not in an unnamed block. Named blocks allow you to use the disable statement.

## **if . . . else Statements**

The if...else statements execute a block of statements according to the value of one or more expressions.

The syntax of if...else statements is

```
if ( expr )
      begin
       ... statements ...
      end
else 
      begin
       ... statements ...
      end
```
The if statement consists of the keyword *if*, followed by an expression enclosed in parentheses. The if statement is followed by a statement or block of statements enclosed with the *begin* and *end* keywords. If the value of the expression is nonzero, the expression is true and the statement block that follows is executed. If the value of the expression is zero, the expression is false, and the statement block that follows is *not* executed.

An optional else statement can follow an if statement. If the expression following the if keyword is false, the statement or block of statements following the else keyword is executed.

The if...else statements can cause registers to be synthesized. Registers are synthesized when you do not assign a value to the same reg variable in all branches of a conditional construct. Information on registers is provided in Chapter 6, "Register and Three-State Inference."

FPGA *Express* synthesizes multiplexer logic (or similar select logic) from a single if statement. The conditional expression in an if statement is synthesized as a control signal to a multiplexer, which determines the appropriate path through the multiplexer. For example, the statements in Example 5-14 create multiplexer logic controlled by c and place either a or b in the variable x.

**Example 5-14** if Statement that Synthesizes Multiplexer Logic

if (c)  $x = ai$ else  $x = bi$ 

Example 5-15 illustrates how if and else can be used to create an arbitrarily long if...else if...else structure.

**Example 5-15** if . . . else if . . . else Structure

```
if (instruction == ADD) 
     begin 
         carry_in = 0; complement_arg = 0; 
     end 
else if (instruction == SUB) 
     begin 
        carry in = 1;
          complement_arg = 1; 
     end 
else 
    illegal instruction = 1;
```
Example 5-16 shows how to use nested if and else statements.

**Example 5-16** Nested if and else Statements

```
if (select[1]) 
     begin 
        if (self[0]) out = in[3];
        else out = in[2];
     end 
else 
     begin 
        if (self[0]) out = in[1];
        else out = in[0];
     end
```
### **Conditional Assignments**

FPGA *Express* can synthesize a latch for a conditionally assigned variable. If a path exists that does not explicitly assign a value to a variable, the variable is conditionally assigned. See Chapter 6, "Register and Three-State Inference," for more information.

In Example 5-17, the variable value is conditionally driven. If c is not true, value is not assigned and retains its previous value.

**Example 5-17** Synthesizing a Latch for a Conditionally Driven Variable

```
always begin
  if ( c ) begin
  value = xiend
  Y = value; //causes a latch to be synthesized for
               //value
end
```
### **case Statements**

The case statement is similar in function to the  $if \dots$  else conditional statement. The case statement allows a multipath branch in logic that is based on the value of an expression. One way to describe a multicycle circuit is with a case statement (see [Example 5-18\)](#page-67-0). Another way is with multiple @ (clock-edge) statements, which are discussed later in this section.

The syntax for a case statement is shown below.

```
case ( expr )
      case_item1 : begin
      ... statements ...
      end
     case item2 : begin
      ... statements ...
      end
      default : begin
      ... statements ...
      end
endcase
```
<span id="page-67-0"></span>The case statement consists of the keyword *case*, followed by an expression in parentheses, followed by one or more case items (and associated statements to be executed), followed by the keyword *endcase*. A case item consists of an expression (usually a simple constant) or a list of expressions separated by commas, followed by a colon (:).

The expression following the *case* keyword is compared with each case item expression, one by one. When the expressions are equal, the condition evaluates to true. Multiple expressions separated by commas can be used in each case item. When multiple expressions are used, the condition is said to be true if any of the expressions in the case item match the expression following the *case* keyword.

The first case item that evaluates to true determines the path. All subsequent case items are ignored, even if they are true. If no case item is true, no action is taken. You can define a default case item with the expression default, which is used when no other case item is true.

An example of a case statement is shown in Example 5-18.

**Example 5-18** case Statement

```
case (state) 
     IDLE: begin 
          if (start) 
              next_state = STEP1; 
          else 
               next_state = IDLE; 
     end 
     STEP1: begin 
          /* do first state processing here */ 
          next_state = STEP2; 
     end 
     STEP2: begin 
          /* do second state processing here */ 
          next_state = IDLE; 
     end 
endcase
```
## **Full Case and Parallel Case**

FPGA *Express* automatically determines whether a case statement is full or parallel. A case statement is referred to as full case if all possible branches are specified. If you do not specify all possible branches, but you know that one or more branches can never occur, you can declare a case statement as

full case with the // synopsys full\_case directive. Otherwise, FPGA *Express* synthesizes a latch. See Chapter 7, "FPGA *Express* Directives," for more information about full\_case directives.

FPGA *Express* synthesizes optimal logic for the control signals of a case statement. If FPGA *Express* cannot statically determine that branches are parallel, it synthesizes hardware that includes a priority encoder. If FPGA *Express* can determine that no cases overlap (*parallel case*), a multiplexer is synthesized, because a priority encoder is not necessary. You can also declare a case statement as parallel case with the //synopsys parallel\_case directive. Refer to Chapter 7, "FPGA *Express* Directives," for information about parallel case directives.

Example 5-19 does not result in either a latch or a priority encoder.

**Example 5-19** A case Statement that Is Both Full and Parallel

```
input [1:0] a;
always @(a or w or x or y or z) begin
  case (a)
  2'b11:
      b = w ;
  2'b10:
      b = x ;
  2'b01: 
      b = y ;
  2'b00:
      b = z ;
  endcase
end
```
Example 5-20 shows a case statement that is missing branches for the cases 2'b01 and 2'b10. Example 5-20 infers a latch for b.

**Example 5-20** A case Statement that Is Parallel but Not Full

```
input [1:0] a;
always @(a or w or z) begin
  case (a)
  2'b11:
      b = w;
  2'b00:
      b = z ;
  endcase
end
```
The case statement in [Example 5-21](#page-69-0) is not parallel or full because the input values of w and x cannot be determined. However, if you know that only one of the inputs equals 2'b11 at a given time, you can use the // synopsys

parallel\_case directive to avoid synthesizing a priority encoder. If you know that either w or x always equals 2'b11 (a situation known as a one-branch tree), you can use the // synopsys full\_case directive to avoid synthesizing a latch.

<span id="page-69-0"></span>**Example 5-21** A case Statement that Is Not Full or Parallel

```
always @( w or x) begin
  case (2'b11)
w:
b = 10 ;
x:
      b = 01;
  endcase
end
```
## **casex Statements**

The casex statement allows a multipath branch in logic according to the value of an expression, just like the case statement. The differences between the case statement and the casex statement are the keyword and the processing of the expressions.

The syntax for a casex statement is

```
casex ( expr )
      case_item1 : begin
      ... statements ...
      end
      case_item2 : begin
      ... statements ...
      end
      default : begin
      ... statements ...
      end
endcase
```
A case item can have expressions consisting of

- A simple constant
- A list of identifiers or expressions separated by commas, followed by a colon (:)
- Concatenated, bit-selected, or part-selected expressions
- A constant containing z, x, or ?

When a z, x, or ? appears in a case-item expression, it means that the corresponding bit of the casex expression is not compared. [Example 5-22](#page-70-0) shows a case item that includes an x.

```
reg [3:0] cond;
casex (cond) 
     4'b100x: out = 1;
    default: out = 0;endcase
```
In Example 5-22, out is set to 1 if cond is equal to 4'b1000 or 4'b1001, because the last bit of cond is defined as x.

Example 5-23 shows a complicated section of code that can be simplified with a casex statement that uses the ? value.

**Example 5-23** Before Using casex with ?

```
if (cond[3]) out = 0;
else if (!cond[3] & cond[2] ) out = 1;
else if (!cond[3] & |cond[2] & |cond[1]) out = 2;
else if (!\text{cond}[3] \& \text{lcond}[2] \& \text{lcond}[1] \& \text{cond}[0] ) out = 3;
else if (!cond[3] & !cond[2] & !cond[1] & !cond[0] ) out = 4;
```
Example 5-24 shows the simplified version of the same code.

**Example 5-24** After Using casex with ?

```
casex (cond) 
  4'b1???: out = 0; 
  4'b01??: out = 1;
   4'b001?: out = 2; 
   4'b0001: out = 3;
  4'b0000: out = 4;
endcase
```
?, z, and x bits are allowed in case item expressions, but not in casex expressions. Example 5-25 shows casex in an illegal expression.

**Example 5-25** Illegal casex Expression

```
express = 3'bxz?;
     ...
casex (express) /* illegal testing of an expression*/ 
     ...
endcase
```
### **casez Statements**

The casez statement allows a multipath branch in logic according to the value of an expression, just like the case statement. The differences between the case statement and the casez statement are the keyword and the way the expressions are processed. The casez statement acts exactly the same as the casex statement, except that x is not allowed in case item expressions; only z and ? are accepted as special characters.

The syntax for a casez statement is

```
casez ( expr )
      case_item1 : begin
      ... statements ...
      end
      case_item2 : begin
      ... statements ...
      end
default : begin
      ... statements ...
      end
endcase
```
A case item can have expressions consisting of

- A simple constant
- A list of identifiers or expressions separated by commas, followed by a colon (:)
- Concatenated, bit-selected, or part-selected expressions
- A constant containing a z or ?
- When a casez statement is evaluated, the value z in the case item expression is ignored. An example of a casez statement with z in the case item is shown in Example 5-26.

#### **Example 5-26** casez Statement with z

```
casez (what_is_it) 
   2'bz0: begin 
      /* accept anything with least significant bit zero */ 
     it is = even;
   end 
   2'bz1: begin 
      /* accept anything with least significant bit one */ 
     it is = odd;
   end 
endcase
```
? and z bits are allowed in case items, but not in casez expressions. [Example 5-27](#page-72-0) shows an illegal expression in a casez statement.
```
express = 1'bz;
     ...
casez (express) /* illegal testing of an expression*/ 
     ...
endcase
```
## **for Loops**

The for loop repeatedly executes a single statement or block of statements. The repetitions are performed over a range determined by the range expressions assigned to an index. Two range expressions are used in each for loop: low\_range and high\_range. Note that in the syntax lines that follow, high\_range is greater than or equal to low\_range. FPGA *Express* recognizes both incrementing and decrementing loops. The statement to be duplicated is surrounded by begin and end statements.

*Note: FPGA Express allows four syntax forms for a for loop. They are*

```
for (index = low range;index < high range;index = index + step)
for (index = high range;index > low range;index = index - step)
for (index = low range;index <= high range;index= index + step)
for (index = high range;index >= low range;index= index - step)
```
Example 5-28 shows a simple for loop.

**Example 5-28** A Simple for Loop

```
for (i = 0; i \le 31; i = i + 1) begin
    s[i] = a[i] \land b[i] \land carry;carry = a[i] & b[i] | a[i] & carry |
                               b[i] & carry; 
end
```
Note that for loops can be nested, as shown in [Example 5-29.](#page-73-0)

```
for (i = 6; i >= 0; i = i - 1)for (j = 0; j \le i; j = j + 1) if (value[j] > value[j+1]) begin 
            temp = value[j+1];value[j+1] = value[j];value[j] = temp; end
```
You can use for loops as duplicating statements. Example 5-30 shows a for loop that is expanded into its longhand equivalent in Example 5-31.

**Example 5-30** Example for Loop

```
for (i=0; i < 8; i=i+1)example[i] = a[i] & b[7-i];
```
**Example 5-31** Expanded for Loop

```
example[0] = a[0] & b[7];
example[1] = a[1] \& b[6];example[2] = a[2] & b[5];
example[3] = a[3] & b[4];example[4] = a[4] & b[3];example[5] = a[5] & b[2];
example[6] = a[6] & b[1];example[7] = a[7] & b[0];
```
## **while Loops**

The while loop executes a statement until the controlling expression evaluates to false. A while loop creates a conditional branch that must be broken by one of the following statements to prevent combinational feedback

@ (posedge clock) or @ (negedge clock)

FPGA *Express* supports while loops, if you insert one of the following expressions in every path through the loop

```
@ (posedge clock) or @ (negedge clock)
```
[Example 5-32](#page-74-0) shows an unsupported while loop that has no event expression.

```
always
  while (x < y)x = x + zi
```
If you add @ (posedge clock) expressions after the while loop in Example 5-32, you get the supported version shown inExample 5-33.

<span id="page-74-0"></span>**Example 5-33** Supported while Loop

```
always
  begin @ (posedge clock)
  while (x < y)begin
  @ (posedge clock);
  x = x + ziend
end;
```
## **forever Loops**

Infinite loops in Verilog use the keyword *forever*. You must break up an infinite loop with an @ (posedge clock) or @ (negedge clock) expression to prevent combinational feedback, as shown in Example 5-34.

**Example 5-34** Supported forever Loop

```
always
  forever
  begin
  @ (posedge clock);
  x = x + ziend
```
You can use forever loops with a disable statement to implement synchronous resets for flip-flops. The disable statement is described in the next section. See Chapter 6, "Register and Three-State Inference," for more information on synchronous resets.

The style illustrated in [Example 5-34](#page-74-0) is not recommended because it is not testable. The synthesized state machine does not reset to a known state; therefore, it is impossible to create a test program for the state machine. [Example 5-36](#page-76-0) illustrates how a synchronous reset for the state machine can be synthesized.

### **disable Statements**

FPGA *Express* supports the disable statement when you use it in named blocks. When a disable statement is executed, it causes the named block to terminate. A comparator description that uses disable is shown in Example 5-35.

**Example 5-35** Comparator Using disable

```
begin : compare 
   for (i = 7; i > = 0; i = i - 1) begin
    if (a[i] := b[i]) begin
          greater_than = a[i]; 
          less\_than = ~-a[i];equal_to = 0; /* comparison is done so stop looping */ 
          disable compare; 
       end 
   end
/* If we get here a == b
   If the disable statement is executed, the next 
        three lines will not be executed */
    greater_than = 0; 
   less_{\text{than}} = 0;equal_to = 1;
end
```
Note that Example 5-355 describes a combinational comparator. Although the description appears sequential, the generated logic runs in a single clock cycle.

You can also use a disable statement to implement a synchronous reset, as shown in [Example 5-36.](#page-76-0)

```
always
  forever
  begin: reset_label
  @ (posedge clock);
  if (reset) disable reset_label;
  z = ai@ (posedge clock);
  if (reset) disable reset label;
  z = biend
```
The disable statement in Example 5-36 causes the block reset\_label to immediately terminate and return to the beginning of the block. Therefore, the first state in the loop is synthesized as the reset state.

## **task Statements**

In Verilog, the task statements are similar to functions except that task statements can have output and inout ports. You can use the task statement to structure your Verilog code so that a portion of code can be reused.

In Verilog, task statements can have timing controls, and they can take a nonzero time to return. However, FPGA *Express* ignores all timing controls, so synthesis might disagree with simulation if the timing controls are critical to the function of the circuit.

[Example 5-37](#page-77-0) shows how a task statement is used to define an adder function.

```
module task_example (a,b,c);
  input [7:0] a,b;
  output [7:0] c;
  reg [7:0] c;
task adder;
  input [7:0] a,b;
  output [7:0] adder;
  reg c;
  integer i;
  begin
  c = 0;for (i = 0; i \le 7; i = i+1) begin
  adder[i] = a[i] \land b[i] \land c;c = (a[i] & b[i]) | (a[i] & c) | (b[i] & c);end
  end
endtask
  always
  adder (a,b,c); // c is a reg
endmodule
```
*Note: Only reg variables can receive output values from a task; wire variables cannot.*

## **always Blocks**

An always block can imply latches or flip-flops, or it can specify purely combinational logic. An always block can contain logic triggered in response to a change in a level or the rising or falling edge of a signal. The syntax of an always block is

```
always @ ( event-expression [or event-expression*] ) 
begin
     ... statements ...
end
```
The event-expression declares the triggers or timing controls. The word *or* groups several triggers together. The Verilog language specifies that if triggers in the event-expression occur, the block is executed. Only one trigger in a group of triggers needs to occur for the block to be executed. However, FPGA *Express* ignores the event-expression unless it is a *synchronous* trigger that infers a register. Refer to Chapter 6, "Register and Three-State Inference," for details.

[Example 5-38](#page-78-0) is a simple example of an always block with triggers.

```
always @ ( a or b or c ) begin
    f = a \& b \& cend
```
In Example 5-38, a, b, and c are asynchronous triggers. If any triggers change, the simulator resimulates the always block and recalculates the value of f. FPGA *Express* ignores the triggers in this example because they are not synchronous. However, you must indicate all variables that are read in the always block as triggers. If you do not indicate all the variables as triggers, FPGA *Express* gives a warning message similar to the following.

Warning: Variable 'foo' is being read in block 'bar' declared on line 88 but does not occur in the timing control of the block.

For a *synchronous* always block, FPGA *Express* does not require all variables to be listed.

An always block is triggered by any of the following types of event-expressions:

• The change in a specified value. For example:

```
always @ ( identifier ) begin
    ... statements ...
end
```
In the example above, FPGA *Express* ignores the trigger.

• The rising edge of a clock. For example:

```
always @ ( posedge event ) begin
    ... statements ...
end
```
• The falling edge of a clock. For example:

```
always @ ( negedge event ) begin
    ... statements ...
end
```
• A clock or an asynchronous preload condition. For example:

```
always @ ( posedge CLOCK or negedge reset ) begin
    if !reset begin
    ... statements ...
    end
    else begin
    ... statements ...
    end
end
```
• An asynchronous preload that is based on two events joined by the word *or*. For example:

```
always @ ( posedge CLOCK or posedge event1 or
             negedge event2 ) begin
     if ( event1 ) begin
      ... statements ...
     end
     else if ( !event2 ) begin
      ... statements ...
     end
     else begin
      ... statements ...
     end
end
```
When the *event-expression* does not contain posedge or negedge, combinational logic (no registers) is usually generated, although flow-through latches can be generated.

*Note: The statements @ (posedge clock) and @ (negedge clock) are not supported in functions or tasks.*

## **Incomplete Event Specification**

An always block can be misinterpreted if you do not list all signals entering an always block in the event specification. Example 5-39 shows an incomplete event list.

**Example 5-39** Incomplete Event List

```
always @(a or b) begin
f = a \& b \& ciend
```
FPGA *Express* builds a 3-input AND gate for the description in Example 5-39. However, when this description is simulated, f is not recalculated when c changes, because c is not listed in the event-expression. The simulated behavior is *not* that of a 3-input AND gate.

The simulated behavior of the description in [Example 5-40](#page-80-0) is correct because it includes all signals in event-expression.

```
always @(a or b or c) begin
 f = a \& b \& c;end
```
In some cases, you cannot list all signals in the event specification. Example 5-41 illustrates this problem.

#### <span id="page-80-0"></span>**Example 5-41** Incomplete Event List for Asynchronous Preload Condition

```
always @ (posedge c or posedge p)
  if (p)
  z = d;
  else
  z = ai
```
In the logic synthesized for Example 5-41, if d changes while p is high, the change is reflected immediately in the output (z). However, when this description is simulated, z is not recalculated when d changes because d is not listed in the event specification. As a result, synthesis might not match simulation.

Asynchronous preloads can be correctly modeled only when you want changes in the load data to be immediately reflected in the output. In Example 5-41, data d must change to the preload value before preload condition p transits from low to high. If you attempt to read a value in an asynchronous preload, FPGA *Express* prints a warning similar to the one shown below.

```
Warning: Variable 'd' is being read asynchronously in
           routine reset line 21 in file 
           '/usr/tests/hdl/asyn.v'. This might cause
           simulation-synthesis mismatches.
```
# **Register and Three-State Inference**

FPGA *Express* can infer registers (latches and flip-flops) and three-state cells. This chapter describes how to perform the following tasks when inferring these types of cells:

- Reporting the inference results
- Controlling the inference behavior
- Inferring the cells

## **Register Inference**

Register inference allows you to use sequential logic in your designs and keep your designs technology independent. A register is a simple, one-bit memory device, either a latch or a flip-flop. A latch is a level-sensitive memory device. A flip-flop is an edge-triggered memory device.

The register inference capability can support coding styles other than those described in this chapter. However, for best results

- Restrict each always block to a single type of memory-element inferencing: latch, latch with asynchronous set or reset, flip-flop, flip-flop with asynchronous reset, or flip-flop with synchronous reset.
- Use the templates provided in the "Inferring Latches" and "Inferring Flip-Flops" sections later in this chapter.

## **Reporting Register Inference**

FPGA *Express* generates an inference report that shows the information about the inferred devices.

FPGA *Express* generates a general inference report when building a design and also provides the asynchronous set or reset, synchronous set or reset, and synchronous toggle conditions of each latch or flip-flop expressed in Boolean formulas. Example 6-1 shows the inference report for a JK flip-flop. The inference report appears on the Messages page of the output window for a pre-optimized chip.

#### **Example 6-1** Inference Report for JK Flip-Flop

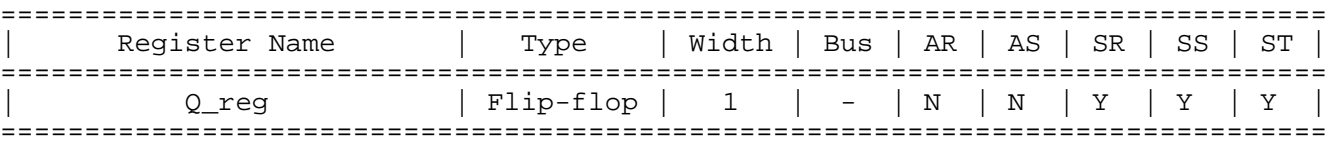

#### Q\_reg -----

```
 Sync-reset: J' K
 Sync-set: J K'
 Sync-toggle: J K
 Sync-set and Sync-reset ==> Q: X
```
The inference report in Example 6-1 consists of two sections—the first section contains tables of the inferenced registers and three-state devices and the second section reports detailed register behavior. In the report,

- Y indicates the flip-flop has a synchronous reset (SR) and a synchronous set (SS).
- N indicates the flip-flop does not have an asynchronous reset (AR), an asynchronous set (AS), or a synchronous toggle (ST).

In the inference report (Example 6-1), the last section of the report lists the signals that control the synchronous reset and set conditions. In this example, register Q reg synchronously resets when J is low (logic 0) and K is high (logic 1). The last line of the report indicates the register output value when both the set and reset are active:

#### *zero (0)*

Indicates that the reset has priority and the output goes to logic 0.

#### *one (1)*

Indicates that the set has priority and the output goes to logic 1.

### *X*

Indicates that the output value is undefined.

The "Inferring Latches" and "Inferring Flip-Flops" sections provide inference reports for each register template.

FPGA *Express* generates a warning message when it infers a latch. FPGA *Express* sends the warning in case the designer intended to describe combinational logic in a process but instead has inferred latches because a signal was not assigned a value in all cases in the process. This is useful for verifying that a combinational design does not contain latches.

## **Controlling Register Inference**

Use FPGA *Express* directives to direct FPGA *Express* to the type of sequential device you want inferred. FPGA *Express* directives give you control over individual signals.

#### **Attributes that Control Register Inference**

FPGA *Express* provides the following directives for controlling register inference:

<sup>n</sup> async\_set\_reset

When a signal has this directive set to true, FPGA *Express* looks for a branch that uses the signal as a condition. FPGA *Express* then checks to see whether the branch contains an assignment to a constant value. If the branch does, the signal becomes an asynchronous reset or set.

Attach this directive to single-bit signals using the following syntax:

// synopsys async\_set\_reset "signal\_name\_list"

n async set reset local

FPGA *Express* treats listed signals in the specified block as if they have the async set reset directive set to true.

Attach this directive to a block label using the following syntax:

/\* synopsys async\_set\_reset\_local block\_label "signal\_name\_list" \*/

#### n async set reset local all

FPGA *Express* treats all signals in the specified blocks as if they have the async set reset directive set to true.

Attach this directive to block labels using the following syntax:

```
/* synopsys async_set_reset_local_all 
    "block_label_list" */
```
<sup>n</sup> sync\_set\_reset

When a signal has this directive set to true, FPGA *Express* checks the signal to determine whether it synchronously sets or resets a register in the design.

Attach this directive to single-bit signals using the following syntax:

```
//synopsys sync_set_reset "signal_name_list"
```
n sync set reset local

FPGA *Express* treats listed signals in the specified block as if they have the sync set reset directive set to true.

Attach this directive to a block label using the following syntax:

```
/* synopsys sync_set_reset_local block_label 
    "signal_name_list" */
```
n sync\_set\_reset\_local\_all

FPGA *Express* treats all signals in the specified blocks as if they have the sync set reset directive set to true.

Attach this directive to block labels using the following syntax:

```
/* synopsys sync set reset local all
    "block_label_list" */
```
<sup>n</sup> one\_cold

A one-cold implementation means that all signals in a group are active low and that only one signal can be active at a given time. The one\_cold directive prevents FPGA *Express* from implementing priority encoding logic for the set and reset signals.

Add a check to the Verilog code to ensure that the group of signals has a one-cold implementation. FPGA *Express* does not produce any logic to check this assertion.

Attach this directive to set or reset signals on sequential devices using the following syntax:

```
// synopsys one_cold "signal_name_list"
```
n one hot

A one-hot implementation means that all signals in a group are active high and that only one signal can be active at a given time. The one\_cold directive prevents FPGA *Express* from implementing priority encoding logic for the set and reset signals.

Add a check to the Verilog code to ensure that the group of signals has a one-hot implementation. FPGA *Express* does not produce any logic to check this assertion.

Attach this directive to set or reset signals on sequential devices using the following syntax:

// synopsys one\_hot "signal\_name\_list"

The one cold and one hot directives cannot be used for FSM state vector encoding. For information about controlling state vector encoding, see "How to Specify Finite State Machines" in the FPGA *Express* online help.

## **Inferring Latches**

In simulation, a signal or variable holds its value until that output is reassigned. In hardware, a latch implements this holding-of-state capability. FPGA *Express* supports inference of the following types of latches:

- SR latch
- D latch

If the target technology does not contain latches of the proper type, optimization may not complete or it may build combinational feedback circuits to achieve the desired functionality.

## **Inferring SR Latches**

Use SR latches with caution because they are difficult to test. If you decide to use SR latches, you must verify that the inputs are hazard-free (do not glitch). FPGA *Express* does not ensure that the logic driving the inputs is hazard-free.

Example 6-2 provides the Verilog code that implements the SR latch described in the truth table in Table 6-1. Because the output y is unstable when both inputs have a logic 0 value, you might want to include a check in the Verilog code to detect this condition during simulation. Synthesis does not support such checks, so you must put the synthesis\_on and synthesis\_ off directives around the check. See Chapter 7, "FPGA *Express* Directives," for more information about FPGA *Express* directives. Example 6-2 includes the check and the synthesis\_on and synthesis\_off directives. [Example 6-3](#page-88-0) shows the inference report generated by FPGA *Express*.

#### **Table 6-1** SR Latch Truth Table (Nand Type)

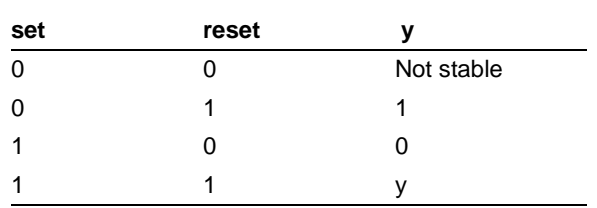

## **Example 6-2** SR Latch

```
module sr_latch (SET, RESET, Q);
   input SET, RESET;
   output Q;
   reg Q;
//synopsys async_set_reset "SET, RESET"
always @(RESET or SET)
   if (~RESET)
    Q = 0; else if (~SET)
    Q = 1;endmodule
```
<span id="page-88-0"></span>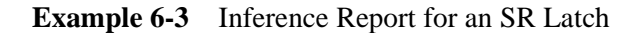

====================================================================== | Register Name | Type | Width | Bus | AR | AS | SR | SS | ST | ====================================================================== | Q\_reg | Latch | 1 | - | Y | Y | - | - | - | ====================================================================== y\_reg ----- Async-reset: RESET' Async-set: SET' Async-set and Async-reset ==>  $Q: 1$ 

### **Figure 6-1** SR Latch

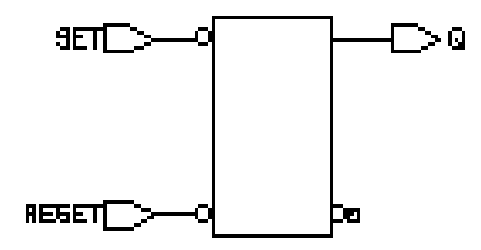

### **Inferring D Latches**

When you do not specify the resulting value for a signal under all conditions, as in an incompletely specified if or case statement, FPGA *Express* infers a D latch.

For example, the if statement in Example 6-4 infers a D latch because there is no else clause. The Verilog code specifies a value for output Q only when input GATE has a logic 1 value. As a result output Q becomes a latched value.

<span id="page-89-0"></span>**Example 6-4** Latch Inference Using an if Statement

```
always @ (DATA or GATE) begin
   if (GATE) begin
    Q = \text{DATA};
   end
end
```
The case statement in Example 6-5 infers D latches because the case statement does not provide assignments to decimal for values of I between 10 and 15.

**Example 6-5** Latch Inference Using a case Statement

```
always @(I) begin
   case(I)
     4'h0: decimal= 10'b0000000001;
     4'h1: decimal= 10'b0000000010;
     4'h2: decimal= 10'b0000000100;
     4'h3: decimal= 10'b0000001000;
     4'h4: decimal= 10'b0000010000;
     4'h5: decimal= 10'b0000100000;
     4'h6: decimal= 10'b0001000000;
     4'h7: decimal= 10'b0010000000;
     4'h8: decimal= 10'b0100000000;
     4'h9: decimal= 10'b1000000000;
   endcase
end
```
To avoid latch inference, assign a value to the signal under all conditions. To avoid latch inference by the if statement in [Example 6-4](#page-89-0), modify the block as shown in Example 6-6 or Example 6-7. To avoid latch inference by the case statement in [Example 6-5](#page-89-0), add the following statement before the endcase statement:

default: decimal= 10'b0000000000;

**Example 6-6** Avoiding Latch Inference

```
always @ (DATA, GATE) begin
  Q = 0; if (GATE) 
    O = DATA;
end
```
**Example 6-7** Another Way to Avoid Latch Inference

```
always @ (DATA, GATE) begin
   if (GATE) 
    Q = \text{DATA}; else 
    Q = 0;end
```
Variables declared locally within a subprogram do not hold their value over time because every time a subprogram is called, its variables are reinitialized. Therefore, FPGA *Express* does not infer latches for variables declared in subprograms. In Example 6-8, FPGA *Express* does not infer a latch for output Q.

**Example 6-8** Function: No Latch Inference

```
function MY_FUNC
   input DATA, GATE;
   reg STATE;
  begin
     if (GATE) begin
       STATE = DATA;
     end
    MY FUNC = STATE;
   end
end function
. . .
Q = MY_FUNC(DATA, GATE);
```
The following sections provide truth tables, code examples, and figures for these types of D latches:

- Simple D latch
- D latch with asynchronous set or reset
- D latch with asynchronous set and reset

**Simple D Latch.** When you infer a D latch, make sure that you can control the gate and data signals from the top-level design ports or through combinational logic. Controllable gate and data signals ensure that simulation can initialize the design.

Example 6-9 provides the Verilog template for a D latch. FPGA *Express* generates the verbose inference report shown in [Example 6-10](#page-92-0). [Figure 6-2](#page-92-0) shows the inferred latch.

**Example 6-9** D Latch

```
module d latch (GATE, DATA, O);
   input GATE, DATA;
   output Q;
   reg Q;
always @(GATE or DATA)
   if (GATE)
    Q = \text{DATA};
endmodule
```
<span id="page-92-0"></span>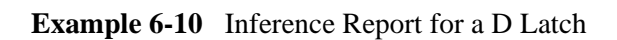

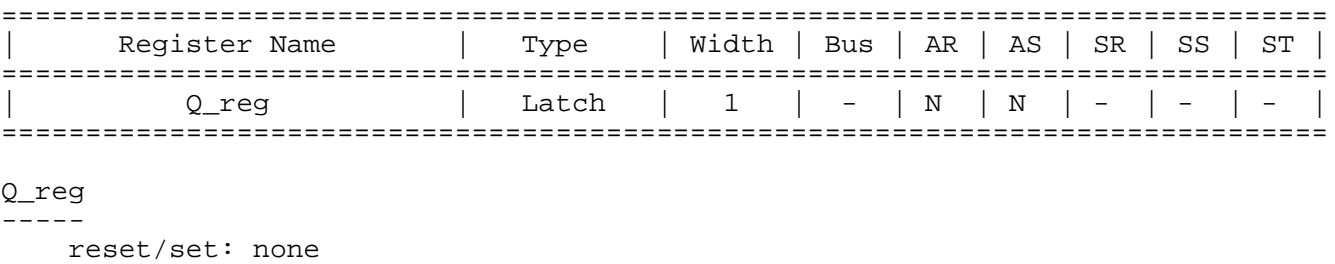

## **Figure 6-2** D Latch

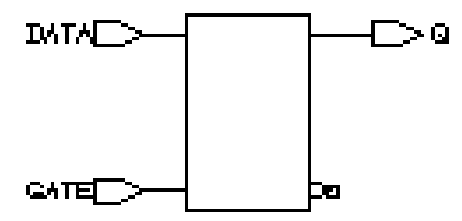

**D Latch with Asynchronous Set or Reset.** The templates in this section use the async\_set\_reset directive to direct FPGA *Express* to the asynchronous set or reset pins of the inferred latch.

Example 6-11 provides the Verilog template for a D latch with an asynchronous set. FPGA *Express* generates the verbose inference report shown in Example 6-12. [Figure 6-3](#page-94-0) shows the inferred latch.

#### **Example 6-11** D Latch with Asynchronous Set

```
module d_latch_async_set (GATE, DATA, SET, Q);
   input GATE, DATA, SET;
   output Q;
   reg Q;
//synopsys async_set_reset "SET"
always @(GATE or DATA or SET)
   if (~SET)
    0 = 1' b1; else if (GATE)
    O = DATA;
endmodule
```
**Example 6-12** Inference Report for a D Latch with Asynchronous Set

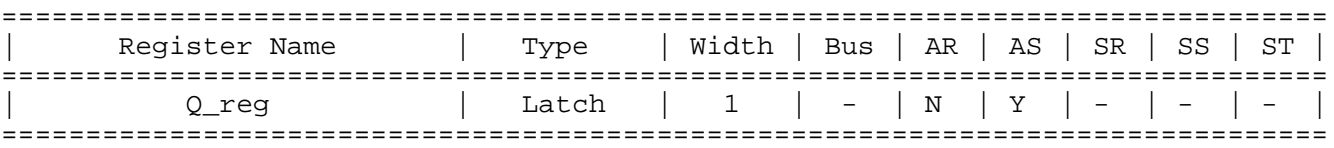

Q\_reg -----

Async-set: SET'

<span id="page-94-0"></span>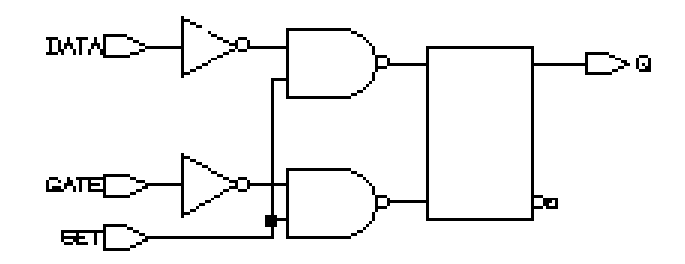

*Note: When the target technology library does not contain a latch with an asynchronous set, FPGA Express synthesizes the set logic using combinational logic.*

Example 6-13 provides the Verilog template for a D latch with an asynchronous reset. FPGA *Express* generates the verbose inference report shown in Example 6-14. Figure 6-4 shows the inferred latch.

**Example 6-13** D Latch with Asynchronous Reset

```
module d_latch_async_reset (RESET, GATE, DATA, Q);
   input RESET, GATE, DATA;
   output Q;
   reg Q;
//synopsys async_set_reset "RESET"
always @ (RESET or GATE or DATA)
   if (~RESET) 
    Q = 1' b0; else if (GATE) 
    Q = \text{DATA};
endmodule
```
**Example 6-14** Inference Report for a D Latch with Asynchronous Reset

```
===============================================================================
    | Register Name | Type | Width | Bus | AR | AS | SR | SS | ST |
===============================================================================
| Q_reg | Latch | 1 | - | Y | N | - | - | - |
===============================================================================
Q_reg
-----
    Async-reset: RESET'
```
**Figure 6-4** D Latch with Asynchronous Reset

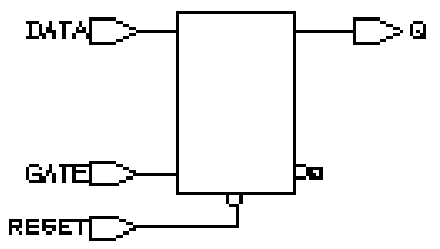

**D Latch with Asynchronous Set and Reset.** Example 6-15 provides the Verilog template for a D latch with an active low asynchronous set and reset. This template uses the async\_set\_reset\_local directive to direct FPGA *Express* to the asynchronous signals in block infer. This template uses the one\_cold directive to prevent priority encoding of the set and reset signals. For this template, if you do not specify the one\_cold directive, the set signal has priority because it is used as the condition for the if clause. FPGA *Express* generates the verbose inference report shown in [Example](#page-97-0)  [6-16](#page-97-0). [Figure 6-5](#page-97-0) shows the inferred latch.

**Example 6-15** D Latch with Asynchronous Set and Reset

```
module d_latch_async (GATE, DATA, RESET, SET, Q);
   input GATE, DATA, RESET, SET;
   output Q;
   reg Q;
// synopsys async_set_reset_local infer "RESET, SET"
// synopsys one_cold "RESET, SET"
always @ (GATE or DATA or RESET or SET)
begin : infer
   if (!SET) 
    Q = 1'b1;
   else if (!RESET) 
   0 = 1'b0;
    else if (GATE) 
    O = DATA;
end
// synopsys translate_off
always @ (RESET or SET)
  if (RESET == 1'b0 & SET == 1'b0)
   $write ("ONE-COLD violation for RESET and SET.");
// synopsys translate_on
endmodule
```
<span id="page-97-0"></span>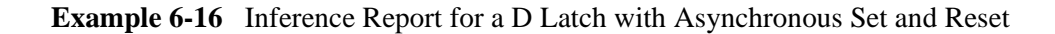

=============================================================================== | Register Name | Type | Width | Bus | AR | AS | SR | SS | ST | =============================================================================== Q\_reg | Latch | 1 | - | Y | Y | - | - | - | =============================================================================== Q\_reg ----- Async-reset: RESET' Async-set: SET' Async-set and Async-reset ==> Q: X

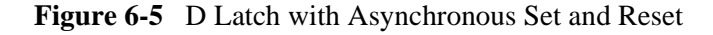

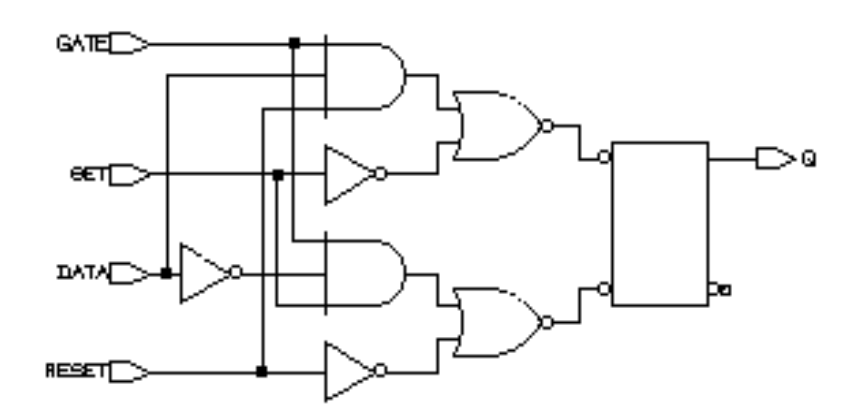

## **Inferring Flip-Flops**

FPGA *Express* can infer D flip-flops, JK flip-flops and toggle flip-flops. The following sections provide details about each of these flip-flop types.

#### **Inferring D Flip-Flops**

FPGA *Express* infers a D flip-flop whenever the sensitivity list of an always block includes an edge expression (a test for the rising or falling edge of a signal). Use the following syntax to describe a rising edge:

posedge SIGNAL

Use the following syntax to describe a falling edge:

negedge SIGNAL

When the sensitivity list of an always block contains an edge expression, FPGA *Express* creates flip-flops for all variables assigned values in the block. Example 6-17 shows the most common usage of an always block to infer a flip-flop.

**Example 6-17** Using an always Block to Infer a Flip-Flop

```
always @(edge_expression)
begin
   assignment statements
end
```
**Simple D Flip-Flop.** When you infer a D flip-flop, make sure that you can control the clock and data signals from the top-level design ports or through combinational logic. Controllable clock and data signals ensure that simulation can initialize the design. If you cannot control the clock and data signals, you should infer a D flip-flop with asynchronous reset or set or with a synchronous reset or set.

When inferring a simple D flip-flop, the always block can contain only one edge expression.

[Example 6-18](#page-99-0) provides the Verilog template for a positive-edge-triggered D flip-flop. FPGA *Express* generates the verbose inference report shown in [Example 6-19. Figure 6-6](#page-99-0) shows the inferred flip-flop.

```
module dff_pos (DATA, CLK, Q);
   input DATA, CLK;
   output Q;
   reg Q;
always @(posedge CLK)
  Q = \text{DATA};
endmodule
```
<span id="page-99-0"></span>**Example 6-19** Inference Report for a Positive-Edge-Triggered D Flip-Flop

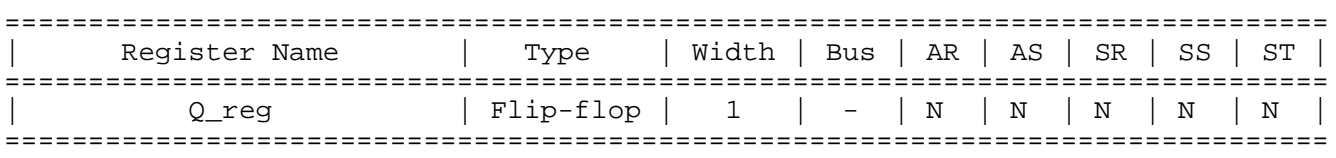

```
Q_reg
  -----
```
set/reset/toggle: none

Figure 6-6 Positive-Edge-Triggered D Flip-Flop

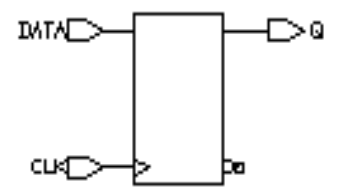

Example 6-20 provides the Verilog template for a negative-edge-triggered D flip-flop. FPGA *Express* generates the verbose inference report shown in Example 6-21. Figure 6-7 shows the inferred flip-flop.

**Example 6-20** Negative-Edge-Triggered D Flip-Flop

```
module dff_neg (DATA, CLK, Q);
   input DATA, CLK;
   output Q;
   reg Q;
always @(negedge CLK)
  Q = \text{DATA};
endmodule
```
**Example 6-21** Inference Report for a Negative-Edge-Triggered D Flip-Flop

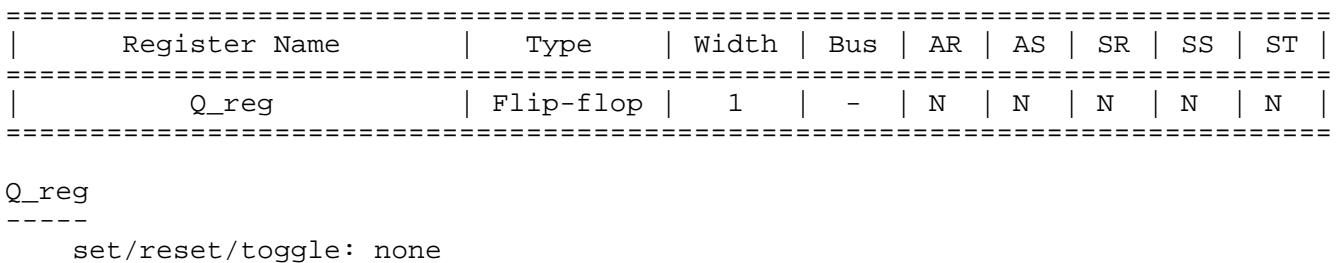

**Figure 6-7** Negative-Edge-Triggered D Flip-Flop

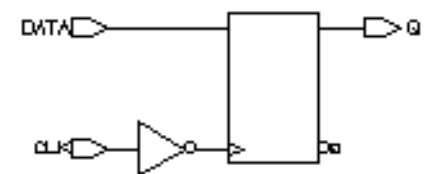

**D Flip-Flop with Asynchronous Set or Reset.** When inferring a D flip-flop with an asynchronous set or reset, include edge expressions for the clock and the asynchronous signals in the sensitivity list of the always block. Specify the asynchronous conditions using if statements. Specify the branches for the asynchronous conditions before the branches for the synchronous conditions.

Example 6-22 provides the Verilog template for a D flip-flop with an active-low asynchronous set. FPGA *Express* generates the verbose inference report shown in Example 6-23. Figure 6-8 shows the inferred flip-flop.

**Example 6-22** D Flip-Flop with Asynchronous Set

```
module dff_async_set (DATA, CLK, SET, Q);
   input DATA, CLK, SET;
   output Q;
   reg Q;
always @(posedge CLK or negedge SET)
   if (~SET)
    Q = 1' b1; else 
    O = DATA;
endmodule
```
**Example 6-23** Inference Report for a D Flip-Flop with Asynchronous Set

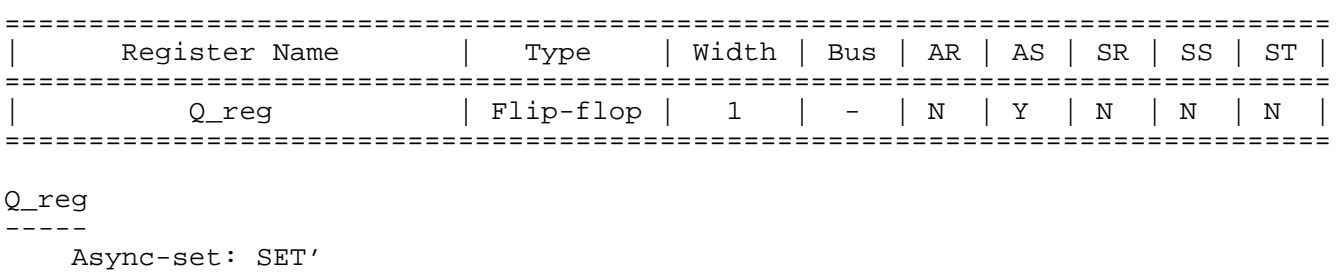

**Figure 6-8** D Flip-Flop with Asynchronous Set

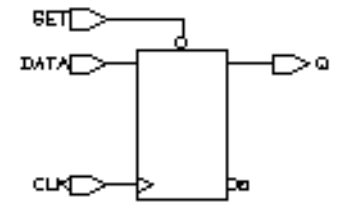

Example 6-24 provides the Verilog template for a D flip-flop with an active-high asynchronous reset. FPGA *Express* generates the verbose inference report shown in Example 6-25. Figure 6-9 shows the inferred flip-flop.

**Example 6-24** D Flip-Flop with Asynchronous Reset

```
module dff_async_reset (DATA, CLK, RESET, Q);
   input DATA, CLK, RESET;
   output Q;
   reg Q;
always @(posedge CLK or posedge RESET)
   if (RESET)
    Q = 1' b0; else
    Q = \text{DATA};
endmodule
```
**Example 6-25** Inference Report for a D Flip-Flop with Asynchronous Reset

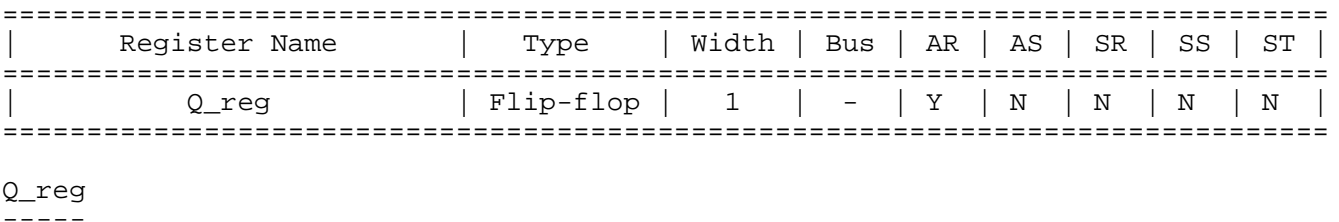

Async-reset: RESET

**Figure 6-9** D Flip-Flop with Asynchronous Reset

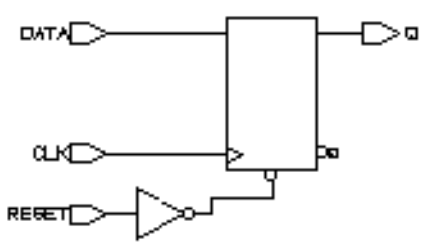

**D Flip-Flop with Asynchronous Set and Reset.** Example 6-26 provides the Verilog template for a D flip-flop with active high asynchronous set and reset pins. The template uses the one\_hot directive to prevent priority encoding of the set and reset signals. For this template, if you do not specify the one\_hot directive, the reset signal has priority because it is used as the condition for the if clause. FPGA *Express* generates the verbose inference report shown in [Example 6-27](#page-104-0). [Figure 6-10](#page-104-0) shows the inferred flip-flop.

**Example 6-26** D Flip-Flop with Asynchronous Set and Reset

```
module dff_async (RESET, SET, DATA, Q, CLK);
   input CLK;
   input RESET, SET, DATA;
   output Q;
   reg Q;
// synopsys one_hot "RESET, SET"
always @(posedge CLK or posedge RESET or 
          posedge SET)
   if (RESET)
     Q= 1'b0;
   else if (SET)
     Q= 1'b1;
   else Q= DATA;
// synopsys translate_off
always @ (RESET or SET)
  if (RESET + SET > 1) $write ("ONE-HOT violation for RESET and SET.");
// synopsys translate_on
endmodule
```
<span id="page-104-0"></span>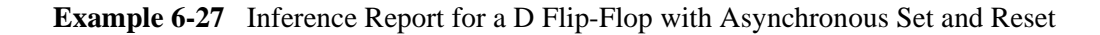

=============================================================================== | Register Name | Type | Width | Bus | AR | AS | SR | SS | ST | =============================================================================== | Q\_reg | Flip-flop | 1 | - | Y | Y | N | N | N | =============================================================================== Q\_reg ----- Async-reset: RESET Async-set: SET Async-set and Async-reset ==> Q: X

**Figure 6-10** D Flip-Flop with Asynchronous Set and Reset

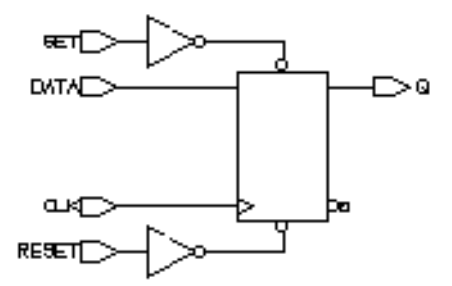

**D Flip-Flop with Synchronous Set or Reset.** The previous examples illustrate how to infer a D flip-flop with asynchronous controls—one way to initialize or control the state of a sequential device. You can also synchronously reset or set the flip-flop (see Example 6-28 and [Example](#page-106-0)  [6-30](#page-106-0)). The sync\_set\_reset directive directs FPGA *Express* to the synchronous controls of the sequential device.

When the target technology library does not have a D flip-flop with synchronous reset, FPGA *Express* infers a D flip-flop with synchronous reset logic as the input to the D pin of the flip-flop. If the reset (or set) logic is not directly in front of the D pin of the flip-flop, initialization problems can occur during gate-level simulation of the design.

Example 6-28 provides the Verilog template for a D flip-flop with synchronous set. FPGA *Express* generates the verbose inference report shown in Example 6-29. [Figure 6-11](#page-106-0) shows the inferred flip-flop.

**Example 6-28** D Flip-Flop with Synchronous Set

module dff\_sync\_set (DATA, CLK, SET, Q); input DATA, CLK, SET; output Q; reg Q; //synopsys sync\_set\_reset "SET" always @(posedge CLK) if (SET)  $Q = 1' b1;$  else  $O = DATA$ ; endmodule

**Example 6-29** Inference Report for a D Flip-Flop with Synchronous Set

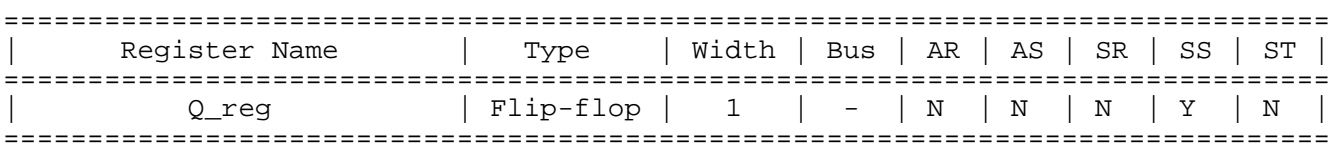

Q\_reg -----

Sync-set: SET

<span id="page-106-0"></span>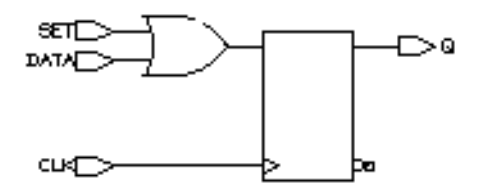

Example 6-30 provides the Verilog template for a D flip-flop with synchronous reset. FPGA *Express* generates the verbose inference report shown in Example 6-31. [Figure 6-12](#page-107-0) shows the inferred flip-flop.

#### **Example 6-30** D Flip-Flop with Synchronous Reset

```
module dff_sync_reset (DATA, CLK, RESET, Q);
   input DATA, CLK, RESET;
   output Q;
   reg Q;
//synopsys sync_set_reset "RESET"
always @(posedge CLK)
   if (~RESET)
    Q = 1' b0; else 
    Q = \text{DATA};
endmodule
```
**Example 6-31** Inference Report for a D Flip-Flop with Synchronous Reset

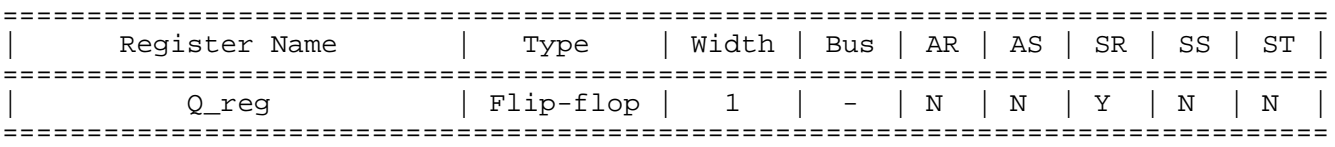

Q\_reg -----

Sync-reset: RESET'

<span id="page-107-0"></span>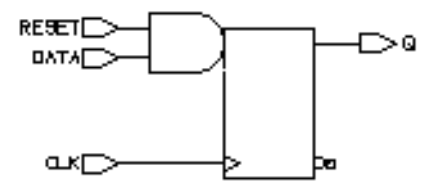

**D Flip-Flop with Synchronous and Asynchronous Load.** D flip-flops can have asynchronous or synchronous controls. To infer a component with both synchronous and asynchronous controls, you must check the asynchronous conditions before you check the synchronous conditions.

Example 6-32 provides the Verilog template for a D flip-flop with synchronous load (called SLOAD) and an asynchronous load (called ALOAD). FPGA *Express* generates the verbose inference report shown in [Example 6-33. Figure 6-13](#page-108-0) shows the inferred flip-flop.

#### **Example 6-32** D Flip-Flop with Synchronous and Asynchronous Load

```
module dff_a_s_load (ALOAD, SLOAD, ADATA, SDATA, CLK, 
Q);
  input ALOAD, ADATA, SLOAD, SDATA, CLK;
  output Q;
  reg Q;
always @ (posedge CLK or posedge ALOAD)
  if (ALOAD)
    Q= ADATA;
  else if (SLOAD)
   O = SDATA;endmodule
```
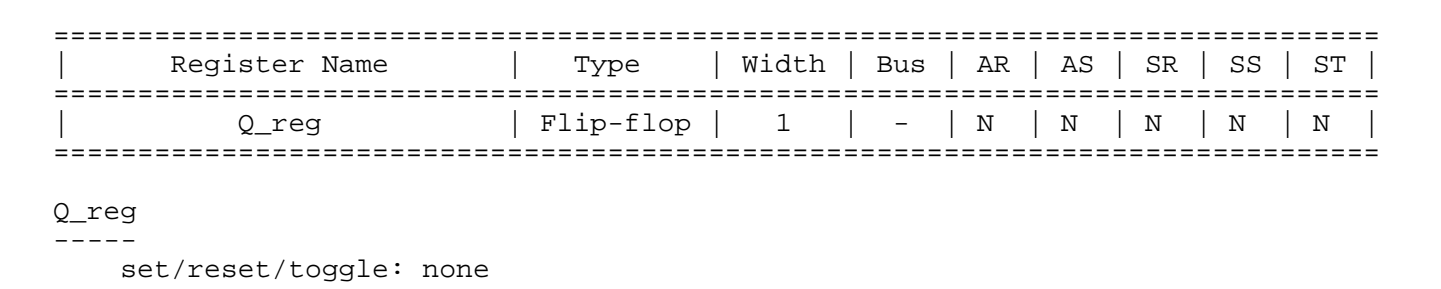

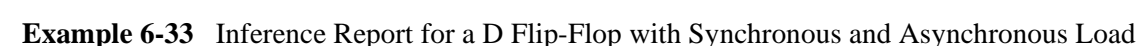

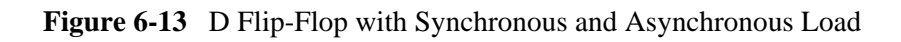

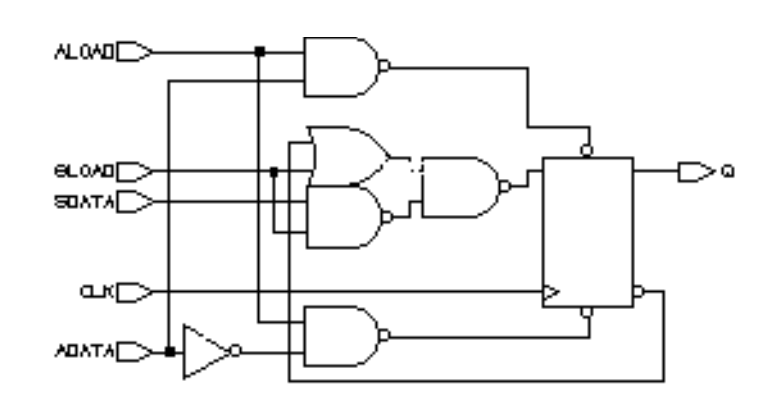

**Multiple Flip-Flops with Asynchronous and Synchronous Controls.** If a signal is synchronous in one block but asynchronous in another block, use the sync\_set\_reset\_local and async\_set\_reset\_local directives to direct FPGA *Express* to the correct implementation.

In Example 6-34, block infer sync uses the reset signal as a synchronous reset, while block infer\_async uses the reset signal as an asynchronous reset. FPGA *Express* generates the verbose inference report shown in [Example 6-35. Figure 6-14](#page-110-0) shows the resulting design.

<span id="page-109-0"></span>**Example 6-34** Multiple Flip-Flops with Asynchronous and Synchronous Controls

```
module multi_attr (DATA1, DATA2, CLK, RESET, SLOAD, 
                     Q1, Q2);
   input DATA1, DATA2, CLK, RESET, SLOAD;
   output Q1, Q2;
   reg Q1, Q2;
//synopsys sync_set_reset_local infer_sync "RESET"
always @(posedge CLK)
begin : infer_sync
   if (~RESET)
    Q1 = 1'b0; else if (SLOAD)
     Q1 = DATA1; // note: else hold Q
end
//synopsys async_set_reset_local infer_async "RESET"
always @(posedge CLK or negedge RESET)
begin: infer_async
   if (~RESET)
    02 = 1'b0;
   else if (SLOAD)
    Q2 = \text{DATA2};end
endmodule
```
<span id="page-110-0"></span>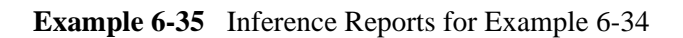

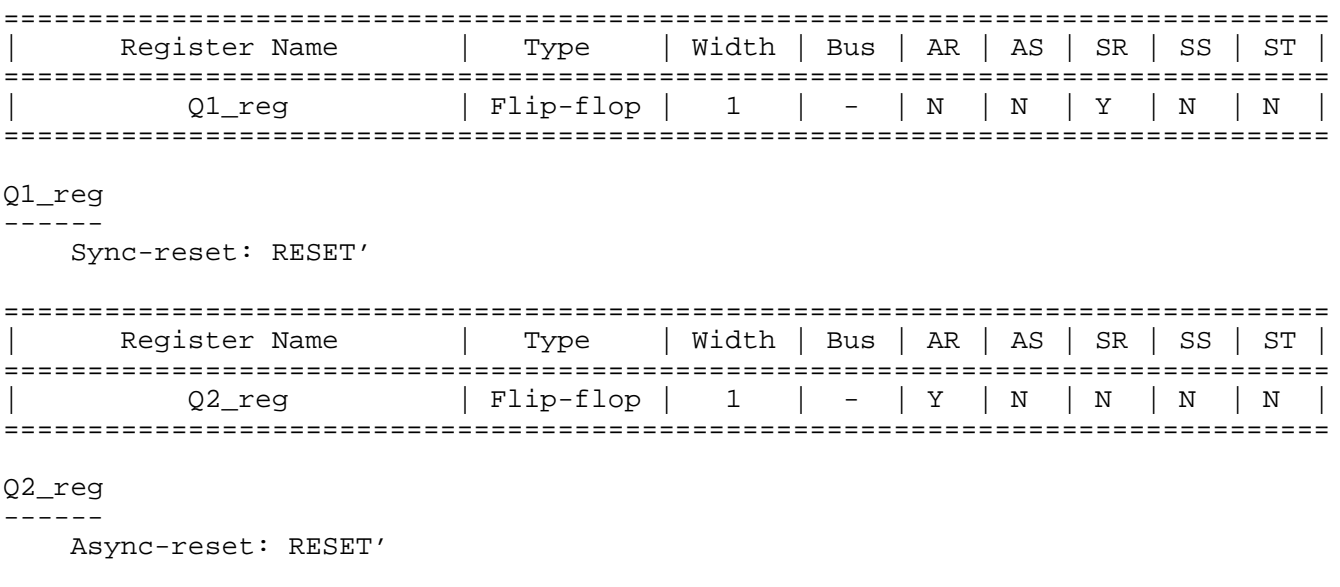

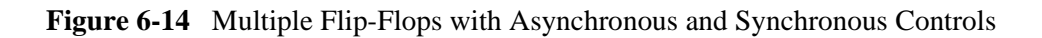

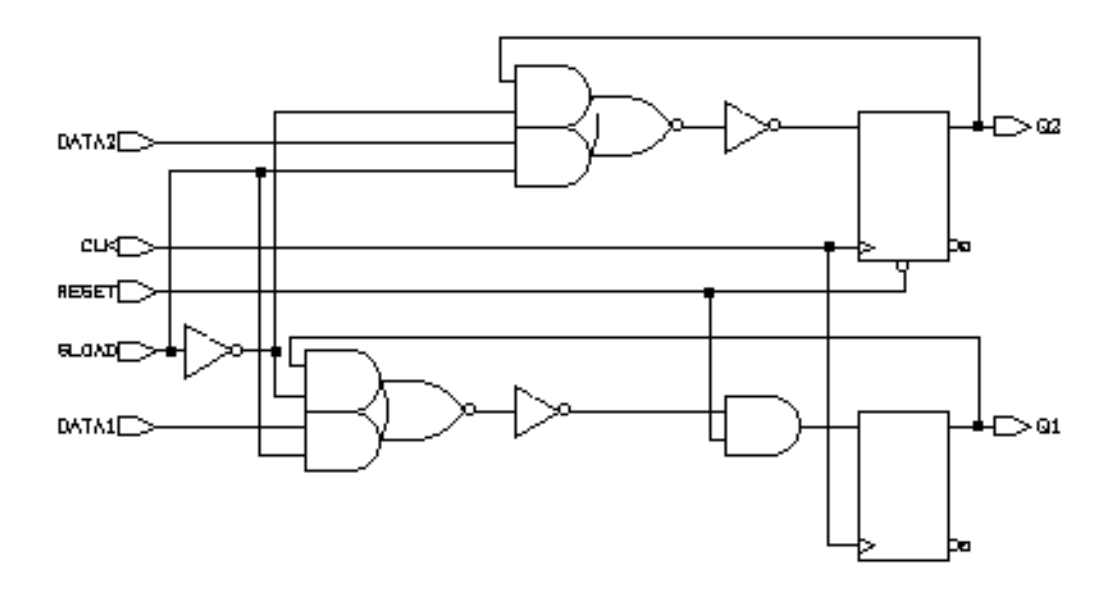

#### **Understanding the Limitations of D Flip-Flop Inference**

If you use an if statement to infer D flip-flops, you must meet the following requirements:

<sup>n</sup> The signal in an edge expression cannot be an indexed expression.

The following always block is invalid because it uses an indexed expression:

always @(posedge clk[1])

FPGA *Express* generates the following message when you use an indexed expression in the always block:

```
Error: In an event expression with 'posedge' and 
'negedge' qualifiers, only simple identifiers are 
allowed %s. (VE-91)
```
<sup>n</sup> Set and reset conditions must be single-bit variables.

The following reset condition is invalid because it uses a bused variable:

```
always @(posedge clk and negedge reset_bus)
  if (!reset_bus[1])
 .
```
end

FPGA *Express* generates the following message when you use a bused variable in a set or reset condition:

Error: The expression for the reset condition of the 'if' statement in this 'always' block can only be a simple identifier or its negation (%s). (VE-92)

<sup>n</sup> Set and reset conditions cannot use complex expressions.

The following reset condition is invalid because it uses a complex expression:

```
always @(posedge clk and negedge reset)
 if (reset == (1-1)) .
```
end

FPGA *Express* generates the VE-92 message when you use a complex expression in a set or reset condition.

n An if statement must occur at the top level of the always block.

The following example is invalid because the if statement does not occur at the top level:

```
always @(posedge clk or posedge reset) begin
 #1; if (reset)
 .
end
```
FPGA *Express* generates the following message when the if statement does not occur at the top level:

Error: The statements in this 'always' block are outside the scope of the synthesis policy (%s). Only an 'if' statement is allowed at the top level in this 'always' block. Please refer to the HDL Compiler reference manual for ways to infer flip-flops and latches from 'always' blocks. (VE-93)

**Minimizing Flip-Flop Count.** An always block that contains a clock edge in the sensitivity list causes FPGA *Express* to infer a flip-flop for each variable assigned a value in that block. It might not be necessary to register all variables in the block. Make sure your HDL description builds only as many flip-flops as the design requires.

The description in Example 6-36 builds six flip-flops, one for each variable assigned a value in the block (COUNT(2:0), AND\_BITS, OR\_BITS, and XOR\_BITS).

**Example 6-36** Circuit with Six Implied Registers

```
module count (CLK, RESET, 
              AND BITS, OR BITS, XOR BITS);
   input CLK, RESET;
  output AND BITS, OR BITS, XOR BITS;
   reg AND_BITS, OR_BITS, XOR_BITS;
  reg [2:0] COUNT;
always @(posedge CLK) begin
   if (RESET)
    COUNT = 0; else
    COUNT = COUNT + 1;AND_BITS = \& COUNT;OR BITS = | COUNT;
 XOR BITS = ^{\wedge} COUNT;
end
endmodule
```
In this design, the outputs AND BITS, OR BITS, and XOR BITS depend solely on the value of variable COUNT. If the variable COUNT is registered, these three outputs do not need to be registered.

To compute values synchronously and store them in flip-flops, set up an always block with a signal edge trigger. To let other values change asynchronously, make a separate always block with no signal edge trigger. Put the assignments you want clocked in the always block with the signal edge trigger, and the other assignments in the other always block. This technique is used for creating Mealy machines.

To avoid inferring extra registers, assign the outputs in an always block that does not have a clock edge in its condition expression. Example 6-37 shows a description with two always blocks, one with a clock edge condition and one without. Put the registered (synchronous) assignments into the block with the clock edge condition. Put the other (asynchronous) assignments in the other block. This description style lets you choose the variables that are registered and those that are not.

**Example 6-37** Circuit with Three Implied Registers

```
module count (CLK, RESET, 
               AND_BITS, OR_BITS, XOR_BITS);
   input CLK, RESET;
  output AND BITS, OR BITS, XOR BITS;
   reg AND_BITS, OR_BITS, XOR_BITS;
  reg [2:0] COUNT;
//synchronous block
always @(posedge CLK) begin
   if (RESET)
     COUNT = 0;
   else
    COUNT = COUNT + 1;end
//asynchronous block
always @(COUNT) begin
 AND\_BITS = \& COUNT;
  OR_BITS = | COUNT;XOR_BITS = \wedge COUNT;end
endmodule
```
The technique of separating combinational logic from registered or sequential logic is useful when describing finite-state machines.

**Correlating with Simulation Results.** Using delay specifications with registered values can cause the simulation to behave differently from the logic synthesized by FPGA *Express*. For example, the description in Example 6-38 contains delay information that causes FPGA *Express* to synthesize a circuit that behaves unexpectedly (the post-synthesis simulation results do not match pre-synthesis simulation results).

```
Example 6-38 Delays in Registers
```

```
module flip_flop (D, CLK, Q);
   input D, CLK;
   output Q;
 .
endmodule
module top (A, C, D, CLK);
 .
   reg B;
always @ (A or C or D or CLK)
begin
  B \leq 4100 \text{ A};
   flip_flop F1(A, CLK, C);
   flip_flop F2(B, CLK, D);
end
endmodule
```
In Example 6-38, B changes 100 nanoseconds after A changes. If the clock period is less than 100 nanoseconds, output D is one or more clock cycles behind output C during simulation of the design. However, because FPGA *Express* ignores the delay information, A and B change values at the same time, and so do C and D. This behavior is *not* the same as in the post-synthesis simulation.

When using delay information in your designs, make sure that the delays do not affect registered values. In general, you can safely include delay information in your description if it does not change the value that gets clocked into a flip-flop.

### **Three-State Inference**

FPGA *Express* infers a three-state driver when you assign the value of z to a variable. The z value represents the high-impedance state. FPGA *Express* infers one three-state driver per block. You can assign high-impedance values to single-bit or bused variables.

#### **Reporting Three-State Inference**

FPGA *Express* can generate an inference report that shows the information about the inferred devices.

Example 6-39 shows a three-state inference report.

**Example 6-39** Three-State Inference Report

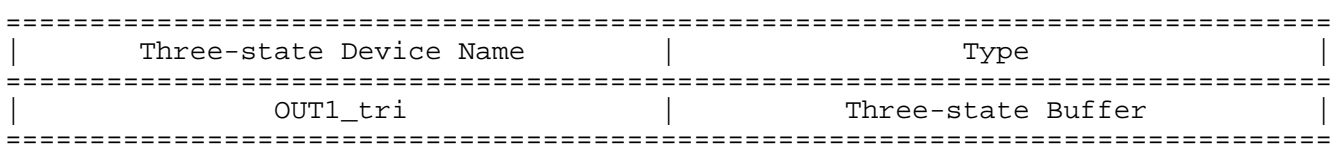

The first column of the report indicates the name of the inferred three-state device. The second column of the report indicates the type of three-state device that FPGA *Express* inferred.

#### **Controlling Three-State Inference**

FPGA *Express* always infers a three-state driver when you assign the value of z to a variable. FPGA *Express* does not provide any means of controlling the inference.

#### **Inferring Three-State Drivers**

This section contains Verilog examples that infer the following types of three-state drivers:

- Simple three-state drivers
- Registered three-state drivers

#### **Simple Three-State Driver**

This section provides a template for a simple three-state driver. In addition, this section provides examples of how allocating high-impedance assignments to different blocks affects three-state inference.

Example 6-40 provides the Verilog template for a simple three-state driver. FPGA *Express* generates the inference report shown in Example 6-41. Figure 6-15 shows the inferred three-state driver.

```
Example 6-40 Simple Three-State Driver
```

```
module three_state (ENABLE, IN1, OUT1);
   input IN1, ENABLE;
   output OUT1;
   reg OUT1;
always @(ENABLE or IN1) begin
   if (ENABLE)
     OUT1 = IN1;
   else
     OUT1 = 1'bz; //assigns high-impedance state
end
endmodule
```
**Example 6-41** Inference Report for Simple Three-State Driver

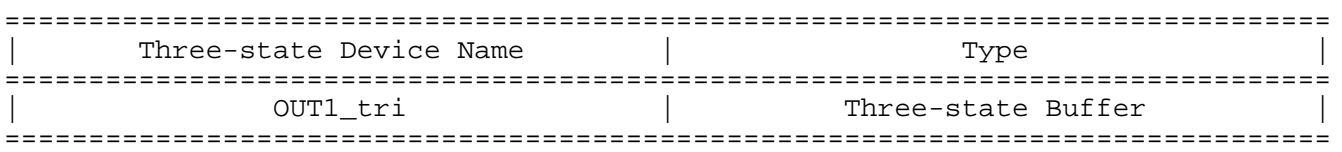

**Figure 6-15** Three-State Driver

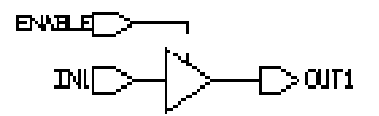

Example 6-42 provides an example of placing all high-impedance assignments in a single block. In this case the data is gated and FPGA *Express* infers a single three-state driver (Example 6-43 shows the inference report). [Example 6-44](#page-118-0) provides an example of placing each high-impedance assignment in separate blocks. In this case, FPGA *Express* infers multiple three-state drivers [\(Example 6-45](#page-118-0) shows the inference report).

**Example 6-42** Inferring One Three-State Driver from a Single Process

```
module three_state (A, B, SELA, SELB, T);
   input A, B, SELA, SELB;
   output T;
   reg T;
always @(SELA or SELB or A or B) begin
  T = 1'bz;
   if (SELA)
    T = A; if (SELB)
    T = B;
end
endmodule
```
**Example 6-43** Single Process Inference Report

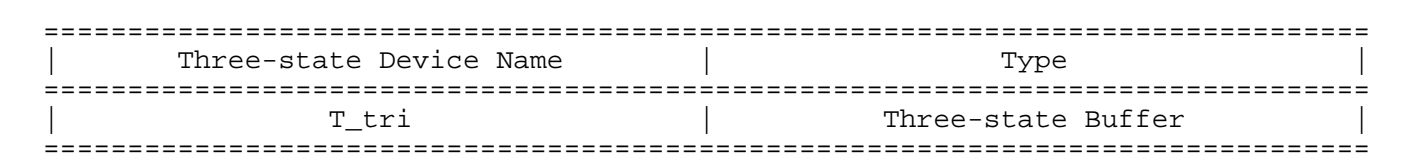

**Figure 6-16** Inferring One Three-State Driver

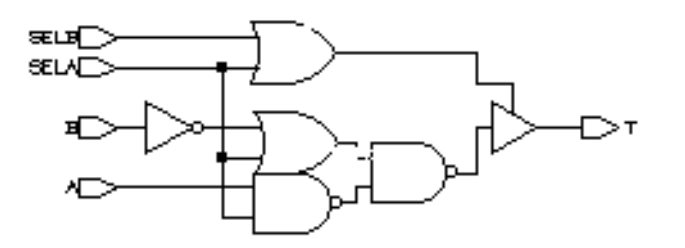

```
module three_state (A, B, SELA, SELB, T);
   input A, B, SELA, SELB;
   output T;
   reg T;
always @(SELA or A)
   if (SELA)
     T = A; else 
     T = 1'bz;always @(SELB or B)
   if (SELB)
     \begin{array}{lcl} \mathbb{T} & = & \mathbb{B} \, \mathcal{V} \end{array} else 
     T = 1'bz;endmodule
```
**Example 6-45** Inference Report for Two Three-State Drivers

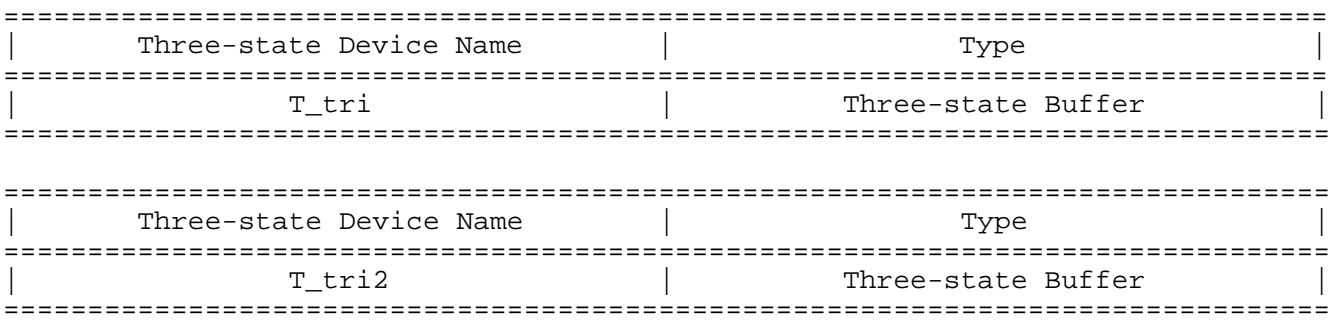

**Figure 6-17** Inferring Two Three-State Drivers

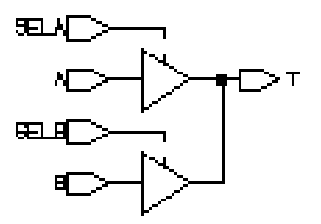

#### **Registered Three-State Drivers**

When a variable is registered in the same block in which it is three-stated, FPGA *Express* also registers the enable pin of the three-state gate. Example 6-46 shows an example of this type of code and Example 6-47 shows the inference report. Figure 6-18 shows the schematic generated by the code.

<span id="page-119-0"></span>**Example 6-46** Three-State Driver with Registered Enable

```
module ff_3state (DATA, CLK, THREE_STATE, OUT1);
   input DATA, CLK, THREE_STATE;
   output OUT1;
   reg OUT1;
always @ (posedge CLK) begin
   if (THREE_STATE)
    OUT1 = 1'bz; else
     OUT1 = DATA;
end
endmodule
```
**Example 6-47** Inference Report for Three-State Driver with Registered Enable

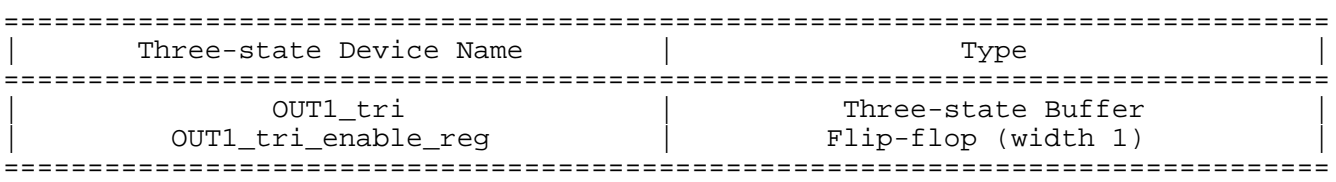

**Figure 6-18** Three-State Driver with Registered Enable

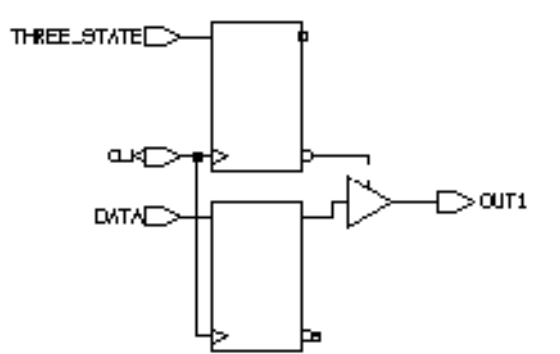

In [Example 6-46](#page-119-0) the three-state gate has a register on its enable pin. Example 6-48 uses two blocks to instantiate a three-state gate with a flip-flop only on the input. Example 6-49 shows the inference report. Figure 6-19 shows the schematic generated by the code.

**Example 6-48** Three-State Driver without Registered Enable

```
module ff_3state (DATA, CLK, THREE_STATE, OUT1);
   input DATA, CLK, THREE_STATE;
   output OUT1;
   reg OUT1;
   reg TEMP;
always @(posedge CLK)
   TEMP = DATA;
always @(THREE_STATE or TEMP)
   if (THREE_STATE)
     OUT1 = TEMP;
   else
    OUT1 = 1'bz;endmodule
```
**Example 6-49** Inference Report for Three-State Driver without Registered Enable

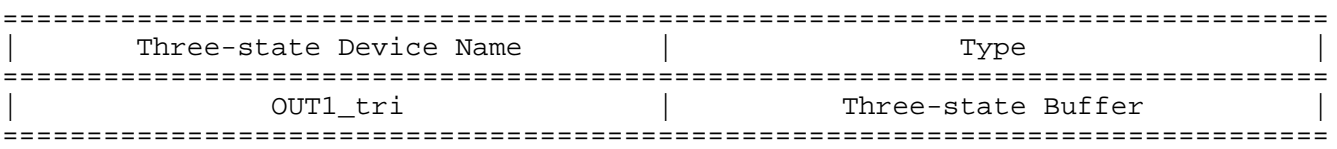

**Figure 6-19** Three-State Driver without Registered Enable

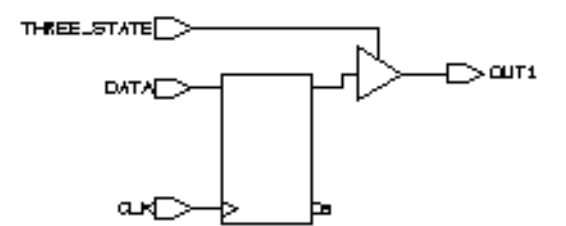

### **Understanding the Limitations of Three-State Inference**

You can use the Z value in the following ways:

- Variable assignment
- Function call argument
- Return value

You cannot use the Z value in an expression, except for comparison to Z. Be careful when using expressions that compare to the Z value. FPGA *Express* always evaluates these expressions to false and the pre- and post-synthesis simulation results might differ. For this reason, FPGA *Express* issues a warning when it synthesizes such comparisons.

 Example 6-50 shows an incorrect use of the Z value. Example 6-51 shows a correct use of the Z value.

**Example 6-50** Incorrect Use of the Z Value in an Expression

OUT VAL =  $(1')$ bz && IN VAL);

**Example 6-51** Correct Use of the Z Value in an Expression

if  $(IN_VAL == 1'bz)$  then

## **FPGA Express Directives**

 $\boldsymbol{7}$ 

FPGA *Express* translates a Verilog description to a Synopsys internal format. Specific aspects of this process can be controlled by special FPGA *Express* directives in the Verilog source code. These directives are treated as comments by Verilog simulators and do not affect simulation.

This chapter describes FPGA *Express* directives and their effect on translation in the following sections:

- Notation for HDL Compiler Directives
- *translate\_off* and *translate\_on* Directives
- *parallel\_case* Directive
- *Full\_case* Directive
- Component Implication

### **Notation for FPGA Express Directives**

The special comments that make up FPGA *Express* directives begin, like all Verilog comments, with the characters // or /\*. The // characters begin a comment that fits on one line (most FPGA *Express* directives fit on one line). If you use the /\* characters to begin a multiline comment, you must end the comment with \*/. You do not need to use the /\* characters at the beginning of each line, only at the beginning of the first line. The word

synopsys (all lowercase) following the comment characters tells FPGA *Express* to treat the text following the word synopsys as a compiler directive.

*Note: You cannot use // synopsys in a regular comment. In addition, the compiler displays a syntax error if Verilog code is in a // synopsys directive.*

## **translate\_off and translate\_on Directives**

The // synopsys translate\_off and // synopsys translate\_on directives tell FPGA *Express* to suspend translation of the source code and restart translation at a later point. Use these directives when your Verilog source code contains commands specific to simulation that are not accepted by FPGA *Express*.

You turn translation off with // synopsys translate\_off or /\* synopsys translate\_off \*/ You turn translation back on with // synopsys translate\_on or /\* synopsys translate\_on \*/

At the beginning of each Verilog file, translation is enabled. Subsequently, you can use the translate\_off and translate\_on directives anywhere in the text. These directives must be used in pairs. Each translate\_off directive must appear before its corresponding translate on directive. Example 7-1 shows a simulation driver protected by a translate\_off directive.

```
module trivial (a, b, f);
input a,b;
output f;
    assign f = a \& b;
     // synopsys translate_off
     initial $monitor (a, b, f);
     // synopsys translate_on
endmodule
/* synopsys translate_off */
module driver;
     reg [1:0] value_in;
     integer i;
     trivial triv1(value_in[1], value_in[0]);
     initial begin
        for (i = 0; i < 4; i = i + 1)#10 value_in = i;
     end
endmodule
/* synopsys translate_on */
```
## **parallel\_case Directive**

The // synopsys parallel\_case directive affects the way logic is generated for the case statement. As explained in Chapter 5, "Functional Descriptions," a case statement generates the logic for a priority encoder. Under certain circumstances, you might not want to build a priority encoder to handle a case statement. You can use the parallel\_case directive to force FPGA *Express* to generate multiplexer logic instead.

The syntax for the parallel\_case directive is

// synopsys parallel\_case

#### or

/\* synopsys parallel\_case \*/

In [Example 7-2](#page-125-0) the states of a state machine are encoded as *one hot* signals. If the case statement in the example were implemented as a priority encoder, the generated logic would be more complex than necessary.

```
reg [3:0] current_state, next_state;
parameter state1 = 4'b0001, state2 = 4'b0010,
state3 = 4'b0100, state4 = 4'b1000;
case (1)//synopsys parallel_case
     current_state[0] : next_state = state2;
     current_state[1] : next_state = state3;
     current_state[2] : next_state = state4;
     current_state[3] : next_state = state1;
```
endcase

Use the parallel\_case directive immediately after the case expression, as shown. This directive makes all case-item evaluations in parallel. *All* case items that evaluate to true are executed (not just the first one, which might give you unexpected results.)

In general, use parallel case when you know that only one case item is executed. If only one case item is executed, the logic generated from a parallel\_case directive performs the same function as the circuit when it is simulated. If two case items are executed, and you have used the parallel\_ case directive, the generated logic is not the same as the simulated description.

#### **full\_case Directive**

The // synopsys full\_case directive asserts that all possible clauses of a case statement have been covered and that no default clause is necessary. This directive has two uses: it avoids the need for default logic, and it can avoid latch inference from a case statement by asserting that all necessary conditions are covered by the given branches of the case statement. As explained in Chapter 5,"Functional Descriptions," a latch can be inferred whenever a variable is not assigned a value under all conditions.

The syntax for the full case directive is

```
// synopsys full_case
or
/* synopsys full case */
```
If the case statement contains a default clause, FPGA *Express* assumes that all conditions are covered. If there is no default clause, and you do not want latches to be created, use the full\_case directive to indicate that all necessary conditions are described in the case statement.

Example 7-3 shows two uses of the full\_case directive. Note that the parallel\_case and full\_case directives can be combined in one comment.

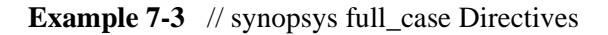

```
reg [1:0] in, out;
reg [3:0] current state, next state;
parameter state1 = 4'b0001, state2 = 4'b0010,
          state3 = 4'b0100, state4 = 4'b1000;
case (in) // synopsys full case
    0: out = 2;1: out = 3;
    2: out = 0;
endcase
case (1) // synopsys parallel_case full_case
     current_state[0] : next_state = state2;
    current state[1] : next state = state3;
    current state[2] : next state = state4;
    current state[3] : next state = state1;
endcase
```
In the first case statement, the condition in  $== 3$  is not covered. You can either use a default clause to cover all other conditions, or use the full\_case directive (as in this example) to indicate that other branch conditions do not occur. If you cover all possible conditions explicitly, FPGA *Express* recognizes the case statement as full case, so the full\_case directive is not necessary.

The second case statement in Example 7-3 does not cover all 16 possible branch conditions. For example, current state  $== 4'$ b $0101$  is not covered. The parallel case directive is used in this example because only one of the four case items can evaluate to true and be executed.

Although you can use the full case directive to avoid creating latches, using this directive does not guarantee that latches will not be built. You must still assign a value to each variable used in the case statement in all branches of the case statement. [Example 7-4](#page-127-0) illustrates a situation where the full case directive prevents a latch from being inferred for variable b, but not for variable a.

```
reg a, b;
reg [1:0] c;
case (c) // synopsys full_case
    0: begin a = 1; b = 0; end
    1: begin a = 0; b = 0; end
   2: begin a = 1; b = 1; end<br>3: b = 1; //
                              1/ a is not assigned here
endcase
```
In general, use the full case directive when you know that all possible branches of the case statement have been enumerated or at least all branches that can occur. If all branches that can occur are enumerated, the logic generated from the case statement performs the same function as the simulated circuit. If a case condition is not fully enumerated, the generated logic and the simulation are not the same.

*Note: You do not need the full\_case directive if you have a default branch or you enumerate all possible branches in a case statement because FPGA Express assumes that the case statement is full\_case.* 

## **Component Implication**

In Verilog, you cannot instantiate modules in behavioral code. To include an embedded netlist in your behavioral code, use the directives // synopsys map to module and // synopsys return port name for FPGA *Express* to recognize the netlist as a *function* being implemented by another module. When this subprogram is invoked in the behavioral code, the module is instantiated.

The first directive, // synopsys map\_to\_module, flags a function for implementation as a distinct component. The syntax is

// synopsys map\_to\_module modulename

The second directive identifies a return port, because functions in Verilog do not have output ports. A return port name must be identified to instantiate the function as a component. The syntax is

// synopsys return\_port\_name portname

*Note: Remember that if you add a map\_to\_module directive to a function, the contents of the function are parsed and ignored and the indicated module is instantiated. You must ensure that the functionality of the module instantiated in this way and the function it replaces are the same; otherwise, pre-synthesis and post-synthesis simulation do not match.*

Example 7-5 illustrates the map\_to\_module and return\_port\_name directives.

**Example 7-5** Component Implication

```
module mux_inst (a, b, c, d, e);
input a, b, c, d;
output e;
function mux_func;
// synopsys map_to_module mux_module
// synopsys return_port_name mux_ret
input in1, in2, cntrl;
/* 
** the contents of this function are ignored for
** synthesis, but the behavior of this function
** must match the behavior of mux_module for
** simulation purposes
*/
begin
if (cntrl) mux_func = in1;
else mux func = in2;
end
endfunction
assign e = a & mux_func (b, c, d); // this function
call
// actually instantiates component (module) mux_
module 
endmodule
module mux module (in1, in2, cntrl, mux ret);
input in1, in2, cntrl;
output mux_ret;
and and2 0 (wire1, in1, cntrl);
not not1 (not_cntrl, cntrl);
and and 2\ 1 (wire 2, in 2, not cntrl);
or or2 (mux_ret, wire1, wire2);
endmodule
```
# **Flip-Flops**

This chapter is for FPGA *Express* users whose current design descriptions include hand-instantiated flip-flops. It explains how to translate these flip-flops to always blocks that can be used with FPGA *Express*. Read this chapter after you have read Chapter 5, "Functional Descriptions."

Some of the benefits of translating your hand-instantiated flip-flops to always blocks are

- Clearer code. The logic of the new module definitions is easier to understand.
- Continued compatibility. The new design descriptions can use the expanded capabilities of future versions of FPGA *Express*.
- Technology independence. Any FPGA library can be used as the target for synthesis of a Verilog description.
- Multiple-bit values. Such values can be registered with a single statement, rather than with multiple flip-flop instantiations.

## **Translating Flip-flops**

The first step in translating a flip-flop to the always syntax is to be sure that you understand the function of the module. Next, determine what parts of the module description provide the flip-flop behavior.

Example 8-1 shows a simple module that uses three manually inserted flip-flops.

**Example 8-1** Existing Module

```
module simple ( d, e, f, load, clk, zero );
   input d, e, f, load, clk;
   output zero;
   reg new_a, new_b, new_c;
function zilch ;
   input load, a, b, c;
begin 
   if ( load ) begin
   new_a = d;
    new_b = e;
    new c = f;
   end
   else begin 
   new a = ainew_b = b;
    new\_c = c; end
  if ( a == 0 & b == 0 & c == 0 )
    zilch=1;
   else
     zilch=0;
   end
endfunction 
FD1S a_reg ( new_a, clk, a, );
FD1S b_reg ( new_b, clk, b, );
FD1S c_reg ( new_c, clk, c, );
assign zero = zilch ( load, a, b, c );
endmodule
```
This module evaluates the three state variables, a, b, and c, to determine whether all the values are 0. Additional input signals are load, which forces a synchronous reset, and clk, which is the module's clock. The functionality of the module is described in the function zilch. The input values are latched in the flip-flop described in the three statements beginning with dFF (a D-type edge-triggered flip-flop). A final assign statement assigns the returned value of the function zilch to the output zero.

Example 8-1 generates the schematic shown in [Figure 8-1.](#page-132-0)

<span id="page-132-0"></span>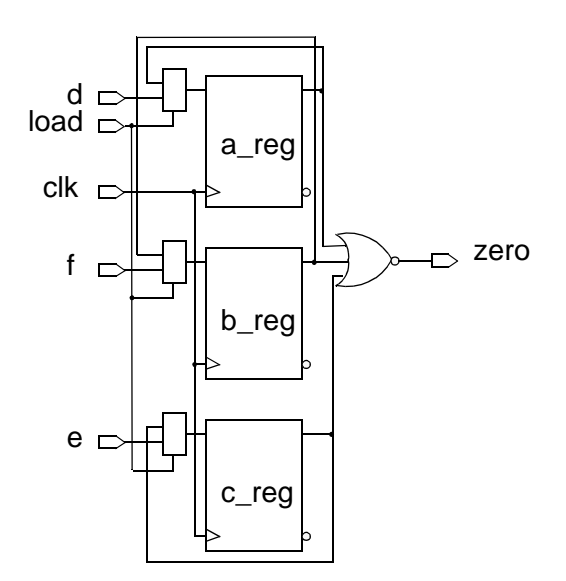

To translate this description, find the combinational logic and determine the triggering events. In this case, the function zilch creates combinational logic.

**Example 8-2** Existing Module Logic

```
function zilch ;
  input load, a, b, c;
if ( load ) begin
  new_a = d;
  new_b = e;
  new_c = f;
end
else begin 
  new_a = a;
  new_b = b;
  new_c = c;
end
if ( a == 0 & b == 0 & c == 0 )
  zilch=1;
else
   zilch=0;
endfunction
```
In Example 8-2, the values of a, b, c, d, e, f, and load are the triggers (signals that are read). You can rewrite this description as an always block with triggers, as shown in [Example 8-3](#page-133-0).

```
always @ ( a or b or c or d or e or f or load ) begin
  if ( load ) begin
    new a = dinew_b = e;
    new_c = f;
  end
  else begin
    new a = ainew_b = binew_c = c;
  end
 if ( a == 0 & b == 0 & c == 0 )
    zero=1;
  else
    zero=0;
end
```
The next step is to build an always block that replaces the flip-flop instantiations—the three statements that begin with dFF.

**Example 8-4** Existing Flip-flop Instantiations

dFF a\_reg ( new\_a, clk, a ); dFF b\_reg ( new\_b, clk, b ); dFF c\_reg ( new\_c, clk, c );

Use the clock signal, clk, as the event-expression of the new always block, as shown.

**Example 8-5** First Line of the New always Block

always @ ( posedge clk ) begin

Put the values and the registers in the body of the always block. The Q output values in the old module (a, b, and c) become the assigned values in the new version. The clock from the old version is specified in the *event-expression* of the new always block. The D input values in the old module (new a, new b, and new c) become the values read by the new version, as shown in [Example 8-6.](#page-134-0)

```
always @ ( posedge clk ) begin
a = new_a ;
b = new b;
c = new_c ;
end
```
Now, label the input and output signals in the module. Look at the variable declarations and determine which of the wires and functions serve the flip-flop and which serve the logic of the module.

<span id="page-134-0"></span>**Example 8-7** Existing Inputs and Outputs

```
module simple ( d, e, f, load, clk, zero );
input d, e, f, load, clk;
output zero;
reg new_a, new_b, new_c;
```
In this case, as in most cases, the module's inputs and outputs remain the same. However, you must change the wire values to reg values. Declare the output zero twice; once as the output and once as a reg, so it can be used in the always block. Make the former function variables a, b, and c into reg variables, because they are now assigned within the second always block. Example 8-8 shows the new input and output declarations.

**Example 8-8** New Input and Output Declarations

module new\_simple ( d, e, f, load, clk, zero ); input d, e, f, load, clk; output zero; reg zero; reg a, b, c; reg new\_a, new\_b, new\_c;

[Example 8-9](#page-135-0) shows the complete new module with always blocks.

```
module new_simple ( d, e, f, load, clk, zero );
  input d, e, f, load, clk;
  output zero; 
  reg zero;
  reg a, b, c;
  reg new_a, new_b, new_c;
always @ ( a or b or c or d or e or f or load ) begin
  if ( load ) begin
  new_a = d;
  new_b = e;
  new\_c = f;
  end
  else begin
  new_a = a;
  new_b = b;
  new\_c = c;
  end
  if ( a == 0 & b == 0 & c == 0 )
  zero=1;
  else
  zero=0;
end
always @ ( posedge clk ) begin
  a = new a ;
  b = new_b ;
  c = new_c ;
end
endmodule
```
# **Verilog Syntax**

This chapter contains a syntax description of the Verilog language as supported by FPGA *Express*. This chapter covers the following topics:

- Syntax
- Lexical Conventions
- Verilog Keywords
- Unsupported Verilog Language Constructs

## **Syntax**

This section presents the syntax of the supported Verilog language in Backus Naur Form (BNF), and presents the syntax formalism.

*Note: The BNF syntax convention used in this section differs from the Synopsys syntax convention used elsewhere in this manual.*

### **BNF Syntax Formalism**

White space separates lexical tokens.

name is a keyword.

<name> is a syntax construct definition.

<name> is a syntax construct item.

<name>? is an optional item.

<name>\* is zero, one, or more items.

<name>+ is one or more items.

<port> <,<port>>\* is a comma-separated list of items.

::= gives a syntax definition to an item.

| | = refers to an alternative syntax construct.

#### **BNF Syntax**

```
<source_text> 
   ::= <description>*
<description> 
   ::= <module>
<module>
   ::= module <name_of_module> <list_of_ports>? ;
          <module_item>*
       endmodule
<name_of_module> 
   ::= <IDENTIFIER>
<list_of_ports> 
   ::= ( <port> <, <port>>* )
   || = ( )<port>
   ::= <port_expression>?
   |||=. <name of port> ( <port expression>? )
<port_expression>
   ::= <port_reference>
   ||= \{ <port_reference> <, <port_reference>>* \}<port_reference>
   ::= <name_of_variable>
    ||= <name_of_variable> [ <expression> ]
    ||= <name_of_variable> [ <expression> : <expression> ]
<name_of_port>
   ::= <IDENTIFIER>
<name_of_variable>
   ::= <IDENTIFIER>
<module_item>
   ::= <parameter_declaration>
    ||= <input_declaration>
     ||= <output_declaration>
     ||= <inout_declaration>
     ||= <net_declaration>
     ||= <reg_declaration>
     ||= <integer_declaration>
     ||= <gate_instantiation>
     ||= <module_instantiation>
     ||= <continuous_assign>
    | = | < function >
<function>
   ::= function <range>? <name_of_function> ;
          <func_declaration>*
          <statement_or_null>
       endfunction
```

```
<name_of_function>
   ::= <IDENTIFIER>
<func_declaration>
   ::= <parameter_declaration>
    ||= <input_declaration>
     ||= <reg_declaration>
    ||= <integer_declaration>
<always>
   ::= always @ ( <identifier> or <identifier> )
   ||= always @ ( posedge <identifier> )
    ||= always @ ( negedge <identifier> )
    ||= always @ ( <egde> or <edge> or ... )
<edge>
   ::= posedge <identifier>
   ||= negedge <identifier>
<parameter_declaration>
   ::= parameter <range>? <list_of_assignments> ;
<input_declaration>
   ::= input <range>? <list_of_variables> ;
<output_declaration>
   ::= output <range>? <list_of_variables> ;
<inout_declaration>
   ::= inout <range>? <list_of_variables> ;
<net_declaration>
   ::= <NETTYPE> <charge_strength>? <expandrange>? <delay>? 
          <list_of_variables> ;
   ||= <NETTYPE><drive_strength>? <expandrange>? <delay>? 
          <list_of_assignments> ;
<NETTYPE>
   ::= wire
     ||= wor
     ||= wand
     ||= tri
<expandrange>
   ::= <range>
   ||= scalared <range>
   || = vectored <range>
<reg_declaration>
   ::= reg <range>? <list_of_register_variables> ;
<integer_declaration>
   ::= integer <list_of_integer_variables> ;
<continuous_assign>
   ::= assign <drive_strength>? <delay>? <list_of_assignments>;
<list_of_variables>
   ::= <name_of_variable> <, <name_of_variable>>*
```

```
<name_of_variable>
   ::= <IDENTIFIER>
<list_of_register_variables>
   ::= <register_variable> <, <register_variable>>*
<register_variable>
   ::= <IDENTIFIER>
<list_of_integer_variables>
   ::= <integer_variable> <, <integer_variable>>*
<integer_variable>
   ::= <IDENTIFIER>
<charge_strength>
   ::= (small)
    | \cdot | = ( medium )
   || = ( \text{large } )<drive_strength>
   ::= ( <STRENGTH0> , <STRENGTH1> )
   ||| = ( <STRENGHT1> , <STRENGTH0> )
<STRENGTH0>
   ::= supply0
    ||= strong0
     = pull0
     = weak0
    ||= highz0
<STRENGTH1>
   ::= supply1
    ||= strong1
     | = pull1
     | = weak1
    | = highz1
<range>
   ::= [ <expression> : <expression> ]
<list_of_assignments>
   ::= <assignment> <, <assignment>>*
<gate_instantiation>
   ::= <GATETYPE> <drive_strength>? <delay>? <gate_instance> 
          <, <gate_instance>>* ;
<GATETYPE>
   ::= and
     |= nand
     | = \circ r|= nor
     ||= xor
     ||= xnor
     ||= buf
     ||= not
```

```
<gate_instance>
   ::= <name of gate instance>? ( <terminal> <, <terminal>>* )
<name_of_gate_instance>
   ::= <IDENTIFIER>
<terminal>
   ::= <identifier>
   ||= <expression>
<module_instantiation>
   ::= <name_of_module> <parameter_value_assignment>? <module_instance> 
          <, <module_instance>>* ;
<name_of_module>
   ::= <IDENTIFIER>
<parameter_value_assignment>
   ::= #( <expression> <,<expression>>*)
<module_instance>
   ::= <name_of_module_instance> ( <list_of_module_terminals>? )
<name_of_module_instance>
   ::= <IDENTIFIER>
<list_of_module_terminals>
   ::= <module_terminal>? <,<module_terminal>>*
   ||= <named_port_connection> <,<named_port_connection>>*
<module_terminal>
   ::= <identifier>
   ||= <expression>
<named_port_connection>
   ::= . IDENTIFIER ( <identifier> )
   ||= . IDENTIFIER ( <expression> )
<statement>
   ::= <assignment>
   ||= if ( <expression> )
          <statement_or_null>
   ||= if ( <expression> )
          <statement_or_null>
      else
          <statement_or_null>
   ||= case ( <expression> )
          <case_item>+
      endcase
   ||= casex ( <expression> )
          <case_item>+
      endcase
   ||= casez ( <expression> )
          <case_item>+
      endcase
   || = for ( <assignment> ; <expression> ; <assignment> )
          <statement>
   ||= <seq_block>
   \vert \vert = disable <IDENTIFIER> ;
```

```
||= forever <statement>
    ||= while ( <expression> ) <statement>
<statement_or_null>
   ::= statement
   ||\cdot||= ;
<assignment>
   ::= <lvalue> = <expression>
<case_item>
   ::= <expression> <,<expression>>* : <statement or null>
   ||= default : <statement_or_null>
    ||= default <statement_or_null>
<seq_block>
   ::= begin
          <statement>*
       end
   ||= begin : <name_of_block>
           <block_declaration>*
           <statement>*
       end
<name_of_block>
   ::= <IDENTIFIER>
<block_declaration>
   ::= <parameter_declaration>
    ||= <reg_declaration>
    ||= <integer_declaration>
<lvalue>
   ::= <IDENTIFIER>
    ||= <IDENTIFIER> [ <expression> ]
    ||= <concatenation>
<expression>
   ::= <primary>
    ||= <UNARY_OPERATOR> <primary>
     ||= <expression> <BINARY_OPERATOR>
    ||= <expression> ? <expression> : <expression>
<UNARY_OPERATOR>
   ::= \frac{1}{2}||= ~
    | = \alpha= ~\sim \&|=| = | ~ |= ^
     = ~ -^{\lambda}| = | -
```
 $= +$ 

```
<BINARY_OPERATOR>
    ::= +||| = -== /<br>= \frac{9}{3}\frac{8}{6}|= |=||= !=
         ||= &&
      = ||
      = <<br>= <\leq \leq= >
      = > =<br>\approx= &<br>= |\blacksquare= <<<br>= >>
         \rightarrow<primary>
    ::= <number>
     ||= <identifier>
      ||= <identifier> [ <expression> ]
      ||= <identifier> [ <expression> : <expression> ]
     ||= <concatenation>
     ||= <multiple_concatenation>
      ||= <function_call>
     ||= ( <expression> )
<number>
    ::= <NUMBER>
     | = <BASE> <NUMBER>||= <SIZE> <BASE> <NUMBER>
<NUMBER>
A number can have any of the following characters: 0123456789abcdefxzABCDEFXZ
<SIZE>::= 'b
    | | = ' B
     | = ' o
      | = '0
      = 'd= 'D= 'h
      ||= 'H
<SIZE>Any number of the following digits: 0123456789
<concatenation>
    ::= { <expression> <,<expression>>* }
<multiple_concatenation>
    ::= \{ \text{expression} > \{ \text{expression} > \text{constant} > \text{constant} > \text{total} \} \}<function_call>
    ::= <name_of_function> ( <expression> <,<expression>>*)
```
```
<name_of_function>
   ::= <IDENTIFIER>
```
<identifier>

An identifier is any sequence of letters, digits, and the underscore character ( **\_** ), where the first character is a letter or underscore. Uppercase and lowercase letters are treated as different characters. Identifiers can be any size and all characters are significant. Escaped identifiers start with the backslash character  $(\cdot)$  and end with a space. The leading backslash character  $(\cdot)$  is not part of the identifier. Use escaped identifiers to include any printable ASCII characters in an identifier.

<delay>

```
::= # <NUMBER>
||= # <identifier>
||= # ( <expression> <,<expression>>* )
```
### **Lexical Conventions**

The lexical conventions used by FPGA *Express* are nearly identical to those of the Verilog language. The types of lexical tokens used by FPGA *Express* are described in the following subsections:

- White Space
- Comments
- Numbers
- Identifiers
- Operators
- Macro Substitutions
- include Directive
- Simulation Directives
- Verilog System Functions

### **White Space**

White space separates words in the input description, and can contain spaces, tabs, new lines, and form feeds. You can place white space anywhere in the description. FPGA *Express* ignores white space.

### **Comments**

You can enter comments anywhere in a Verilog description in two forms:

<span id="page-145-0"></span>• Beginning with two backslashes //.

FPGA *Express* ignores all text between these characters and the end of the current line.

• Beginning with the two characters /\* and ending with \*/.

FPGA *Express* ignores all text between these characters, so you can continue comments over more than one line.

*Note: You cannot nest comments.*

### **Numbers**

You can declare numbers in several different radices and bit widths. A *radix* is the base number on which a numbering system is built. For example, the binary numbering system has a radix of 2, octal has a radix of 8, and decimal has a radix of 10.

You can use these three number formats:

- 1. A simple decimal number that is a sequence of digits between 0 and 9. All constants declared in this way are assumed to be 32-bit numbers.
- 2. A number that specifies the bit width, as well as the radix. These numbers are exactly the same as the previous format, except they are preceded by a decimal number that specifies the bit width.
- 3. A number followed by a two-character sequence prefix that specifies the number's size and radix. The radix determines which symbols you can include in the number. Constants declared this way are assumed to be 32-bit numbers. Any of these numbers can include underscores ( \_ ). The underscores improve readability and do not affect the value of the number. [Table 9-1](#page-146-0)summarizes the available radices and valid characters for the number.

<span id="page-146-0"></span>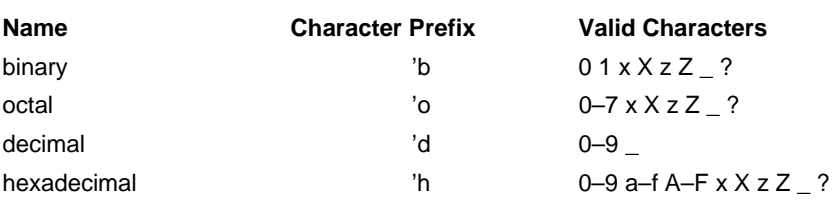

Example 9-1shows some valid number declarations.

#### **Example 9-1** Valid Verilog Number Declarations

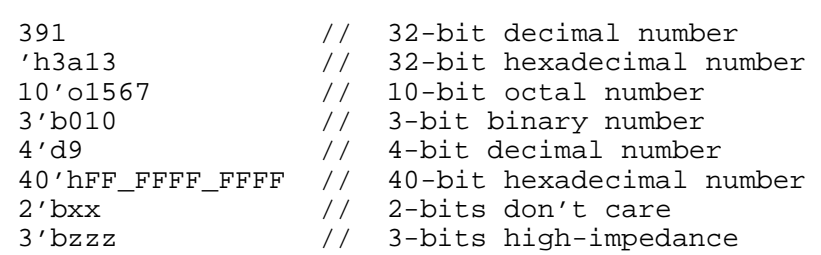

### **Identifiers**

*Identifiers* are user-defined words for variables, function names, module names, and instance names. Identifiers can be composed of letters, digits, and the underscore character  $($   $)$ . The first character of an identifier cannot be a number. Identifiers can be any length. Identifiers are case-sensitive and all characters are significant.

An identifier that contains special characters, begin with numbers, or have the same name as a keyword can be specified as an *escaped identifier*. An escaped identifier starts with the backslash character  $(\cdot)$ , followed by a sequence of characters, followed by white space.

Some escaped identifiers are shown in Example 9-2.

**Example 9-2** Sample Escaped Identifiers

 $\lambda + b$   $\lambda + b$   $\lambda + c$   $\lambda + d$   $\lambda + d$   $\lambda +$  $\langle (a\&b)|c$  The Verilog language supports the concept of *hierarchical names*, which can be used to access variables of submodules directly from a higher-level module. Hierarchical names are partially supported by FPGA *Express*.

#### <span id="page-147-0"></span>**Operators**

*Operators* are one-character or two-character sequences that perform operations on variables. Some examples of operators are  $+$ ,  $\sim$   $\sim$ ,  $\lt$  =, and >>. Operators are described in detail in Chapter 4, "Expressions."

#### **Macro Substitutions**

*Macro substitution* assigns a string of text to a macro variable. The string of text is inserted into the code where the macro is encountered. The definition begins with the back quote character ('), followed by the keyword define, followed by the name of the macro variable. All text from the macro variable until the end of the line is assigned to the macro variable.

You can declare and use macro variables anywhere in the description. The definitions can carry across several files that are read into FPGA *Express* at the same time. To make a macro substitution, type a back quotation mark (') followed by the macro variable name.

Some sample macro variable declarations are shown in Example 9-3.

**Example 9-3** Macro Variable Declarations

'define highbits 31:29 'define bitlist {first, second, third} wire [31:0] bus; 'bitlist = bus['highbits];

#### **include Construct**

The include construct in Verilog is similar to the #include directive in C. You can use this construct to include Verilog code, such as type declarations and functions, from one module into another. [Example 9-4](#page-148-0)  shows an application of the include construct.

```
Contents of file1.v
'define WORDSIZE 8
function [WORDSIZE-1:0] fastadder;
.
.
endfunction
Contents of secondfile
module secondfile (in1,in2,out)
'include "file1.v"
wire [WORDSIZE-1:0] temp;
assign temp = fastadder (in1, in2);.
.
endmodule
```
Included files can include other files, up to 24 levels of nesting. You cannot use the include construct recursively. If the file to be included is not in the current directory, you must specify either the full or relative pathname.

#### **Simulation Directives**

*Simulation directives* (not to be confused with FPGA *Express* directives described in Chapter 7, "FPGA *Express* Directives") refer to special commands that affect the operation of the Verilog HDL Simulator. You can include these directives in your design description, because FPGA *Express* parses and ignores them.

'accelerate 'celldefine 'default\_nettype 'endcelldefine 'endprotect 'expand\_vectornets 'noaccelerate 'noexpand\_vectornets 'noremove\_netnames 'nounconnected\_drive 'protect 'remove\_netnames 'resetall'timescale 'unconnected\_drive

### <span id="page-149-0"></span>**Verilog System Functions**

Verilog system functions are implemented by the Verilog HDL Simulators to generate input or output during simulation. Their names start with a dollar sign (\$). These functions are parsed and ignored by FPGA *Express*.

### **Verilog Keywords**

Verilog uses keywords to interpret an input file. You cannot use these words as user variable names unless you use an escaped identifier. For more information, see the section "Identifiers," earlier in this chapter.

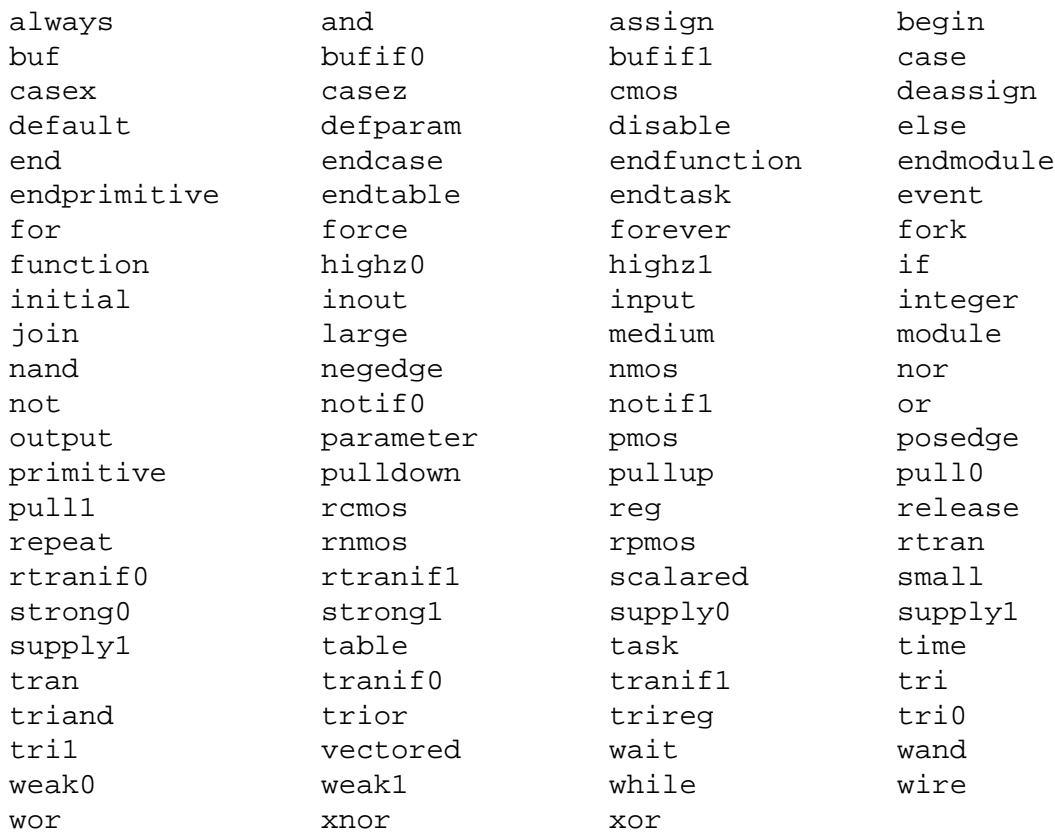

## **Unsupported Verilog Language Constructs**

The following Verilog constructs are not supported by FPGA *Express*.

- Unsupported definitions and declarations
- Unsupported statements
- Unsupported operators
- <span id="page-150-0"></span>• Unsupported gate-level constructs
- Unsupported miscellaneous constructs

Constructs added to the Verilog Simulator in versions after Verilog 1.6 might not be supported.

If you use an unsupported construct in a Verilog description, FPGA *Express* issues a syntax error such as event is not supported

#### **Unsupported Definitions and Declarations**

The following Verilog definitions and declarations are not supported by FPGA *Express*.

- *primitive* definition
- *time* declaration
- *event* declaration
- *triand*, *trior*, *tri1*, *tri0*, and *trireg* net types
- Ranges and arrays for integers

#### **Unsupported Statements**

The following Verilog statements are not supported by FPGA *Express*.

- *defparam* statement
- *initial* statement
- *repeat* statement
- *delay* control
- *event* control
- *wait* statement
- *fork* statement
- *deassign* statement
- *force* statement
- *release* statement
- Assignment statement with a variable used as a bit-select on the left side of the equal sign

### <span id="page-151-0"></span>**Unsupported Operators**

The following Verilog operators are not supported by FPGA *Express*.

- Case equality and inequality operators (=== and !==)
- Division and modulus operators for variables

#### **Unsupported Gate-Level Constructs**

The following Verilog gate-level constructs are not supported by FPGA *Express*.

• *nmos*, *pmos*, *cmos*, *rnmos*, *rpmos*, *rcmos*, *pullup*, *pulldown*, *tranif0*, *tranif1*, *rtran*, *rtranif0*, and *rtranif1* gate types

#### **Unsupported Miscellaneous Constructs**

The following Verilog miscellaneous constructs are not supported by FPGA *Express*.

- Hierarchical names within a module
- *'ifdef*, *'endif* and *'else* compiler directives

## **Symbols**

[! \(logical NOT operator\), 4-6](#page-41-0) [& \(reduction AND operator\), 4-8](#page-43-0) [&& \(logical AND operator\), 4-6](#page-41-0) [// synopsys full\\_case, 7-4](#page-125-0) [// synopsys parallel\\_case, 7-3](#page-124-0) [circuitry synthesized for, 7-3](#page-124-0) [// synopsys translate\\_off, 7-2](#page-123-0)  $\frac{1}{2}$  synopsys translate on, 7-2 [>> \(right shift operator\), 4-8](#page-43-0) [? : \(conditional operator\), 4-9](#page-44-0) [^ \(reduction XOR operator\), 4-8](#page-43-0) [^~ \(reduction XNOR operator\), 4-8](#page-43-0) [{} \(concatenation operator\), 4-10](#page-45-0) [| \(reduction OR operator\), 4-8](#page-43-0) [|| \(logical OR operator\), 4-6](#page-41-0) [~& \(reduction NAND operator\), 4-8](#page-43-0) [~^ \(reduction XNOR operator\), 4-8](#page-43-0) [~| \(reduction NOR operator\), 4-8](#page-43-0)

# **A**

[always block, 5-24](#page-77-0) [clocks, 5-25](#page-78-0) [edge syntax, 9-4](#page-139-0) [event specification, 5-26](#page-79-0) [event-expression, 5-24,](#page-77-0) [5-25](#page-78-0) [grouping triggers, 5-24](#page-77-0) [in modules, 3-5](#page-24-0) [negedge in, 5-26](#page-79-0) [posedge in, 5-26](#page-79-0) [syntax, 9-4](#page-139-0) [AND logical operator \(&&\), 4-6](#page-41-0) [AND reduction operator \(&\), 4-8](#page-43-0) [and, connection list, 3-15](#page-34-0) [apparently sequential constructs, 5-1](#page-54-0) arrays [unsupported for integer, 9-15](#page-150-0) [assign, 3-11](#page-30-0) [left side bit-select, unsupported, 9-15](#page-150-0) [asynch\\_set\\_reset, 6-3](#page-84-0) [asynch\\_set\\_reset\\_local\\_all, 6-4](#page-85-0) [asynchronous preload, 5-25](#page-78-0) [asyncronous preload, 5-26](#page-79-0) attributes [synthesis\\_off, 6-6](#page-87-0) [synthesis\\_on, 6-6](#page-87-0)

### **B**

[begin, 5-3](#page-56-0) [begin-end, 5-10](#page-63-0) [begin-end pair, 5-3](#page-56-0) [bidirectional port, 3-10](#page-29-0) [binary numbers, 9-10](#page-145-0) [binary operators, 4-2,](#page-37-0) [9-8](#page-143-0) [bit-select, 4-13](#page-48-0) bit-width [expression, 4-14](#page-49-0)

[in module instantiation, 3-12](#page-31-0) [prefix for numbers, 9-10](#page-145-0) [specifying in numbers, 9-10](#page-145-0) block [begin in, 5-10](#page-63-0) [end in, 5-10](#page-63-0) [named, 5-10](#page-63-0) [sequential, 5-10](#page-63-0) [statements, 5-10](#page-63-0) [syntax, 9-7](#page-142-0) [variables in named, 5-11](#page-64-0)

### **C** call

[function, 5-3](#page-56-0) case [avoiding latch and register inference, 5-14](#page-67-0) [case-item, 5-14](#page-67-0) [circuitry synthesized, 7-3](#page-124-0) [default, 5-14](#page-67-0) [latch inference, 5-14,](#page-67-0) [7-5](#page-126-0) [multiple expressions in, 5-14](#page-67-0) [register inference, 5-14](#page-67-0) [statement, 5-13](#page-66-0) case statements [full case, 5-14](#page-67-0) [parallel case, 5-15](#page-68-0) [case-item, 5-14,](#page-67-0) [5-16,](#page-69-0) [5-18](#page-71-0) [syntax, 9-7](#page-142-0) casex [case-item, 5-16](#page-69-0) [statement, 5-16](#page-69-0) casez [case-item, 5-18](#page-71-0) [statement, 5-18](#page-71-0) [charge strength, syntax, 9-5](#page-140-0) cmos [unsupported, 9-16](#page-151-0) combinational [equivalent of apparently sequential](#page-55-0)  constructs, 5-2 [combinational logic, 5-1](#page-54-0) [apparently sequential constructs, 5-2](#page-55-0) [in functional descriptions, 2-3](#page-14-0) comments [HDL Compiler directives, 7-1](#page-122-0) [lexical conventions, 9-9](#page-144-0) component implication [registers, 6-1](#page-82-0) [three-state, 6-34](#page-115-0) concatenation [in procedural assignment, 5-8](#page-61-0) [operand, 3-3,](#page-22-0) [4-14](#page-49-0) [operator, 4-14](#page-49-0) [syntax, 9-8](#page-143-0) [concatenation operator \({}\), 4-10](#page-45-0) [number of operands, 4-2](#page-37-0) [repetition multiplier, 4-10](#page-45-0) [unsized constants, 4-10](#page-45-0)

conditional operator [nested, 4-9](#page-44-0) [number of operands, 4-2](#page-37-0) [conditional operator \(?:\), 4-9](#page-44-0) conditionally assigned variable [reading, 5-13](#page-66-0) [connection list, 3-12](#page-31-0) [terminals, 3-12](#page-31-0) constant [in number operands, 4-12](#page-47-0) [sized, 4-12](#page-47-0) [unsized, 4-12,](#page-47-0) [9-10](#page-145-0) constant-valued expression [definition, 4-1](#page-36-0) [in range specifications, 3-6](#page-25-0) [represented in parameters, 3-6](#page-25-0) [synthesized circuitry, 4-2](#page-37-0) construct [unsupported, 9-14](#page-149-0) [context-determined operands, 4-14](#page-49-0) [continuous assignment, 2-2](#page-13-0) [drive strength in, 3-11](#page-30-0) [driving a wire, 3-7](#page-26-0) [in a wire declaration, 3-11](#page-30-0) [in function declarations, 5-3](#page-56-0) [in modules, 3-5](#page-24-0) [left side bit-select, unsupported, 9-15](#page-150-0) [left side of, 3-11](#page-30-0) [right side of, 3-11](#page-30-0) [syntax, 9-4](#page-139-0)

## **D**

[data assignments, 3-5](#page-24-0) [data declarations, 3-5](#page-24-0) deassign [unsupported, 9-15](#page-150-0) [decimal numbers, 9-10](#page-145-0) declarations [parameter, 5-6](#page-59-0) [register, 5-5](#page-58-0) [unsupported, 9-15](#page-150-0) [decrementing loop, 5-19](#page-72-0) [default, 5-14](#page-67-0) [define, 9-12](#page-147-0) definitions [register inference, 6-1](#page-82-0) [unsupported, 9-15](#page-150-0) defparam [unsupported, 9-15](#page-150-0) delay [control, unsupported, 9-15](#page-150-0) [options, gate-level, 3-15](#page-34-0) [syntax, 9-9](#page-144-0) [delay value, 3-8](#page-27-0) [description style, 2-6](#page-17-0) Design Compiler [restructuring, 1-3](#page-8-0) [synthesis and optimization, 1-3](#page-8-0) [design flow, 1-4](#page-9-0)

[design methodology, 2-6](#page-17-0) [directive, simulation, 9-13](#page-148-0) [disable, 5-22](#page-75-0) [in named block, 5-22](#page-75-0) division operator (/) [division by a variable, unsupported, 9-16](#page-151-0) [dot operator \(.\), 3-4](#page-23-0) drive strength [in a continuous assignment, 3-11](#page-30-0) [syntax, 9-5](#page-140-0)

## **E**

edge [syntax, 9-4](#page-139-0) [else, 5-11](#page-64-0) [end, 5-3](#page-56-0) endfunction [keyword, 5-3](#page-56-0) [escaped identifier, 9-11](#page-146-0) event [always block, 5-25](#page-78-0) specification [in always blocks, 5-26](#page-79-0) [unsupported, 9-15](#page-150-0) event-expression [always block, 5-24](#page-77-0) examples three-state component [registered input, 6-39](#page-120-0) expressions [bit-width, 4-14](#page-49-0) [context determined, 4-14](#page-49-0) [definition, 4-1](#page-36-0) [legal, 4-1](#page-36-0) [self-determined, 4-14](#page-49-0) [syntax, 9-7](#page-142-0)

# **F**

[falling edge, 5-25](#page-78-0) flip-flop [edge-triggered, implying, 5-24](#page-77-0) [inference, 6-17](#page-98-0) [translating from version 1.2, 8-1](#page-130-0) [flip-flops, 6-1](#page-82-0) for [duplicating statements, 5-20](#page-73-0) [nested, 5-19](#page-72-0) [range expression, 5-19](#page-72-0) [for loops, 5-19](#page-72-0) [begin statement, 5-19](#page-72-0) [end statement, 5-19](#page-72-0) force [unsupported, 9-15](#page-150-0) fork [unsupported, 9-15](#page-150-0) [full case, 5-14](#page-67-0) [full\\_case, 7-4](#page-125-0) function

declaration [continuous assignments, 5-3](#page-56-0) [ignored, 9-14](#page-149-0) [keyword, 5-3](#page-56-0) [local variables, 5-6](#page-59-0) [outputs, 5-4](#page-57-0) [range specification, 5-3](#page-56-0) [syntax, 9-3](#page-138-0) [function call, 5-3](#page-56-0) [operand, 4-2,](#page-37-0) [4-13](#page-48-0) [syntax, 9-8](#page-143-0) function declaration [syntax, 9-4](#page-139-0) function definition [in modules, 3-5](#page-24-0) function name [syntax, 9-4,](#page-139-0) [9-9](#page-144-0) function statement [begin-end blocks, 5-10](#page-63-0) [case statements, 5-13](#page-66-0) [casex, 5-16](#page-69-0) [casez statements, 5-18](#page-71-0) [disable statement, 5-22](#page-75-0) [for loop, 5-19](#page-72-0) [forever, 5-21](#page-74-0) [if...else statement, 5-11](#page-64-0) [procedural assignment, 5-7](#page-60-0) [while loop, 5-20](#page-73-0) function statements [supported, 5-7](#page-60-0) [functional description, 1-5,](#page-10-0) [2-3](#page-14-0) [combinational logic in, 2-3](#page-14-0) [construction and use, 5-1](#page-54-0) [mixing with structural descriptions, 2-4](#page-15-0) [sequential logic in, 2-3](#page-14-0)

## **G**

gate [connecting to inout, 3-10](#page-29-0) [instance name, syntax, 9-6](#page-141-0) [instance, syntax, 9-6](#page-141-0) [instantiation, syntax, 9-5](#page-140-0) gate instantiation [in modules, 3-5](#page-24-0) [gate types, 9-5](#page-140-0) [unsupported, 9-16](#page-151-0) [gate-level constructs, 2-3](#page-14-0) [gate-level modeling, 3-15](#page-34-0) [delay options, 3-15](#page-34-0) [instance names, 3-15](#page-34-0) global variable [integer, 5-7](#page-60-0)

### **H**

[hardware description languages, 1-1](#page-6-0) HDL [definition, 1-1](#page-6-0) HDL Compiler directive

[circuitry synthesized for parallel\\_case, 7-3](#page-124-0) [translate\\_on, 7-2](#page-123-0) HDL Compiler directives [full\\_case, 7-4](#page-125-0) full case used with parallel case, 7-5 [parallel\\_case, 7-3](#page-124-0) [parallel\\_case used with full\\_case, 7-5](#page-126-0) [translate\\_off, 7-2](#page-123-0) [HDL Compiler for Verilog, 1-1](#page-6-0) [hexadecimal numbers, 9-10](#page-145-0) [hierarchical boundaries, 2-2](#page-13-0) [hierarchical constructs, 2-3](#page-14-0) [hierarchical names, 9-16](#page-151-0) [not supported, 9-12](#page-147-0) [high impedance state, 6-34](#page-115-0)

# **I**

[identifier, 9-11](#page-146-0) [escaped, 9-11](#page-146-0) [lower-case sensitivity, 9-9](#page-144-0) [syntax, 9-9](#page-144-0) [upper-case sensitivity, 9-9](#page-144-0) [if, 5-11](#page-64-0) [ignored functions, 9-14](#page-149-0) [implying registers, 6-1](#page-82-0) include construct [example, 9-12](#page-147-0) [incrementing loop, 5-19](#page-72-0) inference report [description, 6-2,](#page-83-0) [6-34](#page-115-0) [infinite loops, 5-21](#page-74-0) initial [unsupported, 9-15](#page-150-0) inout [connecting to gate, 3-10](#page-29-0) [connecting to module, 3-10](#page-29-0) [declaration, 3-5](#page-24-0) [declaration, syntax, 9-4](#page-139-0) [statement, 3-10](#page-29-0) [wire, 3-10](#page-29-0) input [declaration, 3-5](#page-24-0) [ports, 3-10](#page-29-0) [range specifications, 5-4](#page-57-0) [signal, 5-4](#page-57-0) [statement, 3-10](#page-29-0) [structural data type, 3-6](#page-25-0) [wire, 3-10](#page-29-0) input declaration [syntax, 9-4](#page-139-0) [input statement, 3-5,](#page-24-0) [5-4](#page-57-0) instance names [in gate-level modeling, 3-15](#page-34-0) integer [declaration, 5-6](#page-59-0) [declaration, syntax, 9-4](#page-139-0) [in procedural assignment, 5-8](#page-61-0) [range specification unsupported, 9-15](#page-150-0) [integer arrays](#page-9-0)

[unsupported, 9-15](#page-150-0) integer variable [global, 5-7](#page-60-0) [internal design format, 1-2](#page-7-0)

## **K**

[keywords, 9-14](#page-149-0)

# **L**

[language constructs, 2-6](#page-17-0) latch inference [avoiding, 7-4,](#page-125-0) [7-5](#page-126-0) [local variables, 6-9](#page-90-0) [latches, 6-1](#page-82-0) [least-significant bit, 3-6](#page-25-0) left shift operator (, [4-8](#page-43-0) [lexical conventions, 9-9](#page-144-0) [local variable, 5-6](#page-59-0) logic [combinational, 5-1](#page-54-0) [multipath branch, 5-13,](#page-66-0) [5-16,](#page-69-0) [5-18](#page-71-0) [logical AND operator \(&&\), 4-6](#page-41-0) [logical NOT operator \(!\), 4-6](#page-41-0) [logical OR operator \(||\), 4-6](#page-41-0) loop [decrementing, 5-19](#page-72-0) [incrementing, 5-19](#page-72-0) [lsb \(least significant bit\), 3-6](#page-25-0)

### **M**

[macro substitution, 9-12](#page-147-0) [macro variable, 9-12](#page-147-0) [memory construct, 5-5](#page-58-0) [two-dimensional array, 5-5](#page-58-0) modeling [gate-level, 3-15](#page-34-0) [module, 3-2,](#page-21-0) [3-5](#page-24-0) [connecting to inout, 3-10](#page-29-0) [connection list, 3-12](#page-31-0) [constructs, 3-5](#page-24-0) [instance name, syntax, 9-6](#page-141-0) [instance, syntax, 9-6](#page-141-0) [instantiation, 3-12](#page-31-0) [instantiation, syntax, 9-6](#page-141-0) [name, syntax, 9-3,](#page-138-0) [9-6](#page-141-0) [syntax, 9-3](#page-138-0) [terminals, 3-12](#page-31-0) module definition [in structural descriptions, 2-3](#page-14-0) [module instantiation, 3-12](#page-31-0) [bit-widths, 3-12](#page-31-0) [in structural descriptions, 2-3](#page-14-0) [name-based, 3-13](#page-32-0) [named notation, 3-13](#page-32-0) [position-based, 3-13](#page-32-0) [postitional notation, 3-13](#page-32-0) modulus operator (%)

[for a variable, unsupported, 9-16](#page-151-0) [most-significant bit, 3-6](#page-25-0) [msb \(most significant bit\), 3-6](#page-25-0) [multi-line comment, 7-1](#page-122-0) [multipath branch, 5-13,](#page-66-0) [5-16,](#page-69-0) [5-18](#page-71-0) [multipath branches, 5-16](#page-69-0) multiplexer [creating with case and parallel\\_case, 7-3](#page-124-0)

## **N**

named block [disable used in, 5-22](#page-75-0) [syntax, 9-7](#page-142-0) [variables in, 5-11](#page-64-0) [named block construct, 5-10](#page-63-0) [named notation, 3-13](#page-32-0) [NAND reduction operator \(~&\), 4-8](#page-43-0) [negative edge, 5-25](#page-78-0) [negedge, 5-25,](#page-78-0) [5-26](#page-79-0) [net types, 9-4](#page-139-0) netlist connection [in structural descriptions, 2-3](#page-14-0) nmos [unsupported, 9-16](#page-151-0) NOR reduction operator  $(\sim)$ ), 4-8 [NOT logical operator \(!\), 4-6](#page-41-0) [number, 4-12](#page-47-0) [binary, 9-10](#page-145-0) [decimal, 9-10](#page-145-0) [formats, 9-10](#page-145-0) [hexadecimal, 9-10](#page-145-0) [octal, 9-10](#page-145-0) [operand in expressions, 4-12](#page-47-0) [sized, 4-12](#page-47-0) [specifying bit-width, 9-10](#page-145-0) [syntax, 9-8](#page-143-0) [unsized, 4-12](#page-47-0)

# **O**

[octal numbers, 9-10](#page-145-0) [one hot signals, 7-3](#page-124-0) [operand, 4-1,](#page-36-0) [4-12](#page-47-0) [bit-select, 4-13](#page-48-0) [concatenation, 3-3,](#page-22-0) [4-14](#page-49-0) [constants, 4-12](#page-47-0) [constant-valued, 4-4](#page-39-0) [context-determined, 4-14](#page-49-0) [function call, 4-2,](#page-37-0) [4-13](#page-48-0) [in expressions, 4-12](#page-47-0) [number, 4-12](#page-47-0) [part-select, 4-13](#page-48-0) [register, 4-12](#page-47-0) [self-determined, 4-14](#page-49-0) [variable, 4-3](#page-38-0) [wire, 4-12](#page-47-0) [operator, 4-1,](#page-36-0) [9-12](#page-147-0) [arithmetic, 4-4](#page-39-0) [binary, 4-2,](#page-37-0) [9-8](#page-143-0)

[case equality \(===\), unsupported, 9-16](#page-151-0) [case inequality \(!==\), unsupported, 9-16](#page-151-0) [concatenation \({}\), 4-2,](#page-37-0) [4-10,](#page-45-0) [4-14](#page-49-0) [conditional \(? :\), 4-2,](#page-37-0) [4-9](#page-44-0) [definition, 4-2](#page-37-0) [division by a variable, unsupported, 9-16](#page-151-0) [dot \(.\), 3-4](#page-23-0) left shift (, [4-8](#page-43-0) [lexical conventions, 9-12](#page-147-0) [logical and \(&&\), 4-6](#page-41-0) [logical not \(!\), 4-6](#page-41-0) [logical or \(||\), 4-6](#page-41-0) [modulus of a variable, unsupported, 9-16](#page-151-0) [reduction AND \(&\), 4-8](#page-43-0) [reduction NAND \(~&\), 4-8](#page-43-0) [reduction NOR\(~|\), 4-8](#page-43-0) [reduction OR \(|\), 4-8](#page-43-0) [reduction XNOR\(~^\), 4-8](#page-43-0) [reduction XOR \(^\), 4-8](#page-43-0) [relational, 4-4](#page-39-0) right shift  $(\gg)$ , 4-8 [supported, list, 4-3](#page-38-0) [unary, 4-2,](#page-37-0) [9-7](#page-142-0) [unsupported, 9-16](#page-151-0) [OR logical operator \(||\), 4-6](#page-41-0) [OR reduction operator \(|\), 4-8](#page-43-0) output [assigning to a function's name, 5-4](#page-57-0) [declaration, 3-5,](#page-24-0) [5-4](#page-57-0) [declaration, syntax, 9-4](#page-139-0) [of functions, 5-4](#page-57-0) [port, 3-10](#page-29-0) [reg, 3-10](#page-29-0) [returning multiple, 5-4](#page-57-0) [statement, 3-5,](#page-24-0) [3-10](#page-29-0) [wire, 3-10](#page-29-0)

# **P**

[parallel case, 5-15](#page-68-0) parallel case, 7-3 [circuitry synthesized for, 7-3](#page-124-0) parameter [declaration, 3-5,](#page-24-0) [5-6](#page-59-0) [declaration, syntax, 9-4](#page-139-0) [local variables, 5-6](#page-59-0) [name, 3-6](#page-25-0) [range, 3-6](#page-25-0) [sized, 3-6](#page-25-0) [variables, 5-6](#page-59-0) [parameterized design, 3-13](#page-32-0) [part-select, 4-13](#page-48-0) [operand, 4-13](#page-48-0) [performance constraints, 2-6](#page-17-0) pmos [unsupported, 9-16](#page-151-0) port [dot operator, 3-4](#page-23-0) [explicit instantiation, 3-13](#page-32-0) [explicitly renaming, 3-4](#page-23-0)

[implicit instantiation, 3-13](#page-32-0) [implicit instantiation of, 3-4](#page-23-0) [input, 3-10](#page-29-0) [output, 3-10](#page-29-0) [port expression, 3-3](#page-22-0) [port list, 3-3](#page-22-0) [port list, syntax, 9-3](#page-138-0) [port name, syntax, 9-3](#page-138-0) [renaming inside module, 3-4](#page-23-0) [syntax, 9-3](#page-138-0) [Port Declarations, 3-10](#page-29-0) [port expression, 3-3](#page-22-0) [bit-select, 3-3](#page-22-0) [concatenation, 3-3](#page-22-0) [identifier, 3-3,](#page-22-0) [3-4](#page-23-0) [part-select, 3-3](#page-22-0) [syntax, 9-3](#page-138-0) [port list, 3-3](#page-22-0) [posedge, 5-25,](#page-78-0) [5-26](#page-79-0) [positional notation, 3-13](#page-32-0) [positive edge, 5-25](#page-78-0) [preload, 5-25,](#page-78-0) [5-26](#page-79-0) primitive [unsupported, 9-15](#page-150-0) [priority encoder, 7-3](#page-124-0) [procedural assignment, 9-15](#page-150-0) [concatenation in, 5-8](#page-61-0) [integer, 5-8](#page-61-0) [left side, 5-7](#page-60-0) [register, 5-7](#page-60-0) [right side, 5-7](#page-60-0) [statement, 5-7](#page-60-0) pulldown [unsupported, 9-16](#page-151-0) pullup [unsupported, 9-16](#page-151-0)

# **R**

[radices, 9-10](#page-145-0) range [constant-valued expressions, 3-6](#page-25-0) [expression in for loops, 5-19](#page-72-0) [specification, 3-6](#page-25-0) [specification in function declarations, 5-3](#page-56-0) [specification in inputs, 5-4](#page-57-0) [specification unsupported for integers, 9-15](#page-150-0) [syntax, 9-5](#page-140-0) [range specification, 5-3](#page-56-0) rcmos [unsupported, 9-16](#page-151-0) [reading conditionally assigned, 5-13](#page-66-0) reduction operator [AND \(&\), 4-8](#page-43-0)  $NAND$  (~ $&$ ), 4-8 NOR  $(-1)$ , 4-8 OR $($ | $), 4-8$ XNOR ( $\sim$  or  $\sim$ <sup> $\land$ </sup>), 4-8  $XOR$  ( $\land$ ), 4-8 [reg,, see also register](#page-58-0)

register [declaration, 5-5](#page-58-0) [declaration, syntax, 9-4](#page-139-0) [definition, 6-1](#page-82-0) [holding state information, 5-5](#page-58-0) [in procedural assignments, 5-7](#page-60-0) [operand, 4-12](#page-47-0) [output, 3-10](#page-29-0) [register inference, 2-7,](#page-18-0) [6-1](#page-82-0) expression[s, 6-17](#page-98-0) [D latch, 6-8](#page-89-0) [definition, 6-1](#page-82-0) [signal edge, 6-17](#page-98-0) [SR latch, 6-5](#page-86-0) [templates, 6-1](#page-82-0) [wait statement, 6-17](#page-98-0) [relational operator, 4-4](#page-39-0) release [unsupported, 9-15](#page-150-0) repeat [unsupported, 9-15](#page-150-0) right shift operator  $(\gg)$ , 4-8 [rising edge, 5-25](#page-78-0) rnmos [unsupported, 9-16](#page-151-0) rpmos [unsupported, 9-16](#page-151-0) rtran [unsupported, 9-16](#page-151-0) rtranif0 [unsupported, 9-16](#page-151-0) rtranif1 [unsupported, 9-16](#page-151-0)

# **S**

sequential [block, 5-10](#page-63-0) [sequential logic, 2-3](#page-14-0) [in functional descriptions, 2-3](#page-14-0) shift operator left (, [4-8](#page-43-0)  $right ( \gg), 4-8$ signals [edge detection, 6-17](#page-98-0) [simulation, 1-5](#page-10-0) [place in the design process, 1-5](#page-10-0) [test vectors, 1-5](#page-10-0) [simulation directives, 9-13](#page-148-0) [size syntax, 9-8](#page-143-0) state information [holding with a register, 5-5](#page-58-0) [statements, 3-5](#page-24-0) [unsupported, 9-15](#page-150-0) [structural data types, 3-6](#page-25-0) [structural description, 1-5,](#page-10-0) [2-2](#page-13-0) [mixing with functional descriptions, 2-4](#page-15-0) [structural descriptions, 2-2](#page-13-0) [synch\\_set\\_reset, 6-4](#page-85-0) [synch\\_set\\_reset\\_local, 6-4](#page-85-0)

[synch\\_set\\_reset\\_local\\_all, 6-4](#page-85-0) [syntax, 9-1](#page-136-0) [Verilog, 9-1](#page-136-0) [synthesis policy, 2-6](#page-17-0) [system functions, Verilog, 9-14](#page-149-0)

## **T**

[task construct, 5-23](#page-76-0) task statements [in modules, 3-5](#page-24-0) terminal [syntax, 9-6](#page-141-0) [terminals, 3-12](#page-31-0) test vectors [simulation, 1-5](#page-10-0) three-state [registered input, 6-39](#page-120-0) [three-state gate, 6-38,](#page-119-0) [6-39](#page-120-0) [three-state inference, 6-34](#page-115-0) time [unsupported, 9-15](#page-150-0) tranif0 [unsupported, 9-16](#page-151-0) tranif1 [unsupported, 9-16](#page-151-0) [translate\\_off, 7-2](#page-123-0) [translate\\_on, 7-2](#page-123-0) [translation, 7-2](#page-123-0) [restart, 7-2](#page-123-0) [suspend, 7-2](#page-123-0) tri0 [unsupported, 9-15](#page-150-0) tri1 [unsupported, 9-15](#page-150-0) triand [unsupported, 9-15](#page-150-0) [triggers, 5-24](#page-77-0) trior [unsupported, 9-15](#page-150-0) trireg [unsupported, 9-15](#page-150-0)

# **U**

[unary operator, 4-2](#page-37-0) [unary operators, 9-7](#page-142-0) [unassigned variables, 5-13](#page-66-0) [underscore, 9-9](#page-144-0) [in numbers, 9-10](#page-145-0) unsupported [definitions and declarations, 9-15](#page-150-0) [operators, 9-16](#page-151-0) [statements, 9-15](#page-150-0) [Verilog constructs, 9-14](#page-149-0)

### **V**

variable [in named blocks, 5-11](#page-23-0)

[local in parameters, 5-6](#page-59-0) [operand, 4-3](#page-38-0) variables [registering, 6-32](#page-113-0) [verification, of description implementation, 1-5](#page-10-0) Verilog constructs [unsupported, 9-14](#page-149-0) [Verilog hardware descriptions, 1-2](#page-7-0) [Verilog HDL description, 1-1](#page-6-0) [Verilog keywords, 9-14](#page-149-0) [Verilog syntax, 9-1](#page-136-0) [Verilog system function, 9-14](#page-149-0) VHDL [register inference, 2-7](#page-18-0) synthesis policy [description style, 2-1](#page-12-0) [three-state components, 6-34](#page-115-0)

### **W**

wait [unsupported, 9-15](#page-150-0) wait statement [creating registers, 6-17](#page-98-0) [white space, lexical convention, 9-9](#page-144-0) [wire, 4-12](#page-47-0) [continuous assignment, 3-11](#page-30-0) [declaration, 3-5](#page-24-0) [driving with a continuous assignment, 3-7](#page-26-0) [high impedance, 3-7](#page-26-0) [inout, 3-10](#page-29-0) [input, 3-10](#page-29-0) [operand, 4-12](#page-47-0) [output, 3-10](#page-29-0) [structural data type, 3-6](#page-25-0) [undriven, 3-7](#page-26-0)

## **X**

XNOR reduction operator ( $\sim$  or  $\sim$ ), 4-8 [xnor, connection list, 3-15](#page-34-0) [XOR reduction operator \(^\), 4-8](#page-43-0)

### **Z**

z

[undriven wire, 3-7](#page-26-0)